وزارة التعليــم العالــي و البحــث العلمــــــي

#### MINISTERE DE L'ENSEIGNEMENT SUPERIEUR ET DE LA RECHERCHE **SCIENTIFIQUE**

Université de Bouira Akli Mohand Oulhadj

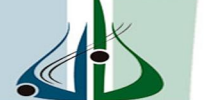

امعة البوبرة<br>محتماطة

Présenté au département de Génie Electrique

Faculté des Sciences et Sciences Appliquées

Pour obtenir le diplôme

**De Master** 

### *Option:*

**Conversion et Gestion de l'énergie électrique** 

*Présenter par :* 

**M. CHIKH Omar** 

**M. LOKMANE Mohamed** 

# Thème

**Etude Technique de la Chaîne Hybride (éolienne-**

**photovoltaïque) de Conversion d'énergie** 

*Soutenu le 26/06/2016 devant le juré composé de :* 

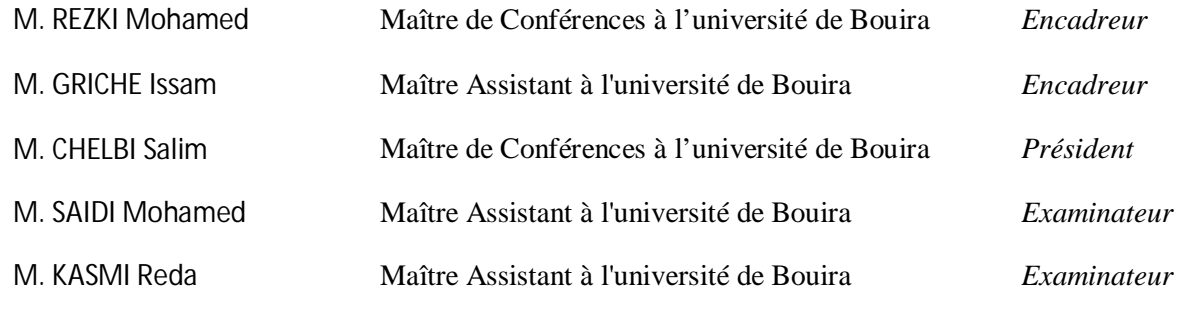

**2016**

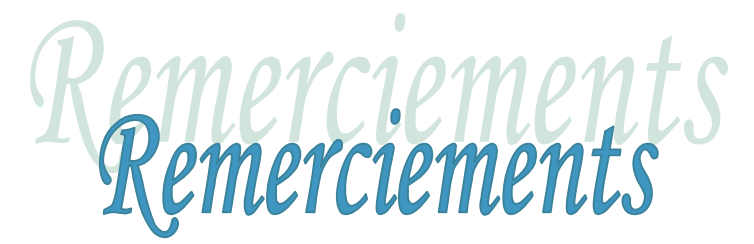

*Nous remercions en premier lieu notre Dieu de nous donner la santé et patience pour avoir terminer ce modeste travail.* 

*Nous remercions en particulièrement notre encadreurs Mr :Rezki .M et Mr : Griche .I qui ont défini et dirigé ce travail, trouvant ici l'expression de nos profondes gratitudes pour leur disponibilité et leur conseils avisés, pour leur aide précieuse, en mettant à notre disposition les moyennes nécessaire pour la réalisation de ce mémoire de Master .* 

*Nos vifs remerciements vont à Monsieur le président, pour l'honneur qu'il nous a fait et aux membres du jury pour avoir accepté de corriger et d'évaluer ce travail.* 

*Nos respectueux remerciements à la petite famille de département de génie électrique et toute la faculté des scienceset science appliqué* 

*Nous tenons également à remercier à tous ceux qui ont participé de prés ou de loin à l'élaboration de ce travail.* 

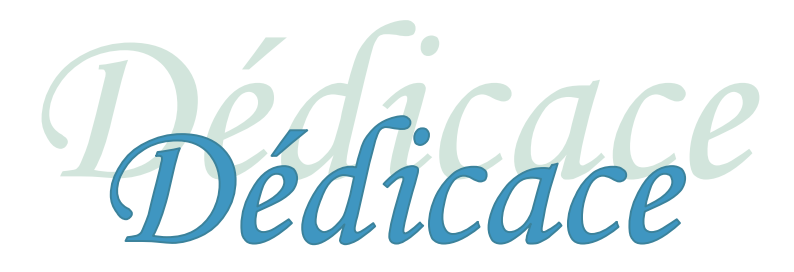

*Je dédie ce modeste travail à :*

*Mes Chers Parents. Mes Chères frères Oussama et Sohaib Mon binôme CHIKH OMAR Ma Famille et tous mes Proches. Tous Mes Amis.* 

#### *Mohamed*

u a sa mala a mala a mala a mala a mala a mala mala mala mala mala mala mala mala mala mala mala mala mala mala

*Je dédie ce modeste travail à :* 

 *Mon binôme LOKMANE MOHAMED Mes Chers Parents. Mes Chères frères Ma Famille et tous mes Proches. Tous Mes Amis.* 

 *Omar Omar* 

# Sommaire

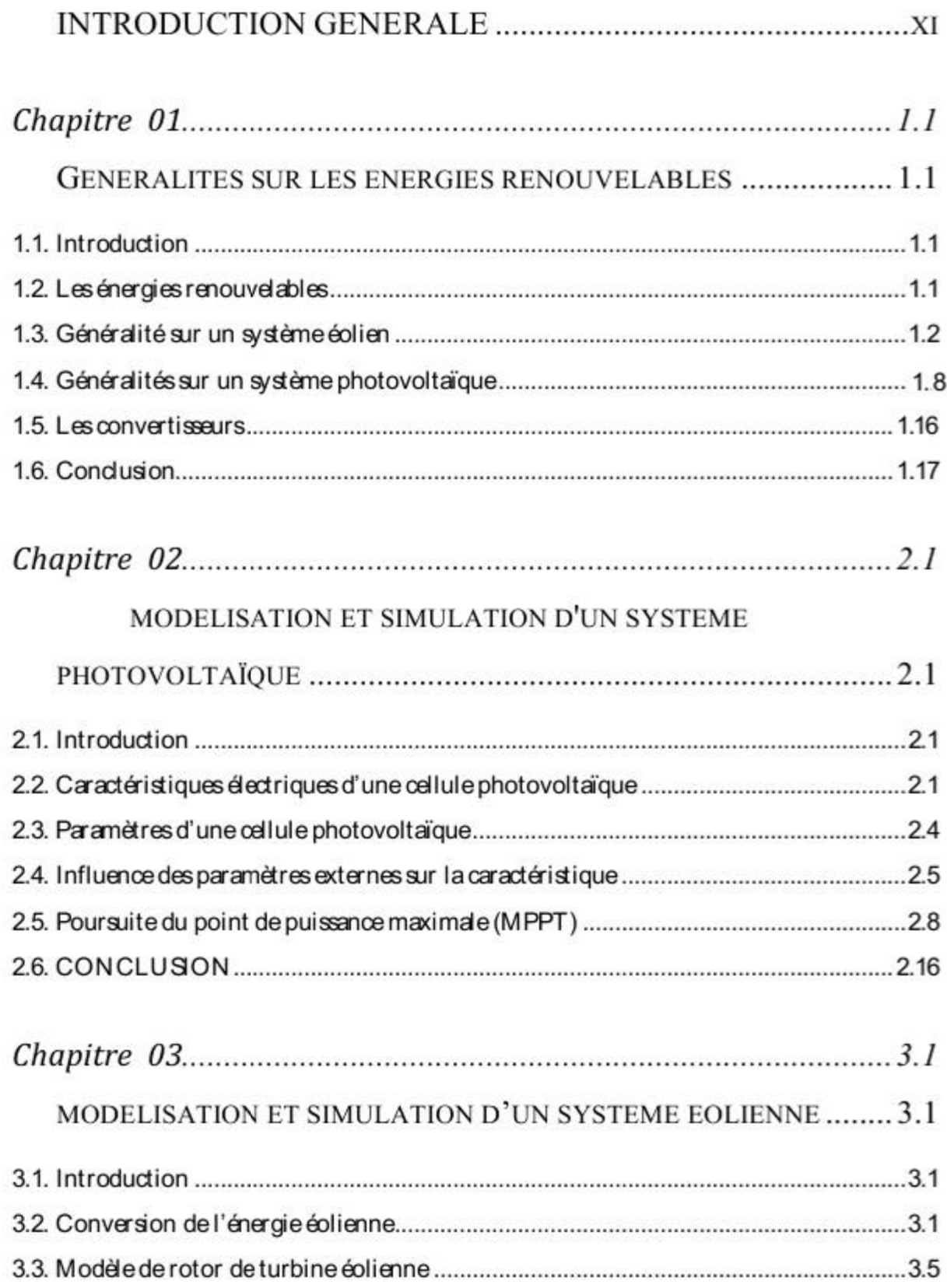

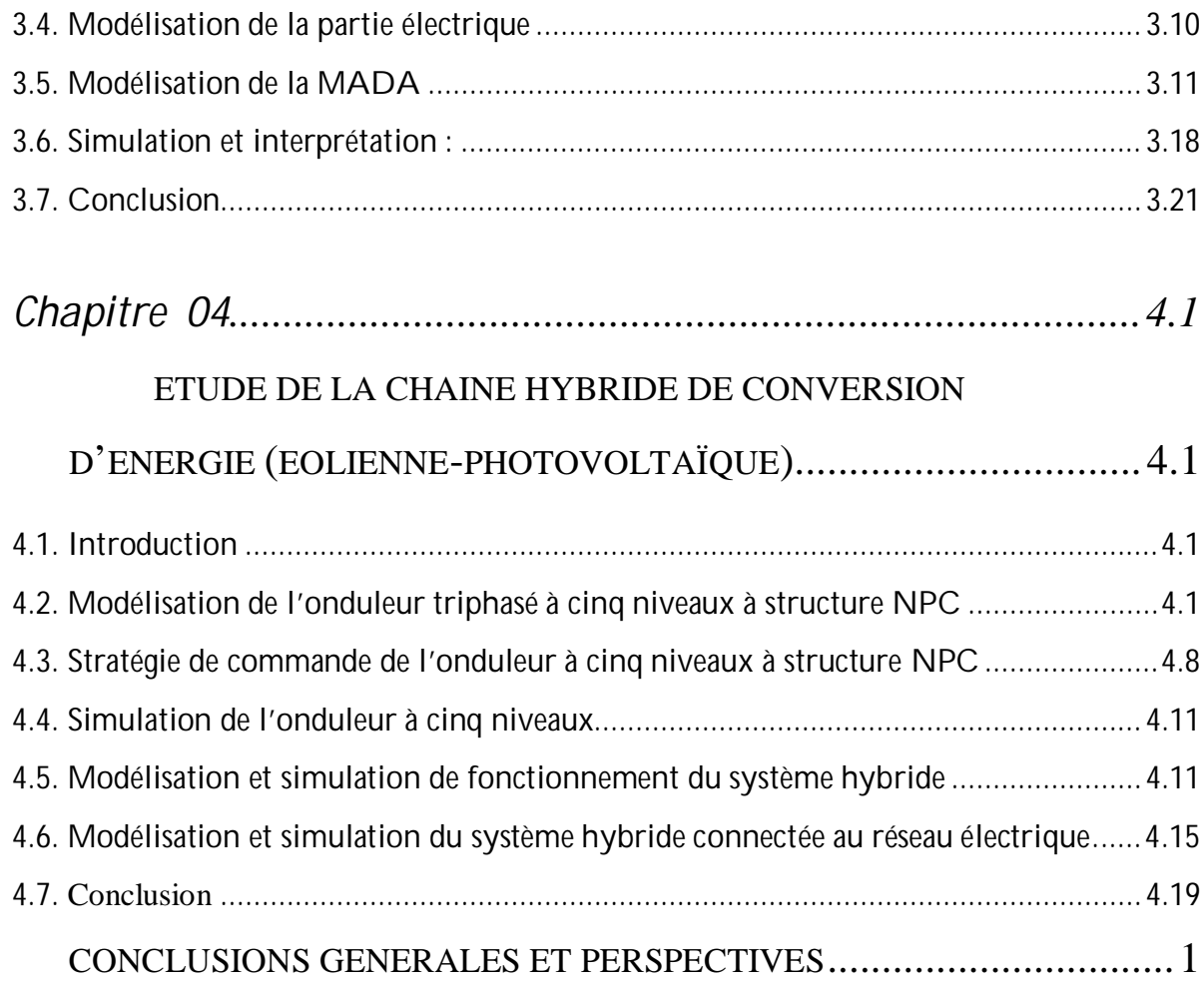

# *Liste des figures*

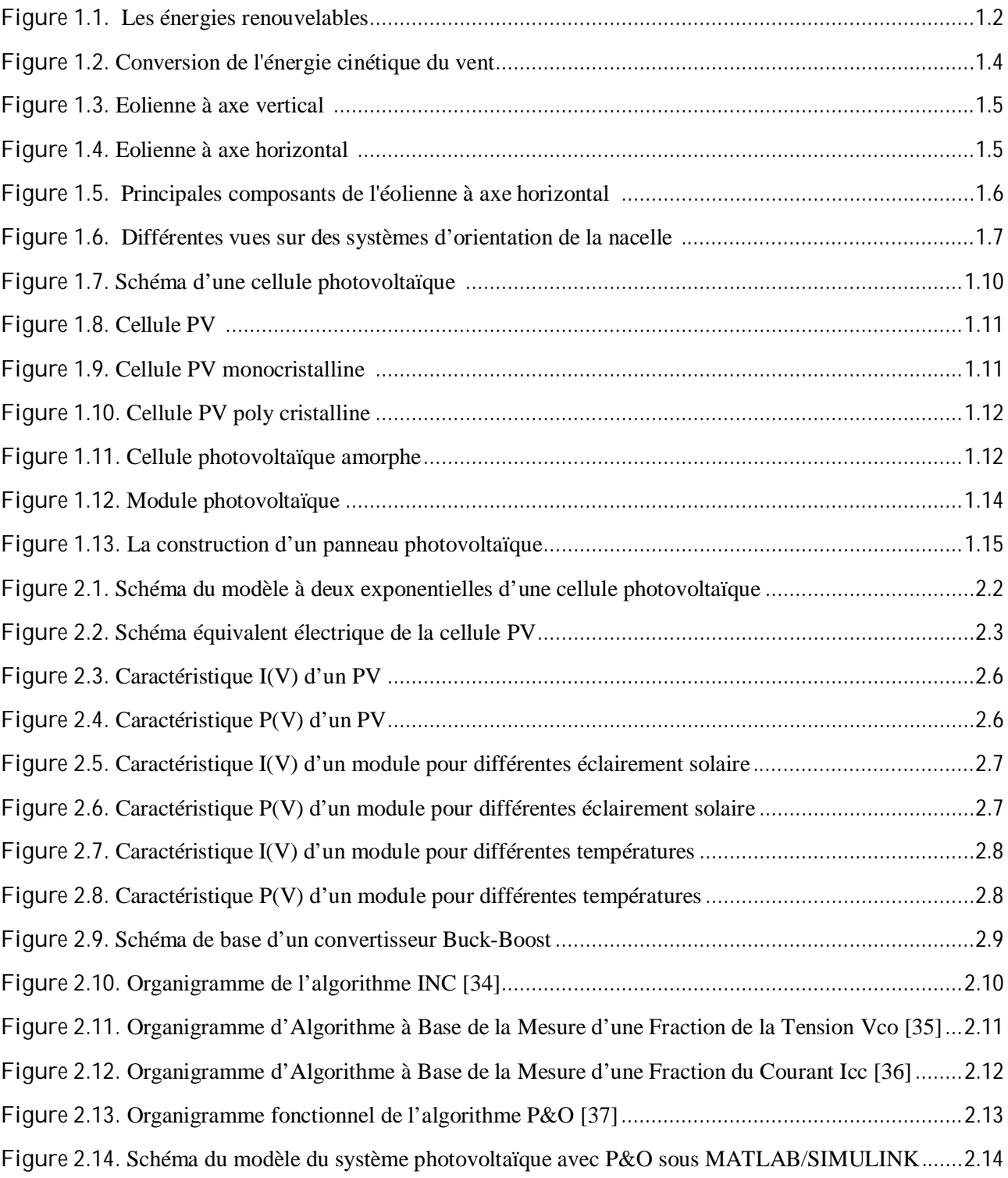

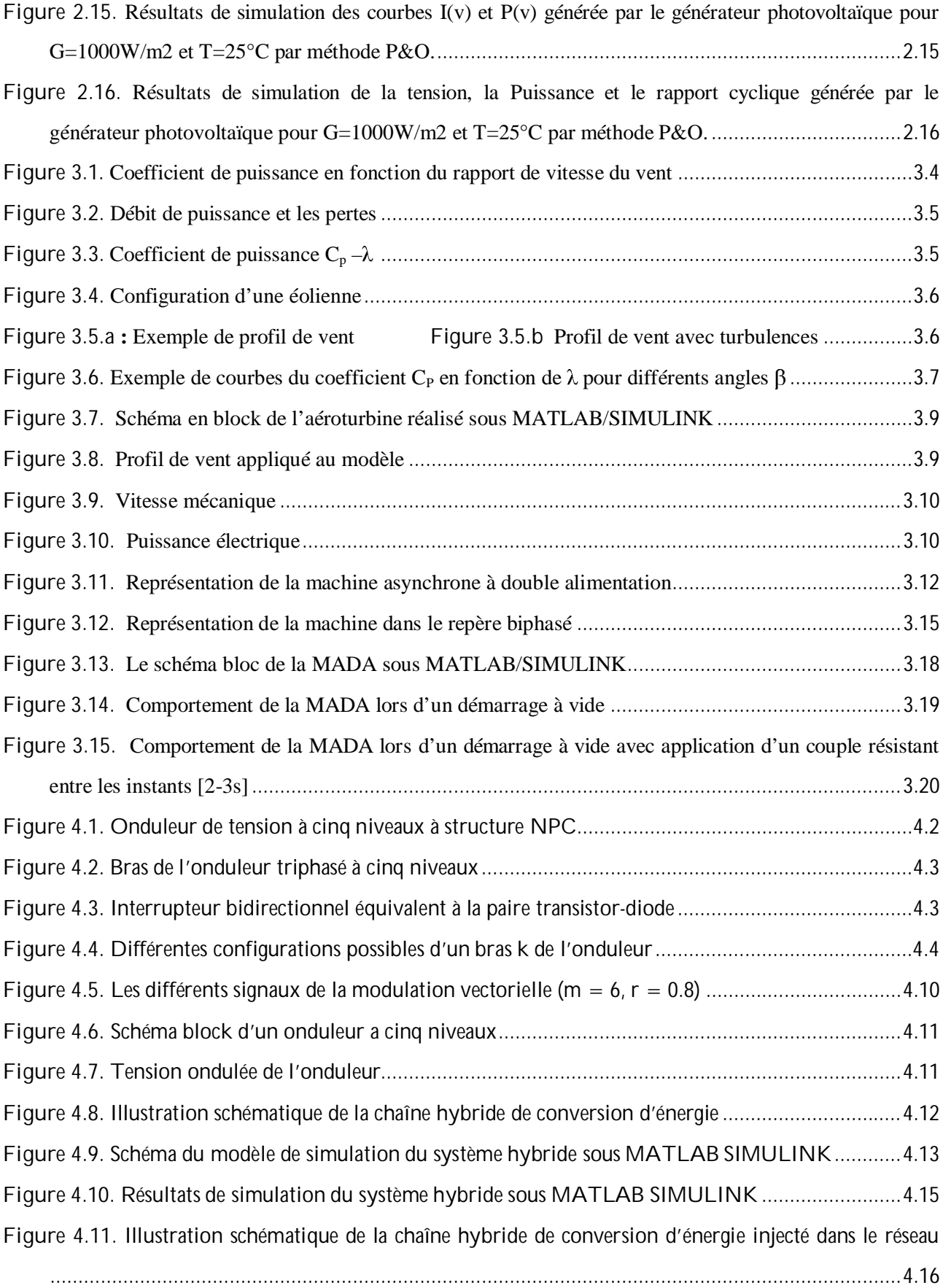

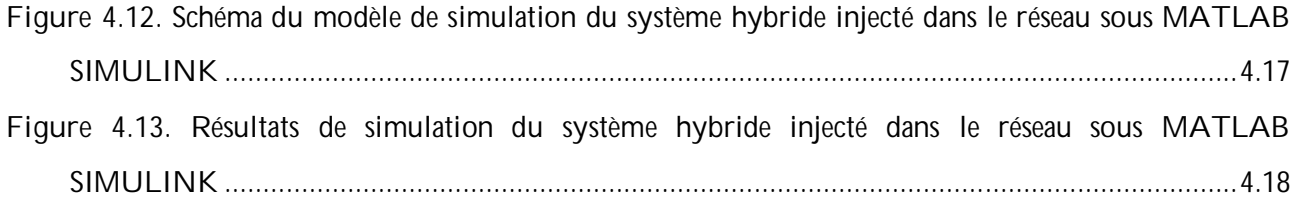

### *Liste des tableaux*

- **Tableau 1.1** Rendements des différentes technologies des cellules solaire.
- **Tableau 4.1** Grandeurs électriques pour chacune des configurations d'un bras k.
- **Tableau 4.2** Table d'excitation d'un bras de l'onduleur à cinq niveaux.

#### **Acronymes**

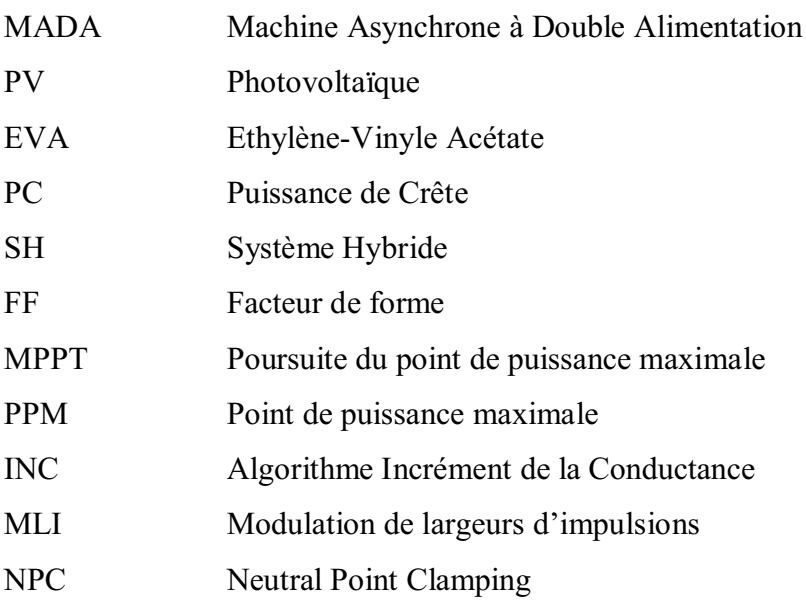

#### Symboles

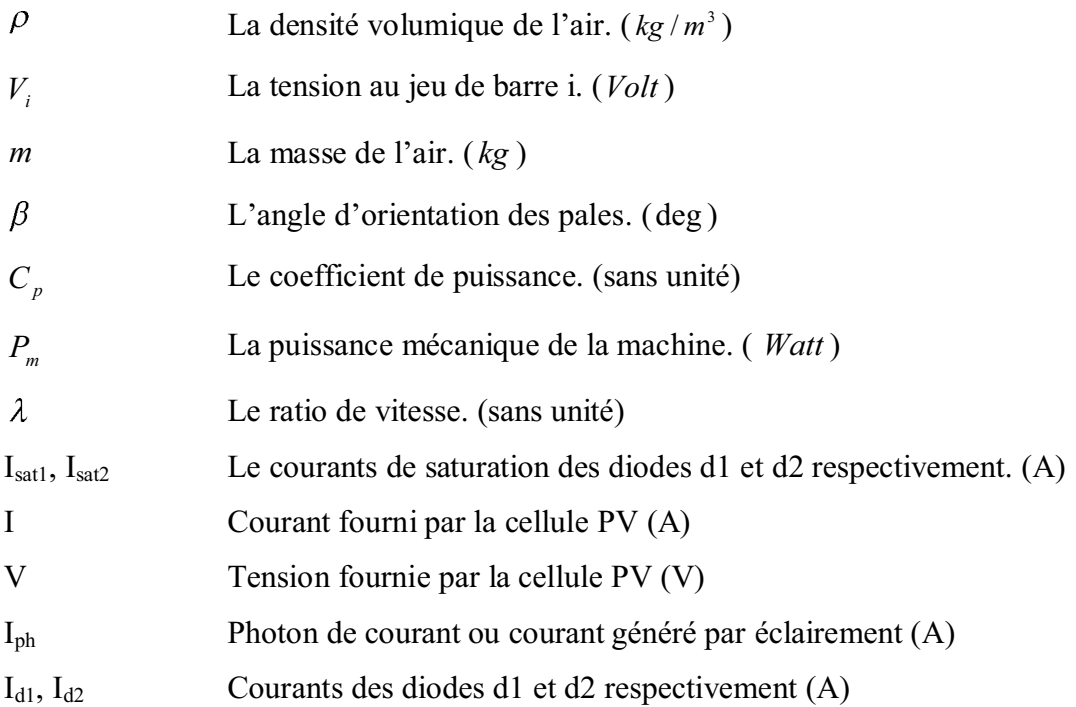

#### Symboles

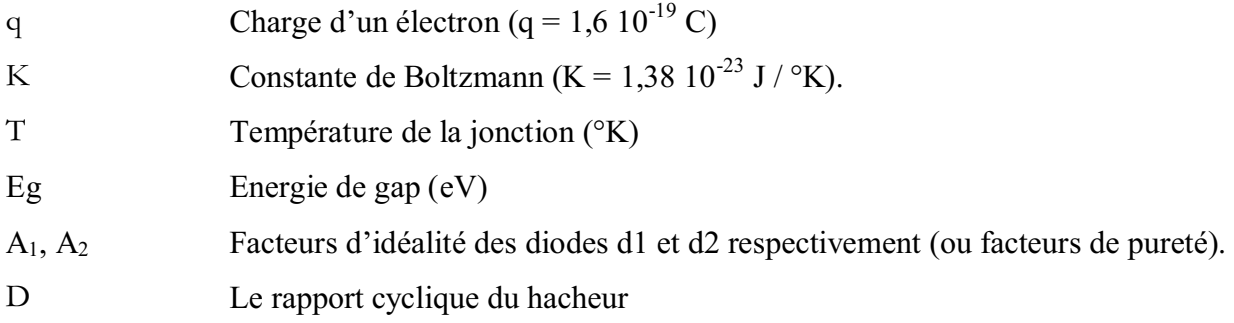

# INTRODUCTION GENERALE

L'histoire de l'homme avec les énergies renouvelables n'est pas nouvelle. En effet l'homme les a utilisé sans les nommer depuis pas mal de siècles et les exemples sont la pour le prouver : les moulins à eau, bateau à vent...Etc. Après la course vers l'exploitation des énergies fossiles avec tout le mal engendré telle que l'épuisement de fossiles (pétrole, gaz naturel, charbon, …etc.), la pollution et le réchauffement global de la terre par effet de serre, on assiste maintenant à un retour de gain vers les énergies dites renouvelables car elles sont des énergies propres et presque inépuisables.

Des récentes estimations ont montré qu'actuellement prés de 2.2 milliards d'individus ne sont toujours pas raccordé aux grands réseaux d'électricité (ce qui représente environ 44% de la population mondiale). [1]

Dans ces énergies renouvelables, il y'en a des types qui ont une liaison directe ou indirecte à l'énergie solaire .Parmi celles-ci l'énergie photovoltaïque et l'énergie éolienne.

L'Algérie à travers sa situation géographique (durée d'ensoleillement important et durant toute l'année) présente de grands avantages pour le développement de l'utilisation de l'énergie solaire. On a des gisements éoliens aussi très importants notamment au Sahara.

Le rôle d'un système hybride (éolien – photovoltaïque) est avant tout produire d'électricité sans interruption. Cela permet la fixation de la population nomade et par la suite l'épanouissement de leur vie sociale et économique.

Le générateur d'électricité d'origine hybride éolien – photovoltaïque avec un système de stockage telle que la batterie au plomb nécessite une étude de modélisation des composants constituant ce système et la charge de l'utilisation.

Le générateur d'électricité d'origine renouvelable sélectionné pour notre étude est le système hybride éolien – photovoltaïque.

L'intérêt de ce travail est d'entretenir un niveau de fiabilité avec un coût minimale grâce à un dimensionnement optimale de système hybride éolien – photovoltaïque pour cette raison on présente une méthode de dimensionnement optimale d'un système hybride de production d'électricité avec un niveau de fiabilité fixé.

Pour cela en premier chapitre, on fera une description générale avec citation du principe de fonctionnement de système éolien et photovoltaïque.

Le second chapitre sera consacré à la modélisation de chaque élément constituant le système hybride éolien –photovoltaïque.

Le troisième chapitre va traiter à travers la simulation l'optimisation du système hybride éolien – photovoltaïque.

Et enfin ce travail sera terminé par une conclusion générale ainsi que par des perspectives pour l'avenir.

# *Chapitre 01*

### GENERALITES SUR LES ENERGIES RENOUVELABLES

#### **1.1. Introduction**

Actuellement, La consommation de l'énergie est majoritairement faite afin de produire de l'électricité. Le charbon arrive en tète dans les ressources exploitées pour la production de l'électricité car il est en grandes réserves et son cout d'exploitation est faible par contre il nuit à l'environnement. La deuxième ressource est la turbine à gaz à cycle combiné qui est la principale technologie de la production d'électricité mise en service dans le monde. En troisième place en trouve le nucléaire. Certainement le pétrole est peu utilisé pour la production de l'électricité dans notre pays l'Algérie [1]. Les autres énergies sont surtout représentées par les énergies renouvelables, l'hydroélectricité en tète.

Pour certains pays le recours à la production de l'énergie électrique se fait en utilisant les ressources hydriques à condition d'avoir ces ressources en quantité suffisante.

Mais les chercheurs ont toujours poussé leurs travaux vers d'autres alternatives intéressantes et puissantes comme celle de l'énergie éolienne et photovoltaïque qui ont attirées l'attention au niveau de la production de l'électricité à grande échelle. Cependant elles présentent un inconvénient commun par leur caractère imprévisibles et la dépendance des conditions météorologiques et climatique qui changent avec le temps [2].

Pour cela les systèmes hybrides combinent entre plusieurs formes d'énergie font l'axe principale de plusieurs travaux de recherches pour les sites éloignés de réseau électrique.

#### **1.2. Les énergies renouvelables**

Depuis le protocole de Kyoto, il y'a eu un regain remarquable vers l'utilisation de plus en plus des énergies renouvelables.

#### **1.2.1. Production de l'électricité à travers les énergies renouvelables**

Les différentes énergies produites par les énergies renouvelables sont répertoriés comme suit :

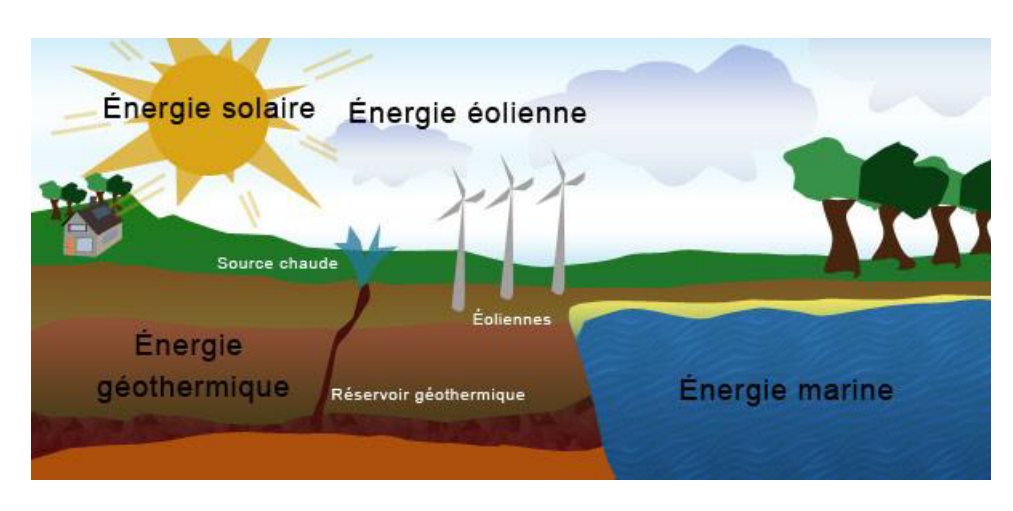

**Figure 1.1.** Les énergies renouvelables [3]

De cette figure on voit que les principales sources des énergies renouvelables sont : l'hydraulique utilisant la force cinétique de l'eau pour faire tourner le rotor d'alternateur, la biomasse qui utilise la matière vivante comme ressource telles que le bois et les déchets ménagers, la géothermie provenant de la chaleur de la terre existant en sous-sol, l'énergie marine extraite du milieu marin et qui utilise plusieurs techniques telles que le mouvement de flux et de reflux des marées et des vagues, les courants marins,..etc. Et sans oublier l'hydrogène qui reste en développement et qui a l'avantage d'être stocké et même utilisé comme carburant.

#### **1.3. Généralité sur un système éolien**

#### **1.3.1. Historique [4]**

L'utilisation de la force du vent pour suppléer l'énergie humaine ou animale n'est pas nouvelle. La première utilisation de l'énergie éolienne, et sans doute la plus simple, a été la propulsion des bateaux à voiles. Cette énergie aidait le bateau à avancer et remplaçait l'énergie des galériens.

En moyen âge, les Perses furent les premiers à utiliser des éoliennes très simples à axe vertical pour irriguer leur culture et aider au meulage du grain. Ce type d'éoliennes va se répandre dans tout le monde arabe puis dans l'occident suite aux croisades.

Au 16<sup>ème</sup> siècle, elles ont été utilisées pour pomper de l'eau et couper le bois. En 1891, le danois Poule La Cour inventa le premier aérogénérateur qui a pour but de produire de l'électricité. Aux débuts du 20ème siècle, a été marquée par la conception de la première éolienne à axe verticale, même si la puissance générée restait assez faible. Il faut attendre jusqu'à 1957 pour que la puissance atteigne les 200kW par le constructeur Danois Gedser. Mais ce n'est qu'après le premier choc pétrolier en 1973, quand les pays exportateurs de pétrole ont diminué leurs exportations que de nombreux pays se sont lancés dans le marché éolien. Actuellement, les progrès technologiques, tant dans les domaines de l'électrotechnique, de l'électronique que dans celui des matériaux, font que l'on peut désormais disposer de machines aux performances étonnantes en terme de puissance produite, tout en limitant les impacts sur l'environnement.

#### **1.3.2. Production éolienne**

La ressource éolienne provient du déplacement des masses d'air qui est dû indirectement à l'ensoleillement de la terre. Par le réchauffement de certaines zones de la planète et le refroidissement d'autres une différence de pression est créée et les masses d'air sont en perpétuel déplacement. Après avoir pendant longtemps oublié cette énergie pourtant exploitée depuis l'antiquité, elle connaît depuis environ 30 ans un essor sans précédent notamment dû aux premiers chocs pétroliers.

Dans l'échelle mondiale, l'énergie éolienne depuis une dizaine d'années maintient une croissance de 30% par an. En Europe, principalement sous l'impulsion allemande, scandinave et espagnole, on comptait en 2000 environ 15000 MW de puissance installée. Ce chiffre a presque doublé en 2003, soit environ 27000 MW pour 40000MW de puissance éolienne installée dans le monde. En prévision, pour l'année 2010, on peut espérer une puissance éolienne installée en Europe de l'ordre de 70000 MW [5].

#### **1.3.3. Définition de l'énergie éolienne**

Un aérogénérateur, plus communément appelé éolienne, est un dispositif qui transforme une partie de l'énergie cinétique du vent (fluide en mouvement) en énergie mécanique disponible sur un arbre de transmission puis en énergie électrique par l'intermédiaire d'un générateur (Figure 1.2).

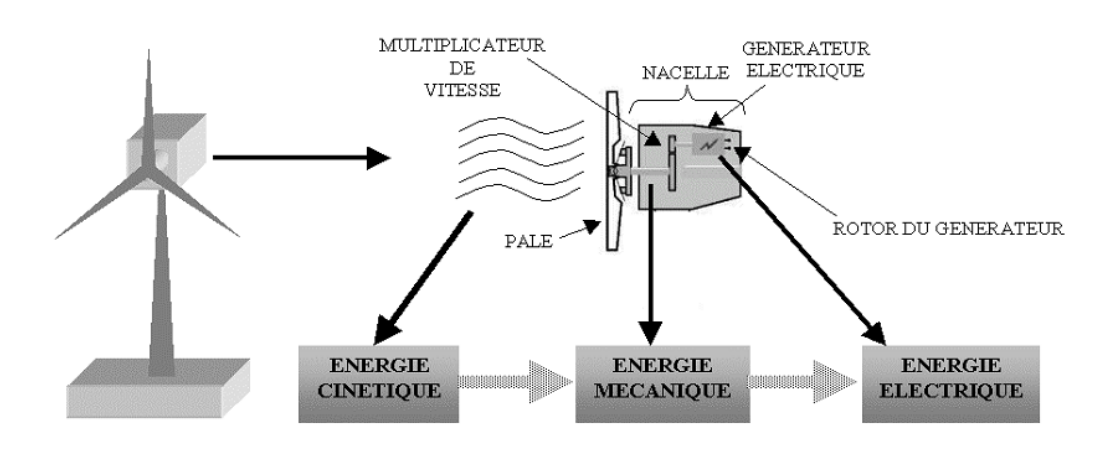

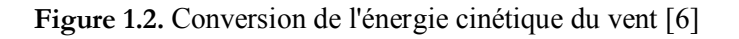

L'énergie éolienne est une énergie "renouvelable" non dégradée, géographiquement diffusée, de plus, c'est une énergie qui ne produit aucun rejet atmosphérique ni déchet radioactif. Elle est toutefois aléatoire dans le temps et son captage reste assez complexe, nécessitant des mâts et des pales de grandes dimensions (jusqu'à 60 m pour des éoliennes de plusieurs mégawatts) dans des zones géographiquement dégagées pour éviter les phénomènes de turbulences [7].

L'énergie éolienne fait partie des nouveaux moyens de production d'électricité décentralisée proposant une alternative viable à l'énergie nucléaire sans pour autant prétendre la remplacer (l'ordre de grandeur de la quantité d'énergie produite étant largement plus faible). Les installations peuvent être réalisées sur terre mais également de plus en plus en mer où la présence du vent est plus régulière. De plus, les éoliennes sont ainsi moins visibles et occasionnent moins de nuisances sonores.

#### **1.3.4. Principe de fonctionnement d'une éolienne**

Une éolienne est constituée d'une partie tournante, le rotor, qui transforme l'énergie cinétique en énergie mécanique, en utilisant des profils aérodynamiques. Le flux d'air crée autour du profil une poussée qui entraîne le rotor et une traînée qui constitue une force parasite. La puissance mécanique est ensuite transformée soit en puissance hydraulique par une pompe, soit en puissance électrique par une génératrice.

#### **1.3.5. Les différents types d'éoliennes**

Selon la disposition géométrique de l'arbre sur lequel est montée l'hélice, on classe les éoliennes en deux types :

#### **1.3.5.1. Les éoliennes à axe vertical**

Ce type d'éolienne a fait l'objet de nombreuses recherches. Il a l'avantage de ne pas nécessiter de système d'orientation des pales et d'avoir une partie mécanique (multiplicateur et génératrice) au niveau du sol, facilitant ainsi les interventions de maintenance. En revanche, certaines de ces éoliennes doivent être entraînées au démarrage à cause des gabarits de leur mat qui subit de fortes contraintes mécaniques poussant ainsi les constructeurs à pratiquement abandonner ces aérogénérateurs (sauf pour les très faibles puissances) au profit d'éoliennes à axe horizontal [8].

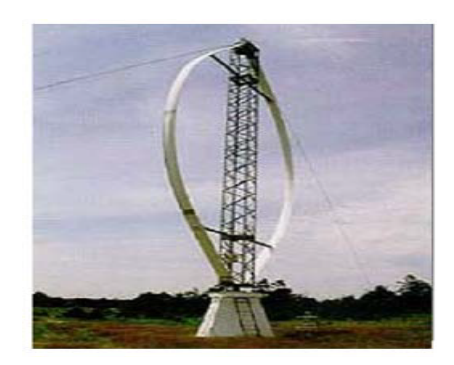

**Figure 1.3.** Eolienne à axe vertical [9]

#### **1.3.5.2. Les éoliennes à axe horizontal**

Les éoliennes à axe horizontal, plus largement employées, nécessitent souvent un mécanisme d'orientation des pales, présentant un rendement aérodynamique plus élevé. Elles démarrent de façon autonome et présentent un faible encombrement au niveau du sol. Dans ces types d'éolienne, l'arbre est parallèle au sol. Le nombre de pales utilisé pour la production d'électricité varie entre 1 et 3. Le rotor tripale est le plus utilisé car il constitue un compromis entre le coefficient de puissance, le coût et la vitesse de rotation du capteur éolien [10]. Ce type d'éolienne a pris le dessus sur celles à axe vertical car elles représentent un coût moins important.

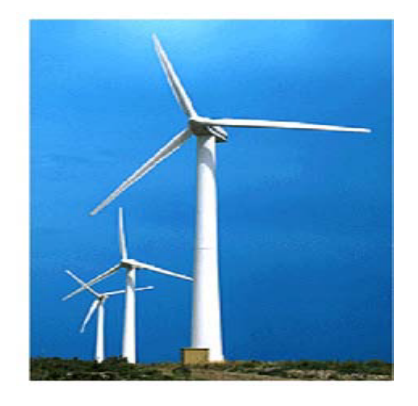

**Figure 1.4.** Eolienne à axe horizontal [9]

#### **1.3.5.3. Principaux composants d'une éolienne a axe horizontal**

On présente les différents composants d'une éolienne à axe horizontal étant le sujet de notre étude (Figure 1.5).

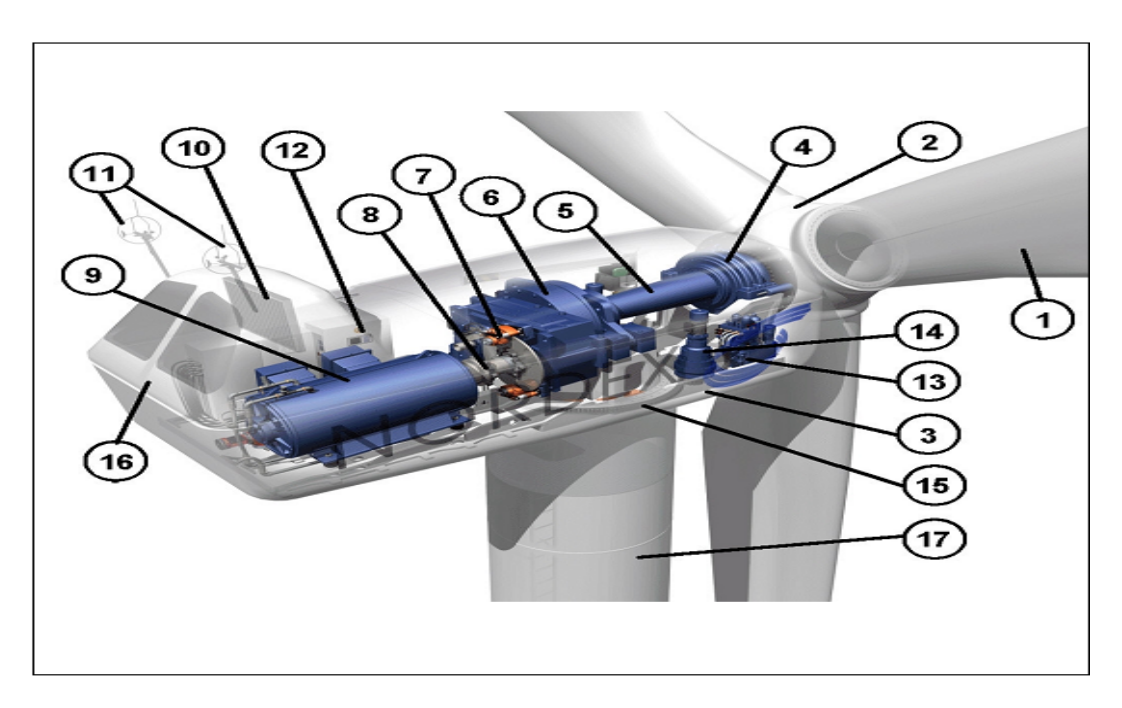

**Figure 1.5.** Principales composants de l'éolienne à axe horizontal [9]

1- Pales en composite fibre de verre. Pas fixe, profil de type stall (décrochage aérodynamique). Freins aérodynamiques d'extrémité pivotants.

- 2- Moyeu du rotor en fonte.
- 3- Structure de la turbine en fonte ductile ou en acier soudé galvanisé à chaud.
- 4- Paliers du rotor à double rangée de billes.
- 5- Arbre lent du rotor en acier haute résistance.
- 6- Multiplicateur de vitesse à 3 étages (1 train épicycloïdal et 2 trains parallèles).
- 7- Frein à disque sur l'arbre rapide avec témoin d'usure.
- 8- Accouplement avec la génératrice de type flexible.
- 9- Génératrice (800/200 kW) asynchrone refroidie à l'eau.
- 10- Radiateur de refroidissement intégré au système multiplicateur génératrice.

11- Système de mesure du vent (anémomètre et girouette) transmettant les signaux au système de contrôle de la turbine.

- 12- Système de contrôle surveillant et pilotant la turbine.
- 13- Système hydraulique pour les freins d'extrémité de pale et le système d'orientation.

14- Entraînement d'orientation de la tourelle à deux trains d'engrenages planétaires entraînés par des moteurs alimentés à fréquence variable.

17- Tour en acier tubulaire (plusieurs hauteurs possibles).

En général, l'éolienne à axe horizontal est constituée de trois éléments principaux : La tour

(mat), la nacelle et les pales qui sont supportées par le moyeu [11].

#### **a. La tour**

C'est un élément porteur, généralement un tube en acier ou un treillis métallique. Avec l'augmentation des puissances nominales des éoliennes, le mat devient de plus en plus haut pour éviter les perturbations prés du sol mais aussi permettre l'utilisation de pales plus longues. La tour a une forme conique ou cylindrique. A l'intérieur sont disposés les câbles de transport de l'énergie électrique, les éléments de contrôle, l'appareillage de connexion au réseau de distribution et l'échelle d'accès à la nacelle.

#### **b. Le système d'orientation**

La nacelle est montée sur le mât en général par le biais d'un système d'orientation (figures 1.6). La rotation de la nacelle a lieu par l'intermédiaire de trois ou quatre motoréducteurs électriques, équipés de freins à disques sur l'arbre rapide. Un couple de frottement permanent permet de maintenir la nacelle à un angle d'orientation constant pour des moments de rotation standard, sans forte turbulence. Dans le cas de rafales de vent ou de turbulences, les moto-freins permettent de stabiliser l'orientation [12].

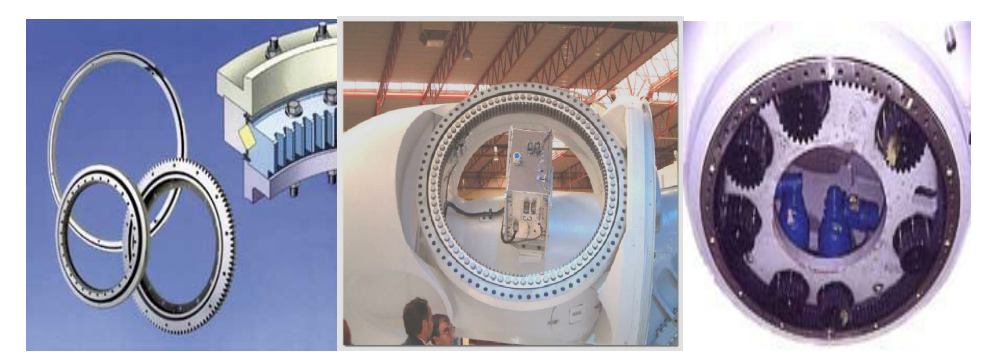

**Figure 1.6.** Différentes vues sur des systèmes d'orientation de la nacelle [12]

#### **c. La nacelle**

Elle regroupe tous les éléments mécaniques permettant de coupler la turbine éolienne à la génératrice électrique. Elle comprend les éléments suivants :

- $\triangleright$  Arbre.
- $\triangleright$  Multiplicateur.
- $\triangleright$  Roulements.
- Ø Le frein à disque permettant d'arrêter le système en cas de surcharge.
- Ø Le générateur qui est dans le cas de cet exposé une MADA.

Les systèmes d'orientation des pales (régulation de la vitesse) et de la nacelle (la surface balayée par l'aérogénérateur doit être perpendiculaire à la direction du vent).

#### **d. Les pales**

Elles permettent de capter la puissance du vent et la transférer au rotor. Leur nombre est de trois pales dans la plupart des aérogénérateurs, car ce nombre constitue un compromis entre les performances de la machine et des raisons de stabilité.

#### **e. Le moyeu**

C'est l'élément qui supporte les pales. Il doit être capable de résister à des à-coups violents surtout lors du démarrage de l'aérogénérateur ou lors de brusques changements de vitesse de vent.

#### **1.3.6. Avantages et inconvénient d'une éolienne [13]**

#### **1.3.6.1. Avantage**

- Ø L'énergie éolienne est une énergie renouvelable qui ne nécessite aucun carburant, ne crée pas de gaz à effet de serre, ne produit pas de déchets toxiques ou radioactifs. En luttant contre le changement climatique, l'énergie éolienne participe à long terme au maintien de l à biodiversité des milieux naturels.
- Ø L'énergie éolienne produit de l'électricité éolienne : sans dégrader la qualité de l'air, sans polluer les eaux, sans polluer les sols.
- Ø La production éolienne d'électricité suit notre consommation d'énergie: le vent souffle plus souvent en hiver, cette saison étant celle où la demande d'électricité est la plus forte.
- Ø L'énergie éolienne offre la possibilité de réduire les factures d'électricité et peut permettre de vous mettre à l'abri des ruptures de courant.

#### **1.3.6.2. Inconvenants**

- $\triangleright$  Le vent peut parfois souffler à des intensités irrégulières.
- $\triangleright$  Les éoliennes sont parfois bruyantes et modifient le paysage d'une région.
- $\triangleright$  La production dépend de l'intensité des vents et non de la demande en énergie.

#### **1.4. Généralités sur un système photovoltaïque**

#### **1.4.1. Historique [14]**

La conversion de la lumière en électricité, appelée effet photovoltaïque, a été découverte par *Antoine Becquerel* en 1839, mais il faudra attendre près d'un siècle pour que les scientifiques

approfondissent et exploitent ce phénomène de la physique.

L'énergie photovoltaïque s'est développée dans les années 50 pour l'équipement de vaisseaux spatiaux et le premier a été lancé dans l'espace en 1958. C'était le seul procédé nonnucléaire d'alimenter des satellites en énergie. Les images satellites reçues par votre téléviseur ne vous parviennent que grâce à l'énergie photovoltaïque.

Pendant les années 70 et 80, des efforts ont été faits pour réduire les coûts de sorte que l'énergie photovoltaïque soit également utilisable pour des applications terrestres. La croissance de l'industrie fut spectaculaire.

Depuis le début des années 80, la quantité de modules photovoltaïques expédiés par an (mesurés en MW-Crêtes) a augmenté et le prix des modules (par Watt-Crête) diminuait au fur et à mesure que le nombre de modules fabriqués augmentait. Bien que le prix se soit quelque peu stabilisé, la quantité de modules photovoltaïques expédiés chaque année continue d'augmenter.

#### Ø *QUELQUES DATES :*

**1839** : Le physicien français Edmond Becquerel découvre l'effet photovoltaïque.

**1875** : Werner Von Siemens expose devant l'Académie des Sciences de Berlin un article sur l'effet photovoltaïque dans les semi-conducteurs. Mais jusqu'à la Seconde Guerre Mondiale, le phénomène reste encore une découverte anecdotique.

**1954** : Trois chercheurs américains, Chapin, Pearson et Prince, mettent au point une cellule photovoltaïque à haut rendement au moment où l'industrie spatiale naissante cherche des solutions nouvelles pour alimenter ses satellites.

**1958** : Une cellule avec un rendement de 9 % est mise au point. Les premiers satellites alimentés par des cellules solaires sont envoyés dans l'espace.

**1973** : La première maison alimentée par des cellules photovoltaïques est construite à

L'Université de Delaware.

**1983** : La première voiture alimentée par énergie photovoltaïque parcourt une distance de 4000 km en Australie.

**1995** : Des programmes de toits photovoltaïques raccordés au réseau ont été lancés, au Japon et en Allemagne, et se généralisent depuis 2001.

#### **1.4.2. L'effet photovoltaïque**

Une cellule photovoltaïque est basée sur le phénomène physique appelé effet photovoltaïque qui consiste à établir une force électromotrice lorsque la surface de cette cellule est exposée à la lumière. La tension générée peut varier entre 0.3 V et 0.7 V en fonction du matériau utilisé et de sa disposition ainsi que de la température de la cellule et du vieillissement de la cellule. La figure (1.7) illustre une cellule PV typique où sa constitution est détaillée. Les performances de rendement énergétique atteintes industriellement sont de 13 à 14 % pour les cellules à base de silicium monocristallin, 11 à 12 % avec du silicium poly cristallin et enfin 7 à 8 % pour le silicium amorphe en films minces.[15]

La photopile ou cellule solaire est l'élément de base d'un générateur photovoltaïque.

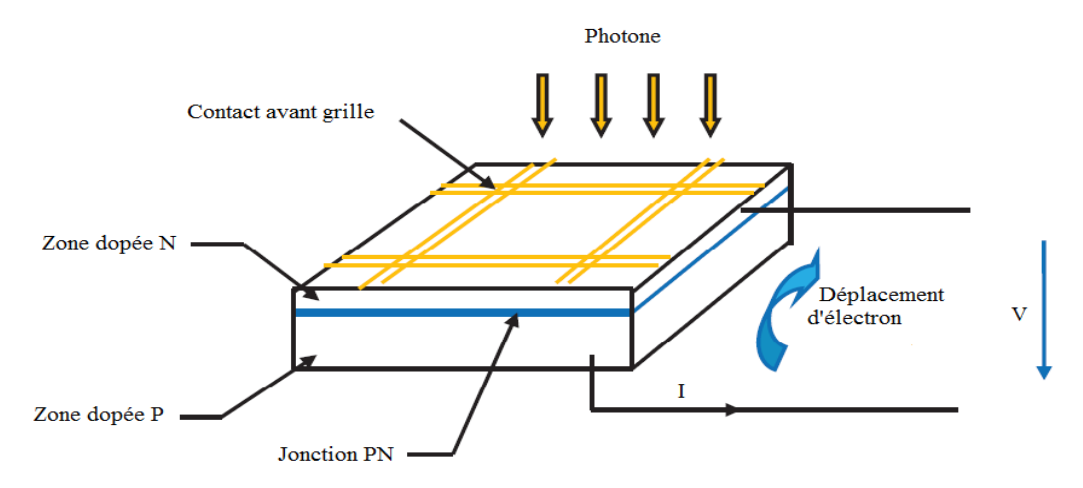

**Figure 1.7.** Schéma d'une cellule photovoltaïque [16]

#### **1.4.3. Definition d'une cellule solaire [17]**

La cellule PV ou encore photopile est le plus petit élément d'une installation photovoltaïque. Elle est composer d'un matériau semi-conducteur et transforme directement l'énergie lumineuse en énergie électrique. Les cellules photovoltaïques sont constitués :

- $\triangleright$  D'une fine couche semi conductrice (matériau possède une bande interdite, qui joue le rôle de la barrière d'énergie que les électrons ne peuvent franchir sans une excitation extérieure, et dont il est possible de faire varier les propriétés électriques) tel que le silicium, qui est un matériau de présentant une conductivité électrique relativement bonne.
- Ø D'une couche entre filet permettent une pénétration maximale des rayons solaires.
- Ø D'une grille conductrice sur le dessus ou cathode et d'un métal conducteur sur le dessous ou anode.
- $\triangleright$  Les plus récentes possèdent même une nouvelle combinaison de multicouches réfléchissants justes en dessous du semi-conducteur, permettant à la lumière de rebondir plus longtemps dans celui-ci pour améliorer le rendement.

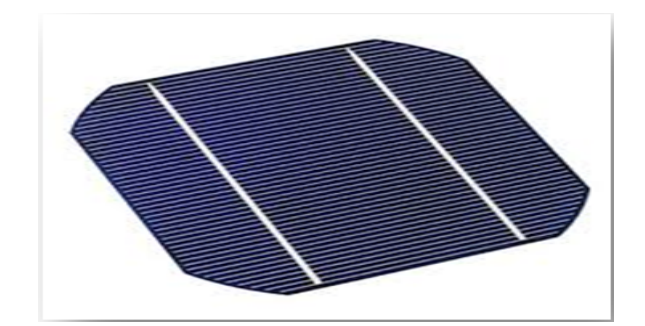

**Figure 1.8.** Cellule PV [17]

#### **1.4.4. La technologie des cellules solaires [18]**

Les technologies des cellules solaires se divisent en deux grandes familles :

#### **1.4.4.1. La cellule cristalline (qu'il soit mono ou poly)**

Est une technologie éprouvée et robuste (espérance de vie : 30 ans), dont le rendement est de l'ordre de 13 %. Ces cellules sont adaptées à des puissances de quelques centaines de watts à quelques dizaines de kilowatts. Elles représentent près de 80 % de la production mondiale en 2000.

#### **a. La cellule monocristalline**

Sont des cellules qui s'approche-le plus du modèle théorique, elle est effectivement composée d'un seul cristal divise en deux couches.

Son procédé de fabrication est long et exigeant en énergie, plus onéreux, il est cependant plus efficace que la cellule poly-cristalline.

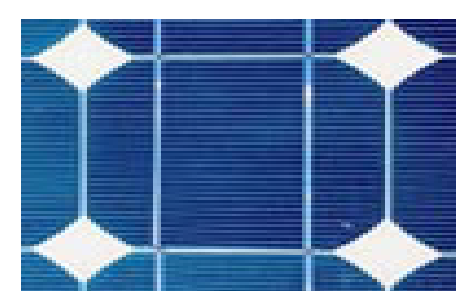

**Figure 1.9.** Cellule PV monocristalline [18]

#### **b. La cellule poly-cristalline**

Ces cellules, grâce à leur potentiel de gain de productivité, se sont aujourd'hui imposées : elles représentent 49 % de l'ensemble de la production mondiale en 2000. L'avantage de ces cellules par rapport au silicium monocristallin est qu'elles produisent peu de déchets de coupe et qu'elles nécessitent 2 à 3 fois moins d'énergie pour leur fabrication, leurs rendements est de 13% jusqu'à

20% en labo.

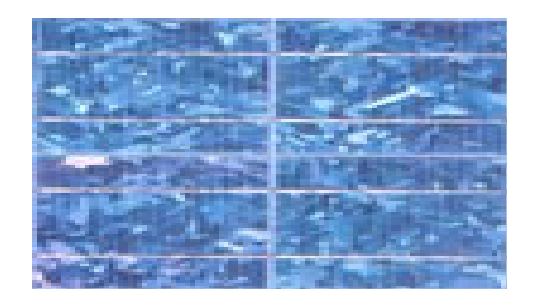

**Figure 1.10.** Cellule PV poly cristalline [18]

#### **1.4.4.2. La cellule amorphe**

Les coûts de fabrication sont sensiblement meilleur marchés que ceux du silicium cristallin. Les cellules amorphes sont utilisées partout où une alternative économique est recherchée, ou quand très peu d'électricité est nécessaire (par exemple, alimentation des montres, calculatrices, luminaires de secours). Elles sont également souvent utilisées là où un fort échauffement des modules est à prévoir. Cependant, le rendement est de plus de 2 fois inférieur à celui du silicium cristallin et nécessite donc plus de surface pour la même puissance installée. Les cellules en silicium amorphe sont actuellement de moins en moins utilisées : 9,5 % de la production mondiale en 2000, alors qu'elles représentaient 12 % en 1999.

D'autres techniques semblent gagner du terrain aujourd'hui, ce sont les technologies en ruban et les couches minces.

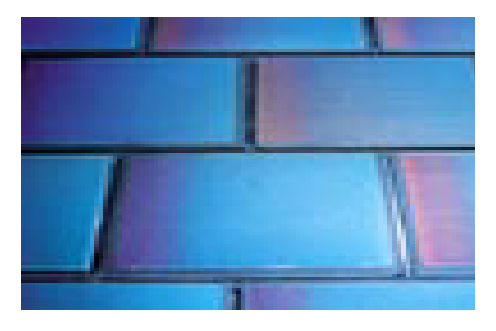

**Figure 1.11.** Cellule photovoltaïque amorphe [18]

#### **1.4.5. Rendements des différentes technologies**

En conclusion, il est intéressant de comparer les rendements des différentes technologies qui existent actuellement.

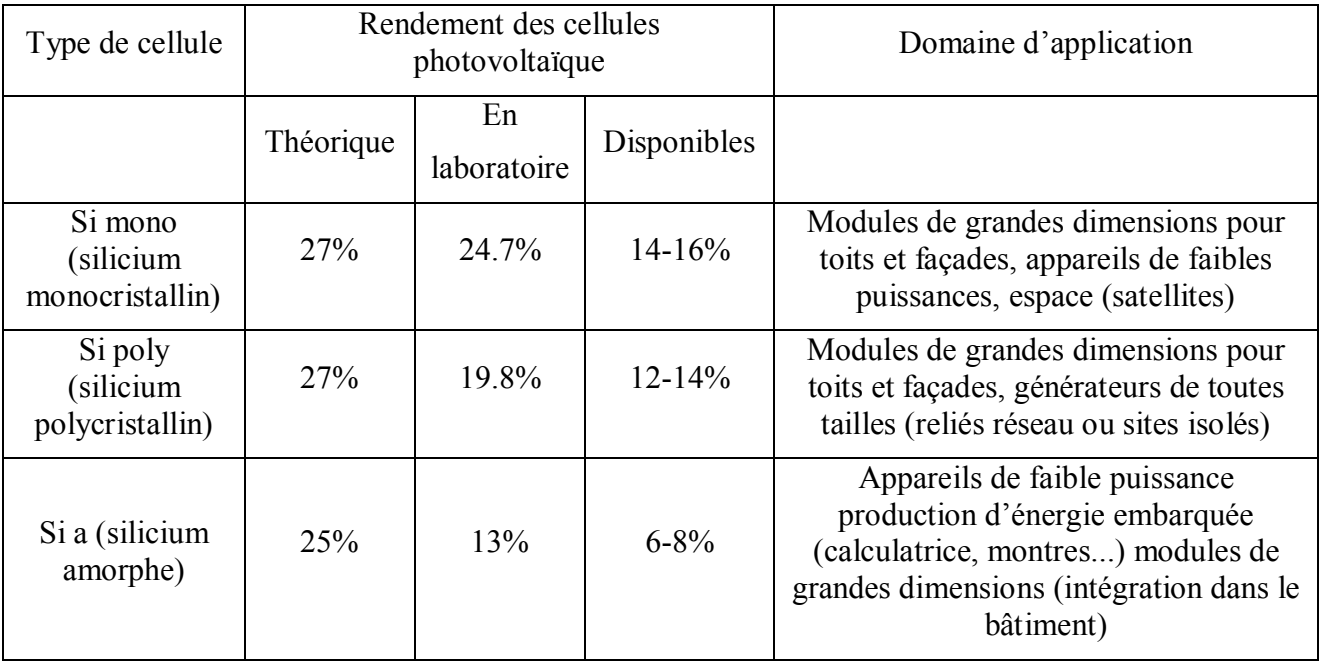

**Tableau 1.1** Rendements des différentes technologies [19]

#### **1.4.6. Le module photovoltaïque**

Les puissances demandées par les charges couramment utilisées nécessitent conjointement des tensions supérieures à ceux que peuvent fournir les cellules élémentaires, il faut donc envisager des groupements .Pour cela les cellules sont assemblées pour former un module .Les connections en série de plusieurs cellules augmentent la tension pour un même courant, tandis que la mise en parallèle accroît le courant en conservant la même tension.

Un module photovoltaïque se compose généralement d'un circuit de 36 cellules en série, protégées de l'humidité par encapsulation dans un polymère EVA (éthyléne-vynil- acétate) et protégé sur la surface avant d'un verre, trempé à haute transmission et de bonne résistance mécanique, et sur la surface arrière d'une tadlar ou de polyéthylène figure (1.12). [20]

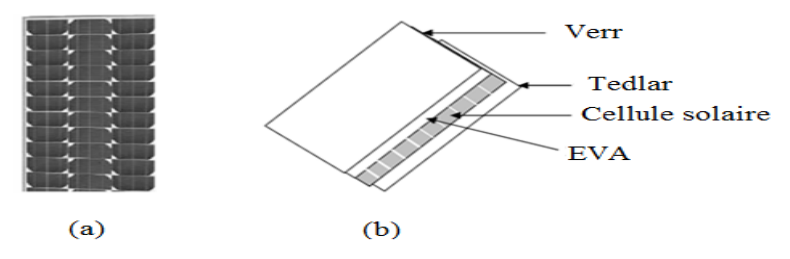

 **Figure 1.12.** Module photovoltaïque [20]

#### **1.4.7. Caractéristiques d'un module [21]**

Voici la description des paramètres d'un module :

#### **1.4.7.1. La puissance crête PC**

Puissance électrique maximum que peut fournir le module dans les conditions standards (25°C et un éclairement de 1000W/m2).

#### **1.4.7.2. La caractéristique I=f(V)**

Courbe représentant le courant I débité par le module en fonction de la tension aux bornes de celui-ci.

#### **1.4.7.3. La caractéristique p=f(v)**

Courbe représentant la puissance p fournie par le module en fonction de la tension aux bornes de celui –ci.

#### **1.4.7.4. Tension à vide Vco**

Tension aux bornes du module en absence de tout courant, pour un éclairement « plein soleil ».

#### **1.4.7.5. Courant de court circuit Icc**

Courant débité par un module en court circuit pour un éclairement « plein soleil ».

#### **1.4.7.6. Point de fonctionnement optimum (Um, Im)**

Lorsque la puissance de crête est maximum en« plein soleil »,  $p_m = U_m I_m$ .

#### **1.4.7.7. Rendement maximal**

Rapport de la puissance électrique optimale à la puissance de radiation incidente.

#### **1.4.7.8. Facteur de forme**

Rapport entre la puissance optimale Pm et la puissance de radiation incidente.

#### **1.4.7.9. Facteur de forme**

Rapport entre la puissance optimale Pm et la puissance maximale que peut avoir la cellule : Vco, Icc.

#### **1.4.8. Le panneau photovoltaïque [21]**

Afin d'obtenir des puissances de quelques KW à quelques MW, sous une tension

convenable, il est nécessaire d'associer les modules en série (augmenté la tension) et en parallèle (augmenté le courant) pour former un panneau (ou champ PV).

La quantité d'électricité dans l'ensemble des composants du panneau PV dépend :

- $\triangleright$  Des besoins en électricité.
- Ø De la taille du panneau.
- Ø De l'ensoleillement du lieu d'utilisateur.
- $\triangleright$  De la saison d'utilisateur.

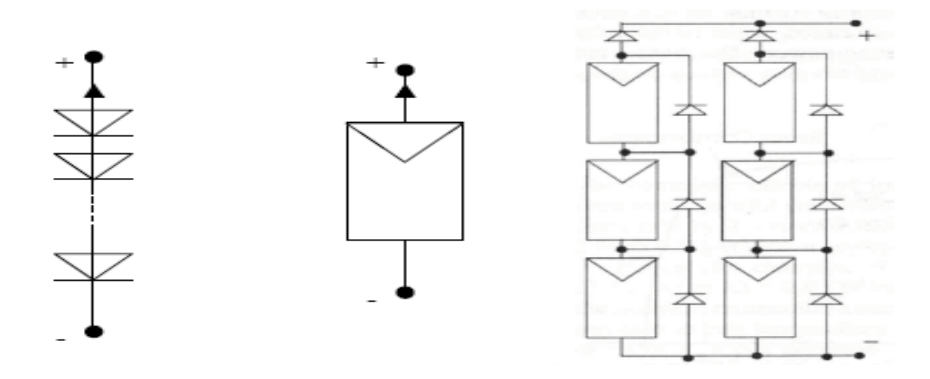

**Figure 1.13.** La construction d'un panneau photovoltaïque [21]

#### **1.4.9. Avantages et inconvénients de la technologie photovoltaïque [21]**

#### **1.4.9.1. Avantages**

- Ø Haute fiabilité. L'installation ne comporte pas de pièces mobiles qui la rendent particulièrement appropriée aux régions isolées. C'est la raison de son utilisation sur les engins spatiaux.
- Ø Caractère modulaire des panneaux photovoltaïques permet un montage simple et adaptable à des besoins énergétiques divers. Les systèmes peuvent être dimensionnés pour des applications de puissances allant du Milliwatt au Mégawatt.
- Ø Coût de fonctionnement est très faible vu les entretiens réduits et il ne nécessite ni combustible, ni son transport, ni personnel hautement spécialisé. La Technologie photovoltaïque présente des qualités sur le plan écologique car le produit fini est non polluant (électricité propre), silencieux et n'entraîne aucune perturbation du milieu, si ce n'est par l'occupation de l'espace pour les installations de grandes dimensions.
- Ø Fonctionnent de façon rentable dans les régions éloignées et dans de nombreuses applications résidentielles et commerciales.
- Ø Flexibilités et peuvent être élargis à n'importe quel moment pour répondre à vos besoins en matière d'électricité.
- Ø Temps de réalisation d'une centrale PV minimum.
- Ø Longue durée de vie.
- $\triangleright$  Elimination des frais des risques de transport associé des énergies fossiles.

#### **1.4.9.2. Inconvénients**

- $\triangleright$  fabrication du module photovoltaïque relève de la haute technologie.
- Ø rendement réel de conversion d'un module est faible, de l'ordre de 10-15 % avec une limite théorique pour une cellule de 28%.
- Ø générateurs photovoltaïques ne sont pas compétitifs par rapport aux générateurs diesel que pour des faibles demandes d'énergie en régions isolées.
- $\triangleright$  tributaire des conditions météorologiques.
- $\triangleright$  beaucoup d'appareils vendus dans la marche fonctionnent au 220 à 230v alternatif. or, l'énergie issue du générateur PV est unidirectionnelle et de faible voltage (< 30v), elle doit donc être transformée par l'intermédiaire d'un onduleur.
- Ø stockage de l'énergie électrique dans des accumulateurs qui sont les plus souvent des batteries au plomb. sachant que les batteries ne doivent pas se décharger à plus de 60% (70% maximum) de leur capacité maximale. en outre, les batteries ont une faible durée de vie (3 à 5ans), ce qui entraine un surcout au fonctionnement.

#### **1.5. Les convertisseurs**

Leur utilité sert à changer les batteries de stockages et faire la conversion électrique par transformation de DC au AC et inversement, dans la structure des SH on trouve trois types de convertisseurs : les redresseurs, les hacheurs et les onduleurs. Les redresseurs réalisent la conversion AC/DC. Ils sont souvent utilisées ou charger les batteries à partir d'une source à AC, ce sont des appareils relativement simples, pas chers et a bon rendement.

Les onduleurs sont des convertisseurs DC/AC Ils peuvent fonctionner en autonome pour alimenter des charges à AC ou en parallèle avec des sources AC, L'onduleur non autonome exige la présence d'une source à AC pour fonctionner. Il y a aussi des onduleurs qui peuvent assurer le fonctionnement autonome ou en parallèle avec un autre générateur ; ceux-ci sont les plus flexibles,

mais aussi les plus chers. Parfois, les fonctions de redresseur et d'onduleur sont réalisées par un seul appareil.

Les hacheurs sont des convertisseurs qui permettent de réaliser la conversion DC/DC pour adapter la tension entre deux sources [22].

#### **1.6. Conclusion**

Dans la première partie de ce chapitre on a vu les différents types d'énergies renouvelables utiliser au tour de monde pour la production de l'électricité, tel que l'énergie hydraulique, biomasse, solaire éolienne, …etc. Le besoin d'une alternative renouvelable pour faire produire l'électricité a été le sujet de discussion pour plusieurs secteurs et au niveau d'un grand nombre de pays au monde entier. Les études ont étés élaborées pour faire de cet outil non polluante l'axe de recherche pour plusieurs chercheurs afin de réaliser un but majeur celle de minimiser les effets négatives de ressources classique de production de l'énergie.

Dans la suit se notre travail on va s'intéresser à l'énergie solaire et éolienne grâce a leur disponibilité dans le monde et l'hybridation entre eux pour atteindre la résolution de problème de continuité de fourniture d'énergie.

## *Chapitre 02*

#### MODELISATION ET SIMULATION D'UN SYSTEME PHOTOVOLTAÏQUE

#### **2.1. Introduction**

Rendre disponible l'électricité partout dans un pays y compris dans le milieu rural ça a été toujours un défi. Pour relever à ce défi il y'avait la solution d'exploiter le gisement solaire existant presque en abondance dans la plupart des pays.

L'énergie solaire photovoltaïque (PV), qui est la conversion directe de la lumière en électricité grâce à des cellules solaires, représente une alternative intéressante mais elle est beaucoup bien adaptée aux besoins minimes et don pour une grande population.

La performance d'un système PV dépend fortement des conditions météorologiques, telles que le rayonnement solaire, la température et la vitesse du vent. Pour fournir l'énergie continuellement durant toute l'année, un système PV doit donc être correctement dimensionné. Ce qui exige une étude assez rigoureuse dans le but de faire le meilleur choix, le plus performant et au moindre coût.

#### **2.2. Caractéristiques électriques d'une cellule photovoltaïque**

Deux modèles de cellules photovoltaïques qui sont à la base de la modélisation des panneaux solaires photovoltaïques : le modèle à une diode et le modèle à deux diodes.

#### **2.2.1. Le modèle à deux diodes (modèle à deux exponentielles) [23]**

Ce modèle, schématisé sur la figure 2.1, comporte les éléments suivants :

-Une source de courant modélisant la conversion du flux lumineux en électricité.

-Une diode d1 qui modélise la jonction P-N.

-Une diode d2 qui modélise le phénomène de recombinaison des porteurs minoritaires.

-Une résistance montée en série  $(R<sub>S</sub>)$  représentant la somme des résistances des différentes couches de la cellule. Elle dépend principalement de la résistance du semi-conducteur, de la résistance de contact des grilles collectrices et de leur résistivité.

-Une résistance parallèle  $(R_P)$  qui caractérise les courants de fuite dans la diode ainsi que les effets de bords de la jonction. Elle dépend de la manière dont cette dernière a été réalisée.

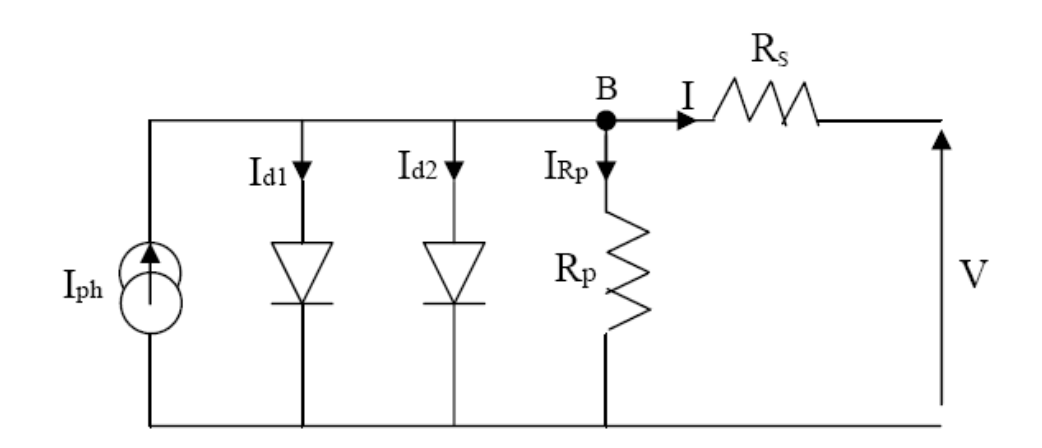

**Figure 2.1.** Schéma du modèle à deux exponentielles d'une cellule photovoltaïque

A partir de ce schéma on peut déduire les équations caractéristiques d'un panneau photovoltaïque constitué de N<sub>S</sub> cellules montées en série en s'aidant des lois de Kirchhoff :

$$
I = I_{ph} - I_{d1} - I_{d2} - I_{Rp}
$$
\n(2.1)

$$
I = I_{ph} - I_{sat1} \cdot [\exp(\frac{q(V + N_{S}.R_{S}.I)}{A_{1}.K.N_{S}T}) - 1] - I_{sat2} \cdot [\exp(\frac{q(V + N_{S}.R_{S}.I)}{A_{2}.K.N_{S}T}) - 1] - \frac{V + N_{S}.R_{S}.I)}{N_{S}.R_{P}}
$$
\n
$$
I_{sat1} = k_{1}.T^{3} \cdot \exp[-\frac{Eg}{KT}]
$$
\n
$$
I_{sat2} = k_{2}.T^{\frac{5}{2}} \cdot \exp[-\frac{Eg}{KT}]
$$
\n(2.2)

I (A), Ampère : courant fourni par la cellule.

V (V), Volt : tension fournie par la cellule.

Iph (A), Ampère : photo courant ou courant généré par éclairement.

 $I_{d1}$  (A),  $I_{d2}$  (A), Ampère : courants des diodes d1 et d2 respectivement.

 $I<sub>sat1</sub>$  (A),  $I<sub>sat2</sub>$  (A), Ampère : courants de saturation des diodes d1 et d2 respectivement.

q (C), Coulomb : charge d'un électron (q = 1,6  $10^{-19}$  C)

K (J / °K), Joule / degré Kelvin : constante de Boltzmann (K = 1,38  $10^{-23}$  J / °K).

T (°K), degré Kelvin : température de la jonction.

 $k_1 = 1,2$  A /cm<sup>2</sup> °K<sup>3</sup>

 $k_2 = 2.9 10^5 A / cm^2 °K^{5/2}.$ 

Eg (eV), électron Volt : énergie de gap.

 $R_S$ ,  $R_p$  ( $\Omega$ ), Ohm : respectivement résistance série et résistance parallèle.

A1, A2 : facteurs d'idéalité des diodes d1 et d2 respectivement (ou facteurs de pureté).

#### **2.2.2. Modèle a une diode** [24]

Dans notre cas nous avons choisi d'utiliser le modèle à une diode.

La figure (2.2) présente le schéma équivalent d'une cellule photovoltaïque sous éclairement. Il correspond à un générateur de courant I ph monté en parallèle avec une diode. Deux résistances parasites sont introduites dans ce schéma.

Ces résistances ont une certaine influence sur la caractéristique  $I = f(v)$  de la cellule:

- $\triangleright$  La résistance série (R<sub>s</sub>) est la résistance interne de la cellule ; elle dépend principalement de la résistance du semi-conducteur utilisé, de la résistance de contact des grilles collectrices et de la résistivité de ces grilles.
- $\triangleright$  La résistance shunt ( $R_{\text{shu}}$ ) est due à un courant de fuite au niveau de la jonction; elle dépend de la façon dont celle-ci a été réalisée.

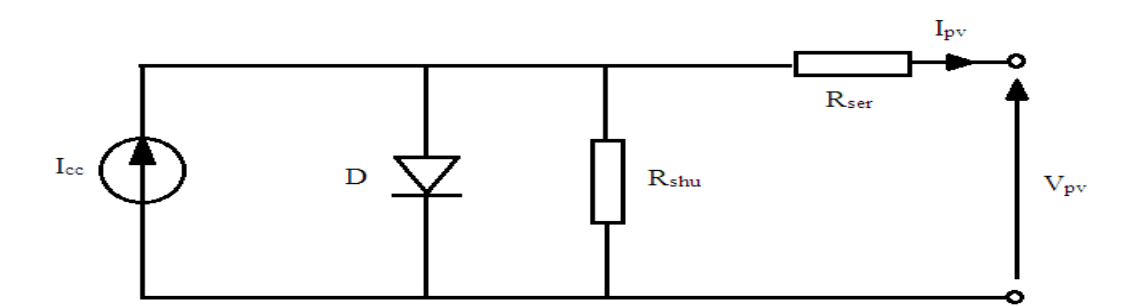

**Figure 2.2.** Schéma équivalent électrique de la cellule PV

Le modèle mathématique pour la caractéristique courant-tension d'une cellule PV est donné par :

$$
I_{pv} = I_{ph} - I_{sat} \left[ \exp(\frac{e(V_{pv} + (I_{pv} \times R_{ser}))}{nkT}) - 1 \right] - \frac{V_{pv} + (I_{pv} \times R_{ser})}{R_{shu}}
$$
(2.3)

Où  $I_{sat}$  est le courant de saturation, *K* est la constante de Boltzmann (1,381 10<sup>-23</sup> J/K), *T* est la température effective des cellules en Kelvin (K), *e* est la charge de l'électron (e=1,6 10<sup>-19</sup>C), *n* est le facteur d'idéalité de la jonction  $(1 < n < 3)$ ,  $I_{pv}$  est le courant fourni par la cellule lorsqu'elle fonctionne en générateur,  $V_{pv}$  est la tension aux bornes de cette même cellule,  $I_{ph}$  est le photocourant de la cellule dépendant de l'éclairement et de la température ou bien courant de (court

circuit), *Rshu* est la résistance shunt caractérisant les courants de fuite de la jonction, *Rser* est la résistance série représentant les diverses résistances de contacts et de connexions. [25]

#### **2.3. Paramètres d'une cellule photovoltaïque [26]**

Ces paramètres peuvent être déterminés à partir des courbes courant-tension, ou de l'équation caractéristique.

Les plus usuels sont les suivantes :

#### **2.3.1. Courant de court-circuit (Icc)**

C'est le courant pour lequel la tension aux bornes de la cellule ou du générateur PV est nulle. Dans le cas idéal (Rser nulle et Rshu infinie), ce courant se confond avec le photo-courant Iph dans le cas contraire, en annulant la tension V dans l'équation (2.3), on obtient :

$$
I_{cc} = I_{ph} - I_{sat} [\exp(\frac{e(I_{cc} \times R_{ser})}{nkT}) - 1] - \frac{(I_{cc} \times R_{ser})}{R_{shu}} \tag{2.4}
$$

Pour la plupart des cellules (dont la résistance série est faible), on peut négliger le terme

 $\left[\exp(\frac{e(I_{cc} \times R_{ser})}{I_{cm}})-1\right]$ *nkT*  $I_{sat}[\exp(\frac{e(I_{cc} \times R_{ser})}{E_{ext}})-1]$  Devant  $I_{ph}$ . L'expression approche du courant de court-circuit est alors :

$$
I_{cc} \cong \frac{I_{ph}}{1 + \frac{R_{ser}}{R_{shu}}}
$$
 (2.5)

Quantitativement, il a la plus grande valeur du courant généré par la cellule (pratiquement  $I_{\text{CC}} = I_{\text{ph}}$ ).

#### **2.3.2. Tension de circuit-ouvert (Vco)**

C'est la tension V<sub>co</sub> pour laquelle le courant débité par le générateur photovoltaïque est nul (c'est la tension maximale d'une photopile ou d'un générateur photovoltaïque).

$$
0 = I_{cc} - I_{sat} \left[ \exp(\frac{eV_{pv}}{nkT}) - 1 \right] - \frac{V_{pv}}{R_{shu}}
$$
 (2.6)

Dans le cas idéal, sa valeur est légèrement inférieur à :

$$
V_{co} = V_T [\ln \frac{I_{ph}}{I_{sat}} + 1]
$$
 (2.7)

#### **2.3.3. Rendement énergétique**

C'est le rapport entre la puissance électrique maximale fournie par la cellule  $P_{\text{max}}$  ( $I_{\text{out}}$ ,  $V_{\text{out}}$ ) et la puissance solaire incidente. Il est donné par :

$$
\eta = \frac{P_{\text{max}}}{P_{\text{inc}}} = \frac{I_{\text{opt}} V_{\text{opt}}}{P_{\text{inc}}}
$$
(2.8)

Avec *Pinc* est égale au produit de l'éclairement et de la surface totale des photopiles. Ce paramètre reflète la qualité de conversion de l'énergie solaire en énergie électrique.

#### **2.3.4. Facteur de forme**

On appelle facteur de forme FF, dit aussi facteur de courbe ou facteur de remplissage (fill factor), le rapport entre la puissance maximum fournie par la cellule  $P_{\text{max}}(I_{opt}, V_{opt})$  et le produit du courant de court-circuit I cc par la tension de circuit-ouvert *Vco* (c'est-à-dire la puissance maximale d'une cellule idéale). Le facteur de forme indique la qualité de la cellule ; plus il s'approche de l'unité plus la cellule est performante, Il est de l'ordre de 0.7 pour les cellules performantes ; et diminue avec la température. Il traduit l'influence des pertes par les deux résistances parasites *Rser* et *Rshu* .il est défini par :

$$
FF = \frac{P_{\text{max}}}{I_{cc}V_{co}} = \frac{I_{opt}V_{opt}}{I_{cc}V_{co}}
$$
(2.9)

#### **2.4. Influence des paramètres externes sur la caractéristique**

Plusieurs articles ont été élaborés afin de connaitre l'influence des paramètres externes sur le fonctionnement d'un PV. On a fixé l'éclairement à  $1000$ w/m<sup>2</sup> et la température à  $25^{\circ}$  pour obtenir les graphes (I=f(V) et P=f(V) de référence) de fonctionnement parfait d'un système PV.

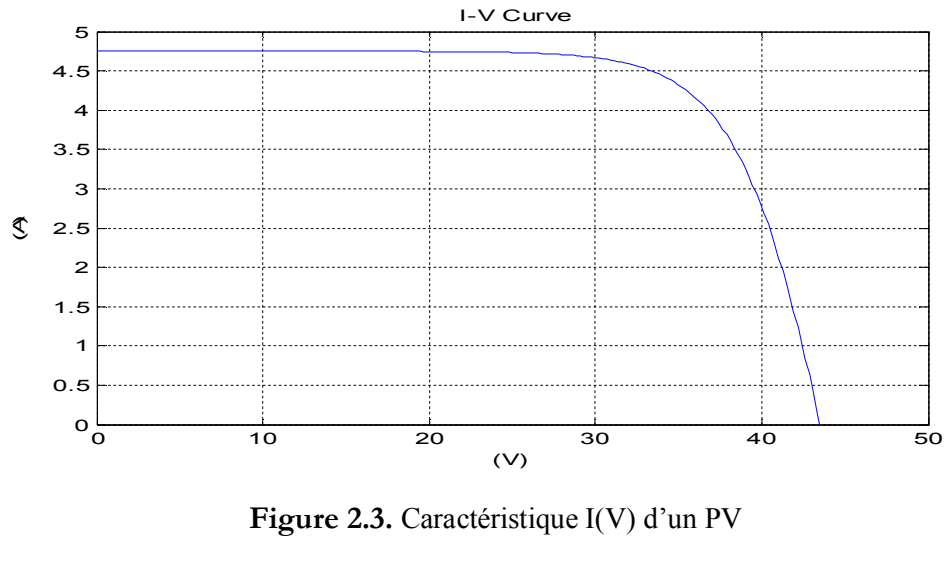

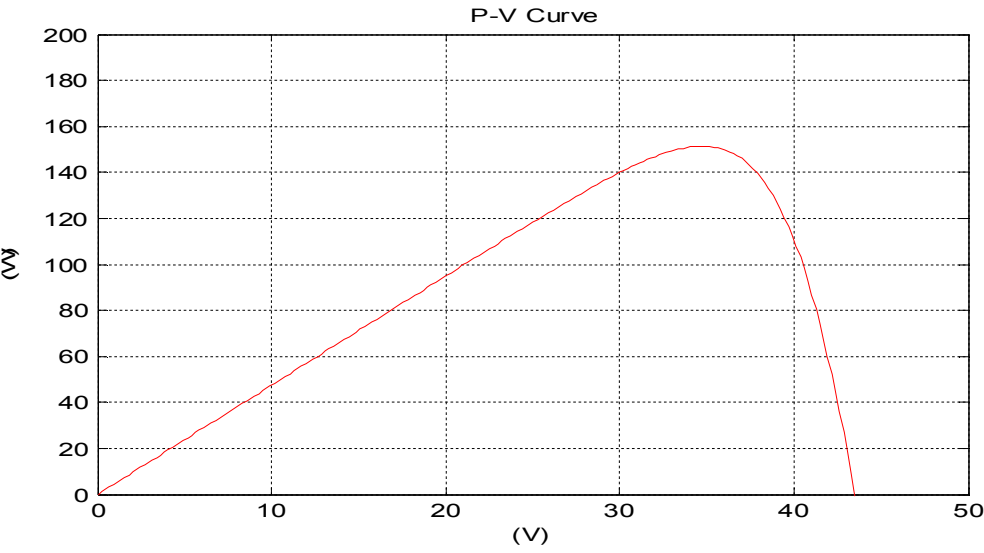

**Figure 2.4.** Caractéristique P(V) d'un PV

#### **2.4.1. Influence de l'éclairement**

Quand l'ensoleillement augmente, l'intensité du courant croit, les courbes I-V se décalent vers les valeurs croissantes permettant au module de produire une puissance électrique plus importante, figure (2.5).

 $G^*$ : Irradiation de référence vaut  $1KW/m^2$ .

 $T^*$ Température ambiante égale à 25<sup>°</sup>C.

On à la même chose pour la caractéristique P(V) dans la figure (2.6).
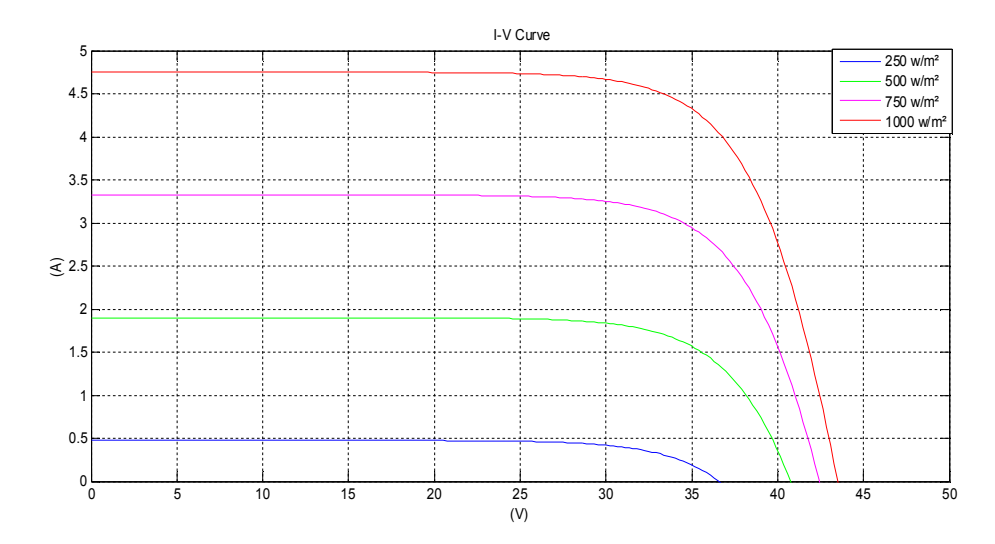

**Figure 2.5.** Caractéristique I(V) d'un module pour différentes éclairement solaire

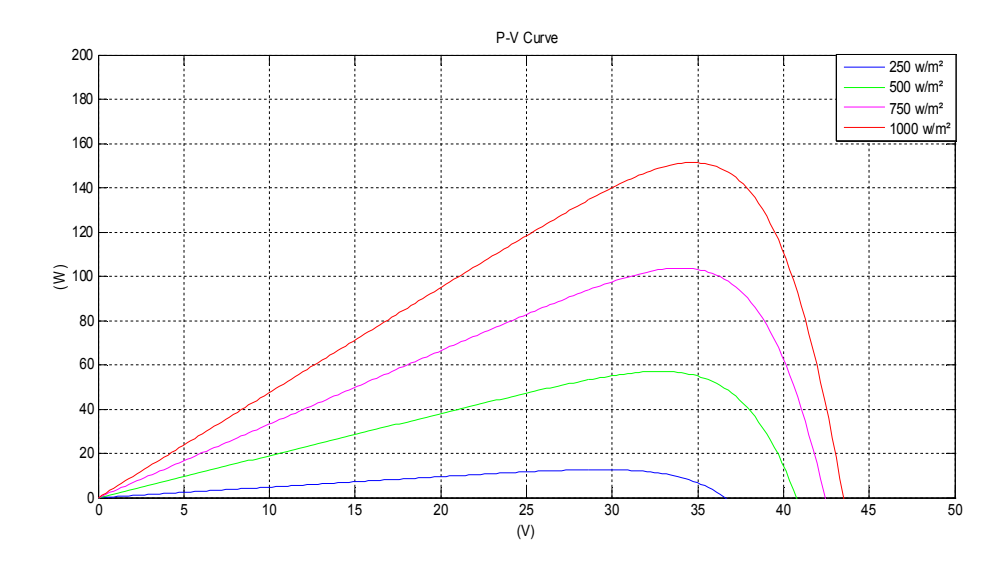

**Figure 2.6.** Caractéristique P(V) d'un module pour différentes éclairement solaire

# **2.4.2. Influence de la température**

L'évolution de la caractéristique I(V) montre que le courant est faiblement dépendant de la température alors que la tension est très sensiblement à la variation de la température. L'augmentation de la puissance va dans le sens inverse de T figure (2.7). Et la même chose pour la caractéristique P(V) dans la figure (2.8).

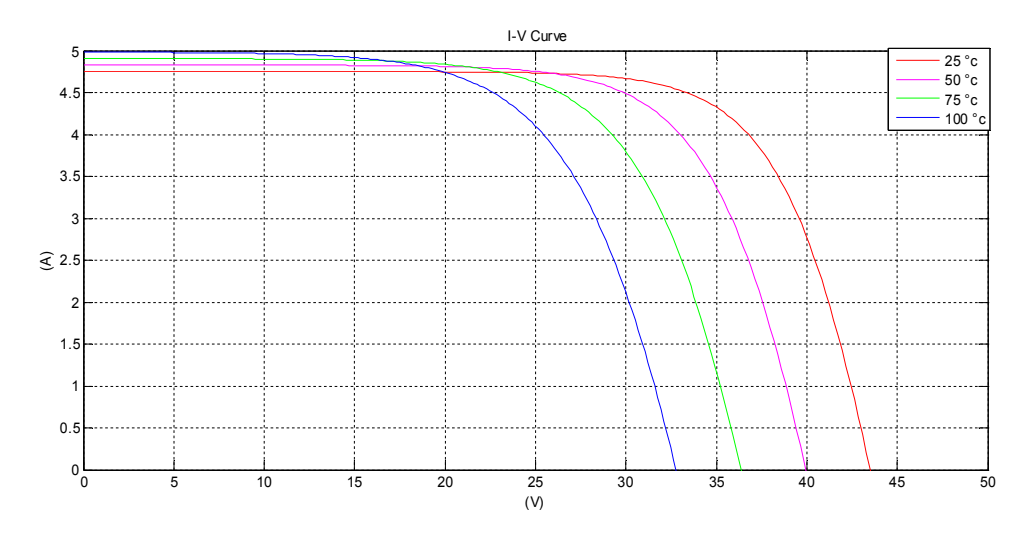

**Figure 2.7.** Caractéristique I(V) d'un module pour différentes températures

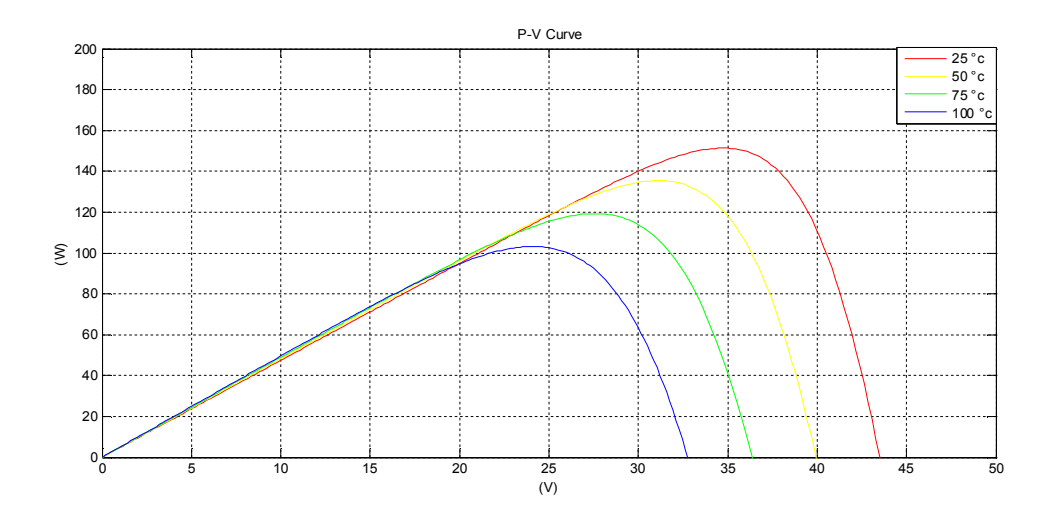

**Figure 2.8.** Caractéristique P(V) d'un module pour différentes températures

#### **2.5. Poursuite du point de puissance maximale (MPPT)**

Les panneaux solaires photovoltaïques présentent de grandes variations de leur puissance électrique en fonction des conditions météorologiques. De plus, quand ils sont connectés à une charge, la puissance transférée correspond rarement à la puissance maximale délivrée. Pour remédier à cela et produire la meilleure puissance, le *Maximum Power Point Tracking* (MPPT) a été développé. Ces contrôleurs forcent les panneaux à travailler à leur point de puissance maximale (PPM), induisant une amélioration globale du rendement.

## **2.5.1. Le convertisseur DC-DC [27]**

En électronique de puissance les hacheurs sont des convertisseurs statiques d'énergie, qui

font transiter l'énergie électrique d'une source continue vers une autre source continue. Ils sont définis par leur *rapport cyclique D*. Il existe des hacheurs élévateurs ou survolteurs (*Boost*), des hacheurs abaisseurs ou dévolteurs (*Buck*) et des hacheurs *Buck-Boost* (figure 2.9).

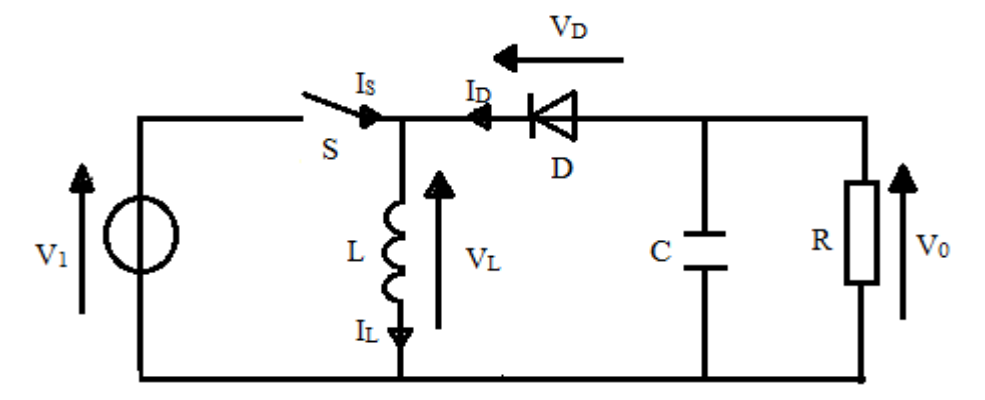

**Figure 2.9.** Schéma de base d'un convertisseur Buck-Boost

Un convertisseur Buck-Boost ou *hacheur série-parallèle,* convertit une tension continue en une autre tension continue de plus faible ou plus grande valeur mais de polarité inverse. Un inconvénient de ce convertisseur est que son interrupteur ne possède pas de borne reliée au zéro, compliquant ainsi sa commande. Son fonctionnement, selon le schéma de la figure (2.9), suit l'état de l'interrupteur S :

- Dans l'état passant, l'interrupteur S est fermé, conduisant ainsi à une augmentation de l'énergie stockée dans l'inductance.

- Dans l'état bloqué, l'interrupteur S est ouvert. L'inductance est reliée à la charge et à la capacité. L'énergie accumulée dans l'inductance est transférée vers la capacité et la charge.

#### **2.5.2. Algorithme Incrément de la Conductance (INC)**

Le principe de cet algorithme est basé sur la connaissance de la valeur de la conductance *V*  $G = \frac{I}{I}$  et l'incrément de la conductance (dG) pour en déduire la position du point de fonctionnement par rapport PMP. Si l'incrément de conductance (dG) est supérieur à l'opposé de la conductance (-G), on diminue le rapport cyclique. Par contre, si l'incrément de conductance est inférieur à l'opposé de la conductance, on augmente le rapport cyclique. Ce processus est répété jusqu'à atteindre le PMP. [28]

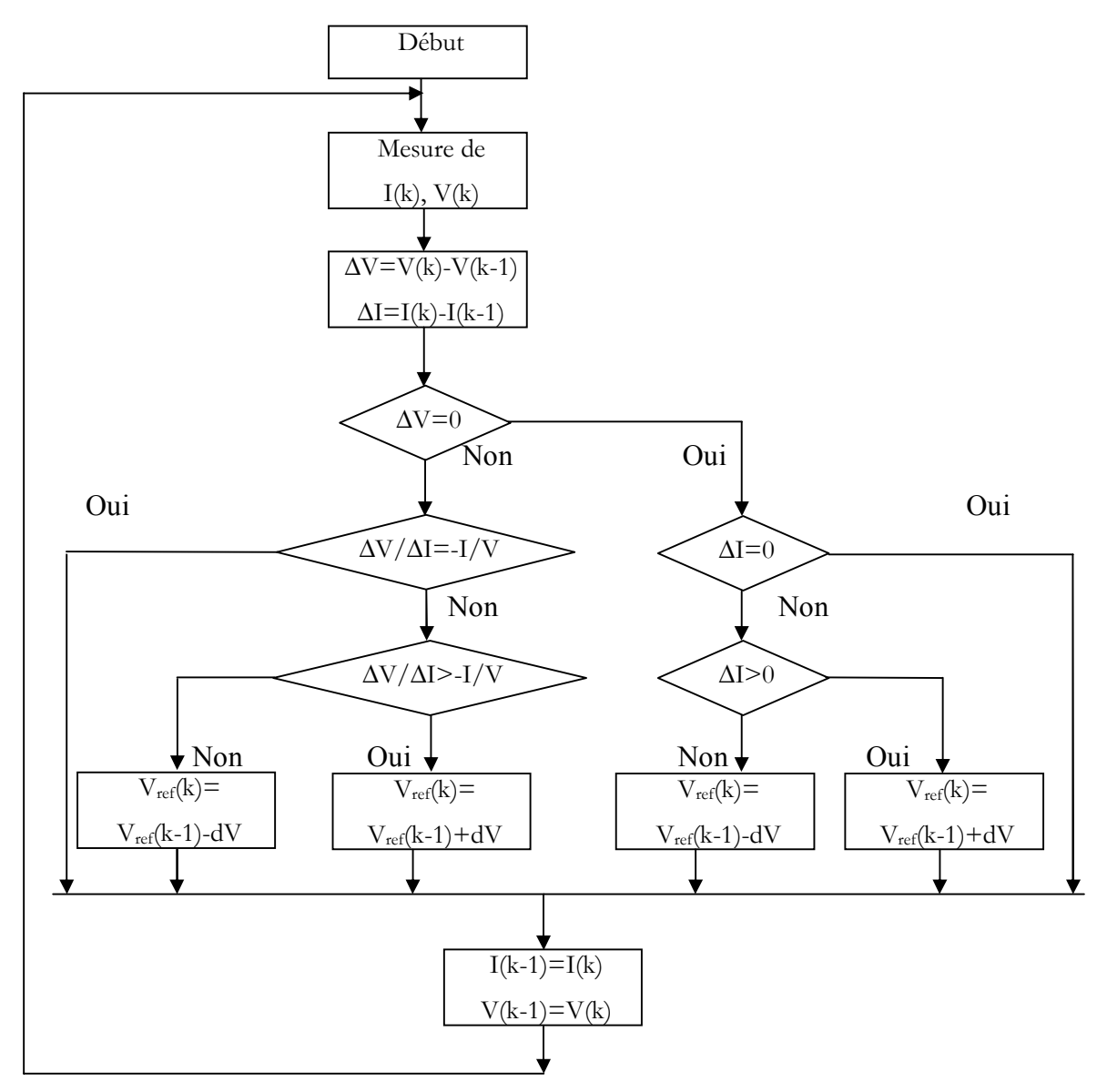

**Figure 2.10.** Organigramme de l'algorithme INC [28]

# **2.5.3. Algorithme à Base de la Mesure d'une Fraction de la Tension Vco [29]**

Cet algorithme est basé sur la relation linéaire entre la tension de circuit ouvert et la tension optimale donnée par l'équation suivante :

$$
V_{mp} = K.V_{co}
$$
\n
$$
(2.10)
$$

Où k est un facteur de tension dépendant des caractéristiques de la cellule PV et qui varie entre 0.73 et 0.8.

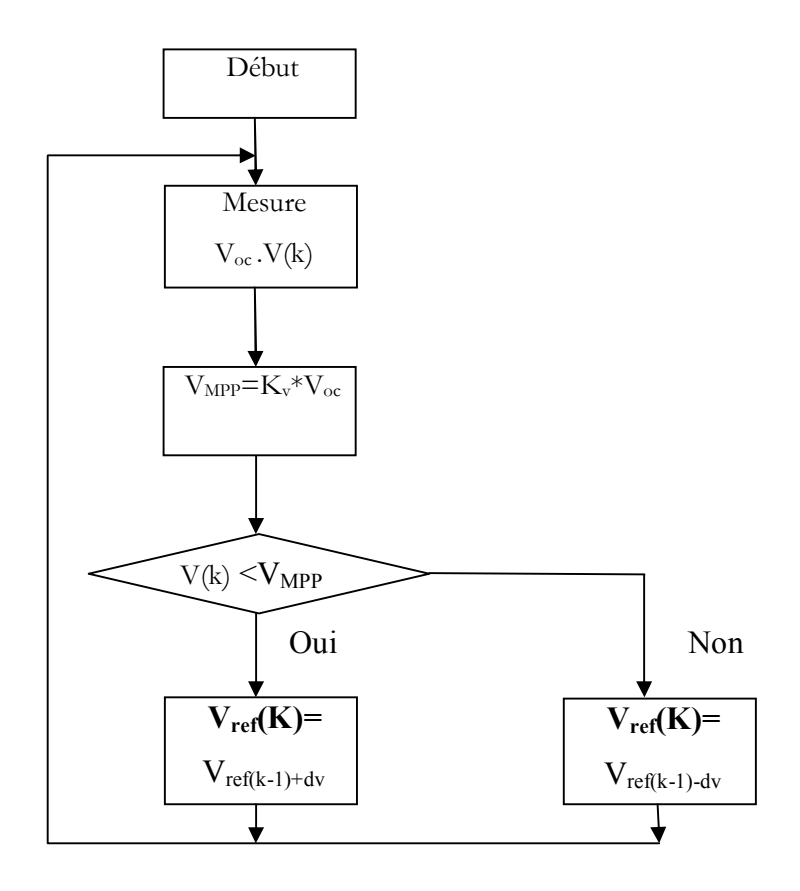

**Figure 2.11.** Organigramme d'Algorithme à Base de la Mesure d'une Fraction de la Tension Vco [29]

Pour en déduire la tension optimale, on doit mesurer la tension du circuit ouvert Voc. Par conséquent, le point de fonctionnement du panneau est maintenu proche de point optimal en ajustant la tension de panneau à la tension optimale calculée. Le processus permet d'agir cycliquement sur le rapport cyclique pour atteindre la tension optimale.

# **2.5.4. Algorithme à Base de la Mesure d'une Fraction du Courant Icc [30]**

Cette technique est basée sur la relation linéaire entre le courant de court-circuit et le courant optimal donné par l'équation suivante :

$$
I_{mp} = K.I_{cc}
$$
\n<sup>(2.11)</sup>

Où k est un facteur de courant dépendant des caractéristiques de la cellule PV et qui varie entre 0.85 et 0.92.

En effet, le point de fonctionnement optimal est obtenu en amenant le courant du panneau au courant optimal. Par conséquent, on change le rapport cyclique jusqu'à ce que le panneau atteigne la valeur optimale.

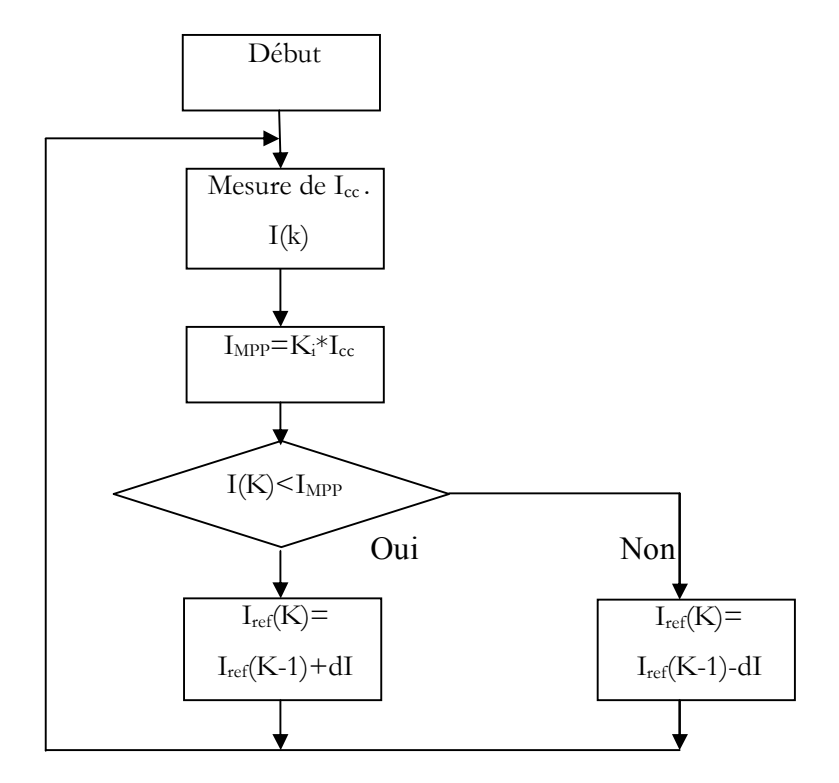

**Figure 2.12.** Organigramme d'Algorithme à Base de la Mesure d'une Fraction du Courant Icc [30]

#### **2.5.5. Méthode de perturbation et observation**

Parmi les différentes méthodes de traque du point de puissance maximale, nous nous intéressons ici à la méthode de perturbation et observation (P&O), qui est la méthode la plus utilisée. Dans le cas d'une application photovoltaïque, il s'agit en réalité d'un algorithme (organigramme de la figure 2.13) qui pour une tension  $V_1$  fixée va mesurer la puissance correspondante *P*1 délivrée par le générateur photovoltaïque, après un certain laps de temps, l'algorithme impose une tension  $V_2 = V_1 + \Delta V$  et mesure également la puissance correspondante  $P_2$ . Si  $P_2$  est supérieure à  $P_1$ , l'algorithme cherche à imposer une tension plus grande  $V_3 = V_2 + \Delta V$ . Si non l'algorithme cherchera au contraire à abaisser la tension :  $V_3 = V_1 - \Delta V$ . Ainsi le système adapte en permanence la tension aux bornes du générateur photovoltaïque en agissant directement sur le rapport cyclique D du hacheur afin de se rapprocher du point de puissance maximale, sans jamais l'atteindre précisément. [31]

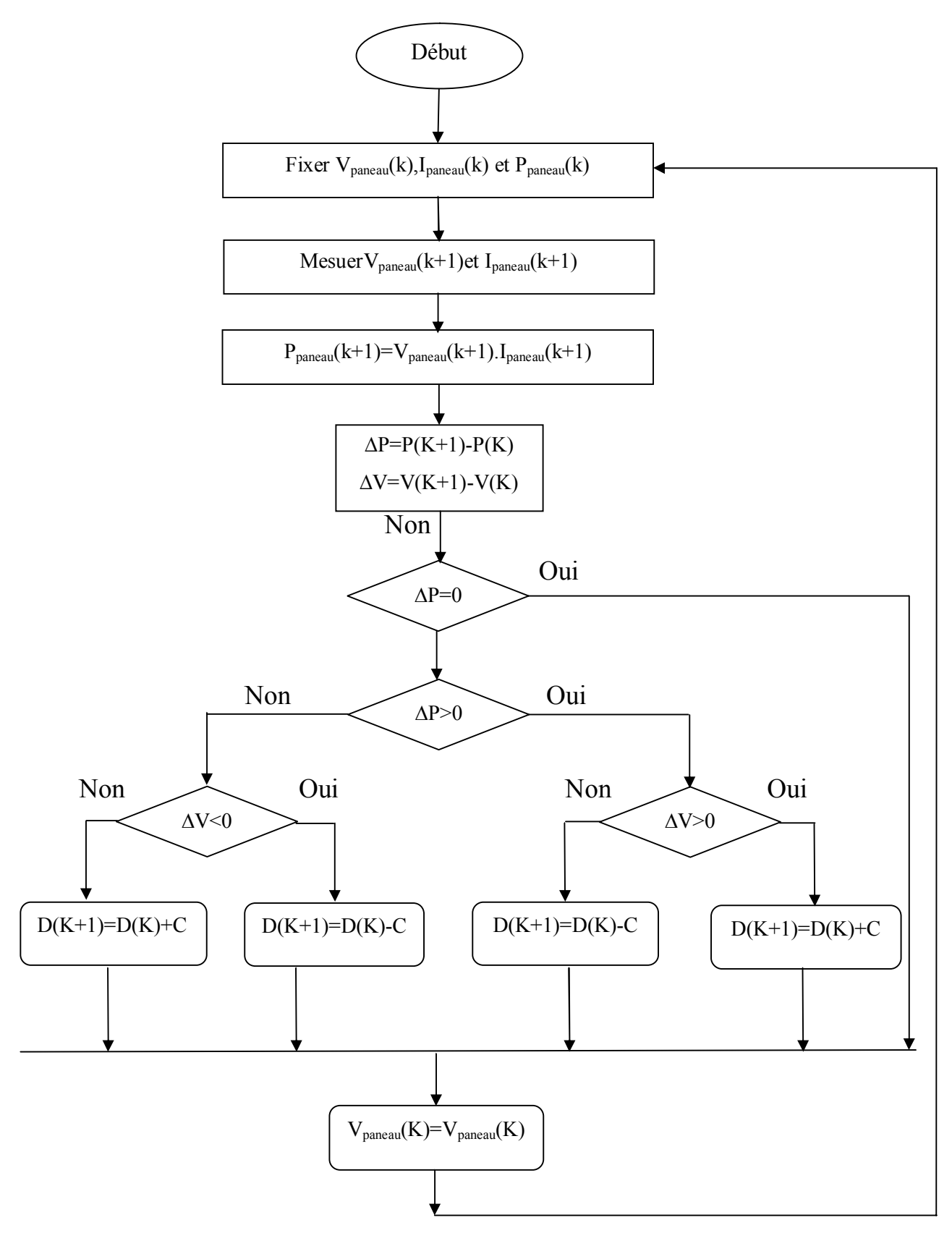

**Figure 2.13.** Organigramme fonctionnel de l'algorithme P&O [31]

 $V_{\text{panned}}(k)$ ,  $I_{\text{panned}}(k)$  et  $P_{\text{panned}}(k)$  sont respectivement la tension, le courant et la puissance en sortie du panneau photovoltaïque à l'itération k.

Dans le cas où la constante d'incrémentation C est grande, l'algorithme P&O répondra rapidement aux changements soudains des conditions de fonctionnement (variation de la température et de l'éclairement), néanmoins les pertes seront accrues dans les conditions stables (température et éclairement fixes) ou lentement changeantes. Et inversement dans le cas où C est petit.

### **2.5.6. Simulation de la méthode P&O**

Les simulations de la méthode se font sous des conditions d'ensoleillement et de température dites *conditions d'essai standard*, à savoir : G = 1000 W/m² et T = 25°C.

Le schéma du modèle de simulation élaboré sous MATLAB/SIMULINK est représenté sur la figure (2.14). Ce modèle est un système photovoltaïque qui se compose d'un panneau solaire photovoltaïque de 36 cellules montées en série, d'un contrôleur MPPT selon la méthode P&O, d'un hacheur Buck-Boost et d'une batterie qui représente la charge du système.

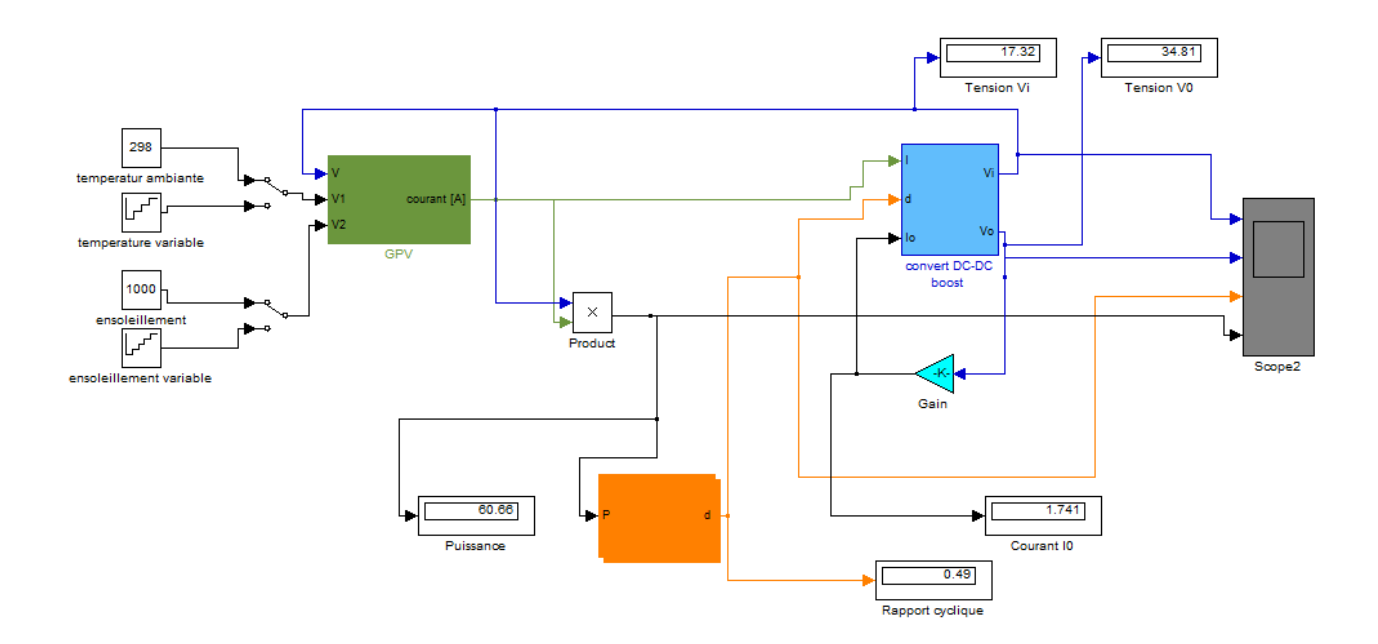

**Figure 2.14.** Schéma du modèle du système photovoltaïque avec P&O sous MATLAB/SIMULINK

Les résultats de simulation du système photovoltaïque adapté par la commande MPPT perturbation et observation représentent par les figures (2.15), Ces figures représentent la tension, le courant et la puissance générées par le générateur photovoltaïque. Ainsi, la tension, le courant et la puissance à la sortie du système photovoltaïque. Ces résultats montrent que l'hacheur survolteur et la commande MPPT « P&O » effectuent correctement leurs rôles.

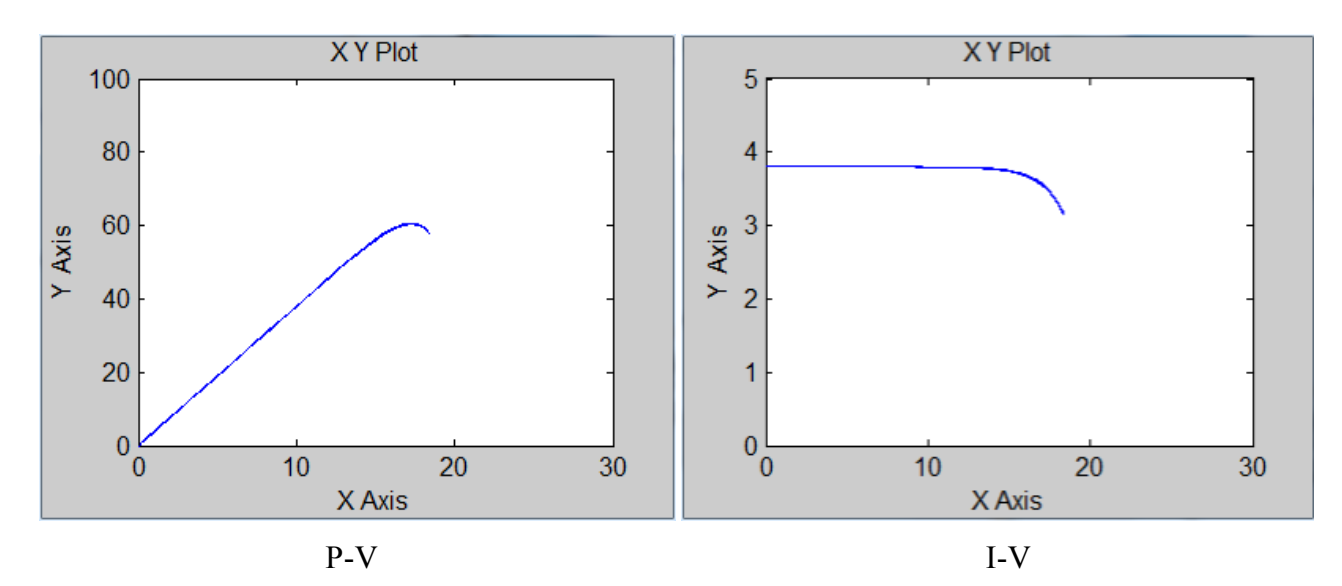

**Figure 2.15.** Résultats de simulation des courbes I(v) et P(v) générée par le générateur photovoltaïque pour G=1000W/m2 et T=25°C par méthode P&O.

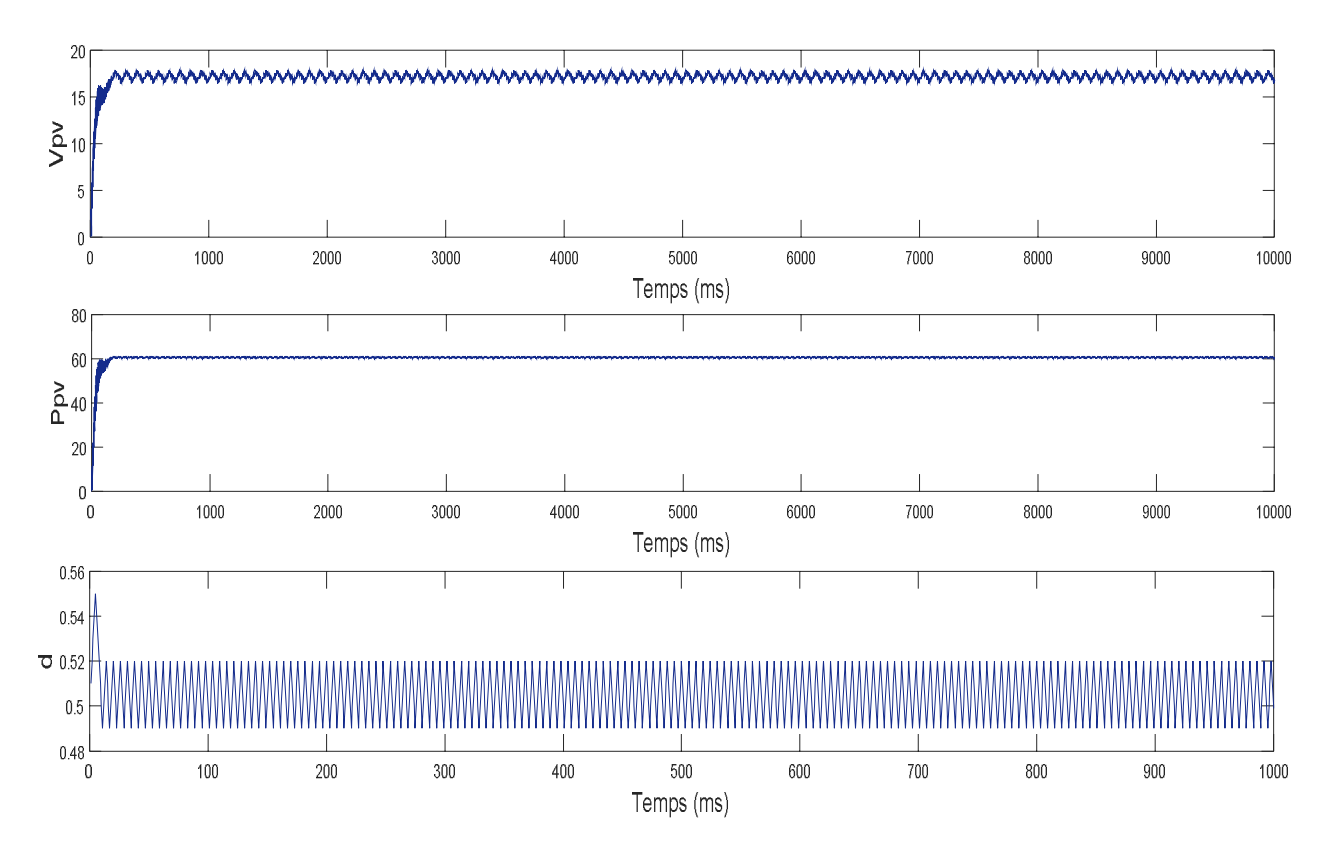

**Figure 2.16.** Résultats de simulation de la tension, la Puissance et le rapport cyclique générée par le générateur photovoltaïque pour G=1000W/m2 et T=25°C par méthode P&O.

#### **Interprétation**

Le régime transitoire indique la rapidité de la méthode, sa longueur est fonction de la largeur du pas de perturbation  $\Delta d$  (dans notre cas :  $\Delta d = 0.005$ ). Lorsque la perturbation est importante, cela permet une convergence rapide de la méthode vers le point de puissance maximale. A l'état permanent, la valeur de la puissance se stabilise à environ de 61W, cette valeur représente exactement le point maximal de puissance du panneau solaire de 36 cellules montées en série pour les conditions standards d'ensoleillement et de température.

### **2.6. CONCLUSION**

Les conditions climatiques spécialement l'éclairement solaire et la température altèrent le bon fonctionnement d'un module PV.

Dans ce chapitre, nous avant utilisé une programmation sous MATLAB éditeur pour simuler le fonctionnement d'un module PV pour des déférentes conditions de température et éclairement solaire.

D'après les résultats que nous avant obtenus on constate que l'augmentation de l'éclairement solaire induit une croissance de l'intensité de courant électrique, les courbes I(V) se décalent vers les valeurs croissantes permettant au module de produire une puissance électrique plus importante. Par contre la croissance de la température fait réduire la puissance électrique fournie par le module PV. Cela nous aide à déterminer les meilleurs conditions climatiques afin d'avoir un bon fonctionnement d'un système photovoltaïque.

Ce chapitre a traité aussi les méthodes MPPT afin de maximiser le rendement du système PV. Et parmi ces MPPT notre choix d'étude est fait sur la MPPT type P&O qui reste la plus utilisée.

Après avoir vu l'énergie photovoltaïque pure, nous allons voir dans le chapitre qui suit l'énergie éolienne et les techniques mises en jeu dans ce type d'énergie.

# *Chapitre 03*

# MODELISATION ET SIMULATION D'UN SYSTEME EOLIENNE

# **3.1. Introduction**

Les éoliennes convertissent l'énergie du vent en énergie électrique. D'autre part, elles convertissent l'énergie éolienne en énergie mécanique. Les limites techniques ne concernent pas que la machine mais aussi la vitesse du vent. L'électricité produite par les éoliennes est utilisée pour les circuits de charge de batterie, les systèmes de production d'énergie résidentiels, les systèmes de production distribuée, et les grands réseaux de services publics. Les différents éléments des éoliennes sont conçus pour maximiser cette conversion énergétique ; d'une manière générale, une bonne adéquation entre les caractéristiques couple/vitesse de la turbine et de la génératrice électrique est indispensable.

Plusieurs technologies sont utilisées pour capter l'énergie du vent (capteur à axe vertical ou axe horizontal), les structures de ces capteurs sont de plus en plus performantes.

Une éolienne doit comporter:

- un système de contrôle électrique (machine électrique associée à la commande).

- Un système de contrôle mécanique (orientation des paliers de l'éolienne, orientation de la nacelle). Dans ce chapitre, on s'intéresse essentiellement aux différents types d'éoliennes avec leurs constitutions et leurs principes de fonctionnement, ainsi qu'à l'étude de l'énergie cinétique du vent et les différents types de génératrices.

La dernière partie de ce chapitre illustre les différentes structures des machines asynchrones à double alimentation, leur principe de fonctionnement, leurs applications et leur intérêt.

# **3.2. Conversion de l'énergie éolienne**

# **3.2.1. Loi de BETZ [32]**

Les pales d'une éolienne tire l'écoulement d'énergie à partir de l'air mobile, qui convertit cette dernière en énergie de rotation et la fournit par l'intermédiaire d'une unité mécanique d'entraînement au rotor d'un générateur électrique. L'énergie cinétique en air d'un objet de la masse *m* se déplaçant avec la vitesse *v* est égale à :

$$
E = \frac{1}{2}m.v^2 \text{ (N.m)}\tag{3.1}
$$

La puissance de l'air en mouvement, si nous supposons la vitesse constante du vent, est la suivante :

$$
P_{mt} = \frac{dE}{dt} = \frac{d(\frac{1}{2}m.v^2)}{dt}
$$
 (w) (3.2)

Où : *m* - le taux de écoulement (débit) de la masse par seconde.

Lorsque l'air passe à travers une zone *A,* telle que la surface balayée par les pales du rotor, la puissance dans l'air peut être estimé par :

$$
P_{mt} = \frac{1}{2} \rho A v^3 \text{ (w)}
$$
\n
$$
\tag{3.3}
$$

Où : ρ - la densité de l'air. Elle varie avec la pression de l'air et la température, dans le travail on prend ρ = 1.225*kg* /*m*3.

L'équation ci-dessus estime combien de puissance se trouve dans le vent, mais quelle quantité de cette puissance peut être obtenue à partir du flux d'air avec un convertisseur de puissance? L'énergie mécanique qui est obtenu du convertisseur à partir du flux d'air sera égale à la différence des puissances du flux d'air avant et après le convertisseur :

$$
P_{mt} = \frac{1}{2}\rho A_1 v_1^3 = \frac{1}{2}\rho A_2 v_2^3 = \frac{1}{2}\rho (A_1 v_1^3 - A_2 v_2^3) \quad \text{(w)}
$$
 (3.4)

Où :  $A_1$  et  $A_2$  - les sections transversales avant et après le convertisseur ;  $v_1$  et  $v_2$  - la vitesse du vent avant et après le convertisseur.

Comme le flux d'air passe par le convertisseur, la vitesse du vent doit diminuer derrière le convertisseur de d'énergie éolienne et le flux massif reste invariable. Par conséquent :

$$
\rho.v_1.A_1 = \rho.v_2.A_2 \qquad \frac{kg}{s} \tag{3.5}
$$

Ainsi :

$$
P_m = \frac{1}{2} \rho A_1 v_1 (v_1^2 - v_2^2) \quad \text{(w)}
$$
 (3.6)

De l'équation  $(3.6)$ , on peut remarquer que la puissance mécanique maximale se produit lorsque  $v_2$ est nulle. Si  $v_2$  est égale à zéro, l'air a été porté à un arrêt complet par le convertisseur, qui n'est pas physiquement possible. Si la vitesse de sortie derrière le convertisseur est zéro, alors la vitesse d'apport doit être zéro, que implique qu'il n'y a pas de débit par le convertisseur. Par conséquent, la puissance mécanique débitée du flux d'air doit être exprimé d'une autre équation. En utilisant la loi de la conservation des impulsions, la force exercée par le vent sur le convertisseur est :

$$
F = m(v_1 - v_2) \text{ (N)} \tag{3.7}
$$

La transmission mécanique extraite est :

$$
P_m = F.v' = m.(v_1 - v_2).v' (w)
$$
\n(3.8)

En comparant l'équation (3.4) et (3.8) on peut obtenir la relation pour la vitesse du flux *v*' :

$$
v' = \frac{1}{2}(v_1 - v_2) \text{ (m/s)}
$$
 (3.9)

Ainsi la vitesse du flux d'air à travers le convertisseur est égale à la moyenne de  $v_1$  et de  $v_2$ . La puissance mécanique du convertisseur peut alors être exprimé en tant que :

$$
P_m = \frac{1}{2} \rho A (v_1^2 - v_2^2)(v_1 + v_2) \text{ (w)}
$$
 (3.10)

Si l'on compare cette puissance mécanique de sortie avec la puissance dans le flux d'air qui circule à travers la même surface transversale de la section *A* , le rapport entre la puissance mécanique débitée par le convertisseur et la puissance contenue dans le flux d'air qui traverse la même zone est appelée le « coefficient de puissance » C*<sup>p</sup>* est peut être représentée comme suit :

$$
C_p = \frac{p_m}{p_m} = \frac{\frac{1}{4}\rho.A.(v_1^2 - v_2^2)(v_1 + v_2)}{\frac{1}{2}\rho.A.v^3}
$$
\n(3.11)

Le coefficient de puissance peut également être exprimé en termes de rapport de vitesse 1 *v*  $\frac{v_1}{\cdots}$  :

$$
C_p = \frac{1}{2} \left| 1 - \left(\frac{v_2}{v_1}\right)^2 \right| \left| 1 - \frac{v_2}{v_1} \right| \tag{3.12}
$$

Si on trace l'équation (3.12) on remarque que la valeur maximale idéale du coefficient de puissance Cp donc la puissance maximale qui peut être récupérée avec une turbine éolienne se produit quand 3 1 1  $\frac{2}{2}$  = *v*  $\frac{v_2}{v_1} = \frac{1}{2}$  (voir la figure 3.1), donc le  $C_p$  devient :

$$
C_p = \frac{16}{27} = 0.593
$$

2

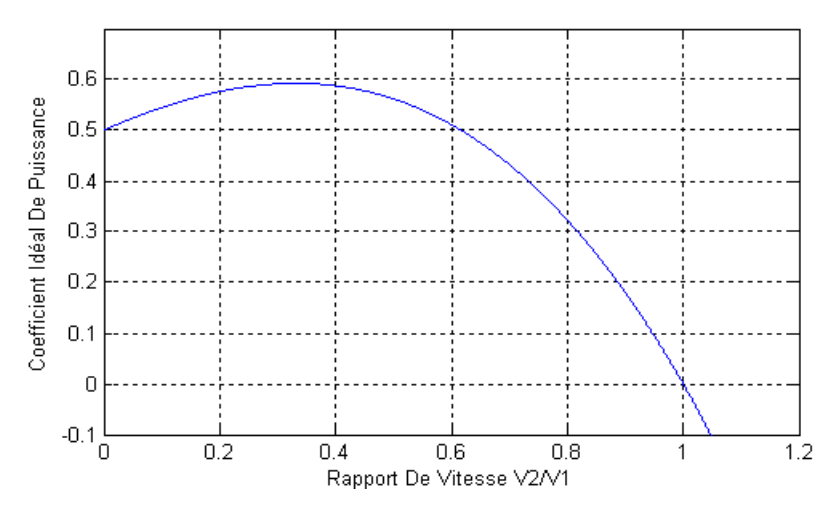

**Figure 3.1**. Coefficient de puissance en fonction du rapport de vitesse du vent [33]

Ceci a été dérivé la première fois par A. Betz, c'est pourquoi on l'appelle le « facteur de Betz » ou « limite de Betz » [33]. Cette valeur est la valeur théorique maximale du coefficient de puissance, donc, l'efficacité théorique maximale qu'un convertisseur d'énergie éolienne peut avoir est 59,3%. Il est bien de mentionner que cette valeur du coefficient de puissance a été obtenue pour un idéal convertisseur de flux sans frottement.

Dans des cas réels, l'éolienne aura toujours un plus petit coefficient maximum de puissance que le facteur de Betz ; à cause des pertes aérodynamiques qui dépendent de la conception du rotor et de la construction (nombre de pales, poids, rigidité, etc..). Le coefficient de puissance et l'efficacité d'un système d'éoliennes sont différents. L'efficacité d'une éolienne inclut la perte dans la transmission mécanique, la production d'électricité, les pertes du convertisseur, etc., où le coefficient de puissance est l'efficacité de convertir la puissance du vent en puissance mécanique dans l'arbre du rotor. La figure 1.6 montre un diagramme avec les pertes d'un système de la turbine éolienne.

Le coefficient de puissance est généralement donné comme fonction du rapport de vitesse en bout de pale d'hélice λ et l'angle d'attaque de pale β. L'angle d'attaque est l'angle entre le plan de la rotation et l'accord du plan latitudinal de la pale. Le rapport de vitesse en bout d'une éolienne est défini comme :

$$
\lambda = \frac{\mu}{v_1} = \frac{\Omega_1 R}{v_1} \tag{3.13}
$$

 $O\dot{u}$ :  $\mu$  est la vitesse tangentielle d'attaque de la pale.

 $\Omega_1$  est la vitesse angulaire du rotor ; *R* est le rayon du rotor en mètres ; *v*<sub>1</sub> est la vitesse du vent.

La caractéristique du coefficient de puissance par rapport au rapport de la vitesse en extrémité est présentée par la figure 3.3. Cette caractéristique est un élément principal dans la caractérisation des convertisseurs d'énergie éolienne [34].

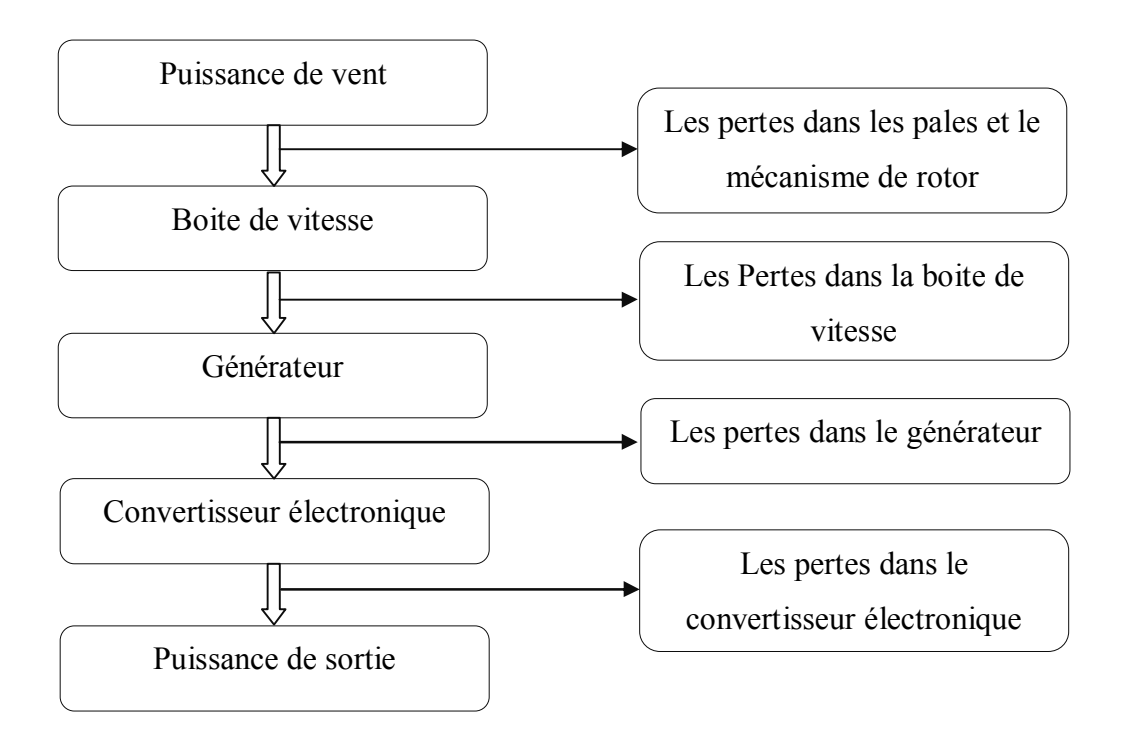

**Figure 3.2.** Débit de puissance et les pertes [34]

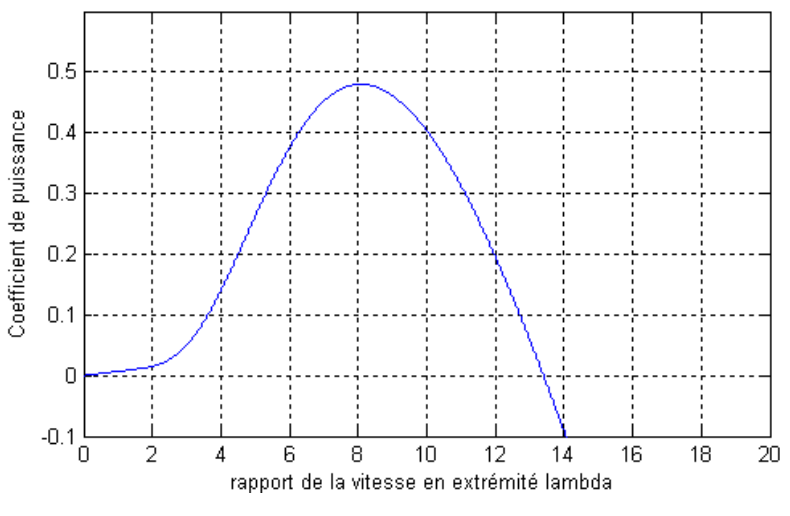

**Figure** 3.3. Coefficient de puissance  $C_p - \lambda$  [34]

# **3.3. Modèle de rotor de turbine éolienne [35]**

Une éolienne se divise en deux parties : une partie mécanique (l'aéroturbine) et une partie électrique (la génératrice), comme illustré sur la figure 3.4 :

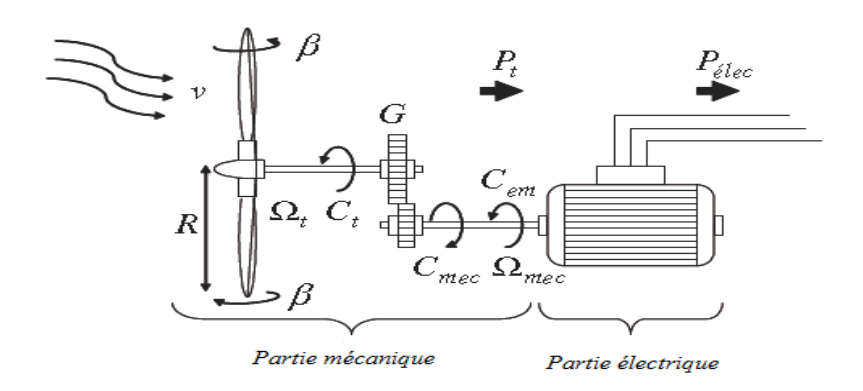

 **Figure 3.4.** Configuration d'une éolienne

Dans ce qui va suivre nous nous intéressons à la modélisation de la partie mécanique de l'éolienne qui est constituée de trois pales orientables de longueur *R* fixées sur un arbre d'entraînement tournant à une vitesse *Ωturbine* lui-même relié à un multiplicateur de vitesse de gain *G* qui entraîne la génératrice à une vitesse *Ωmécanique*. L'élasticité et les frottements des pales ainsi que ceux du multiplicateur seront ignorés.

#### **3.3.1. Profil de vent**

Dans le cadre de la modélisation des aéroturbines, il est nécessaire de disposer d'un profil de vent reflétant au maximum la réalité de ce que l'on peut trouver sur un site éolien. Les enregistrements réels de la vitesse du vent sur un site éolien sont effectués sur une durée de 24 heures à raison d'une mesure toutes les 10 minutes, soit 144 relevés par jour. Les profils de vent ainsi obtenus peuvent être réduits à quelques secondes (figures 3.5.a et 3.5.b). Cette réduction temporelle est possible car les constantes de temps électriques sont très faibles devant les variations de la vitesse du vent. En effet, le système aura largement le temps d'être en régime établi. [36]

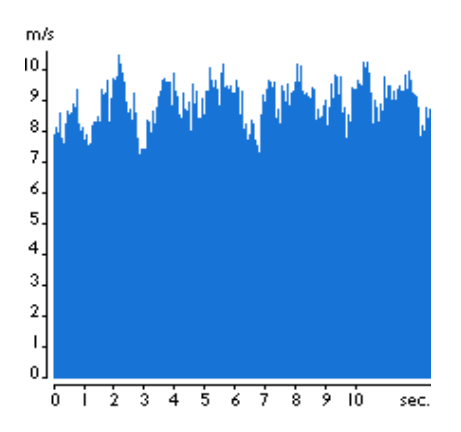

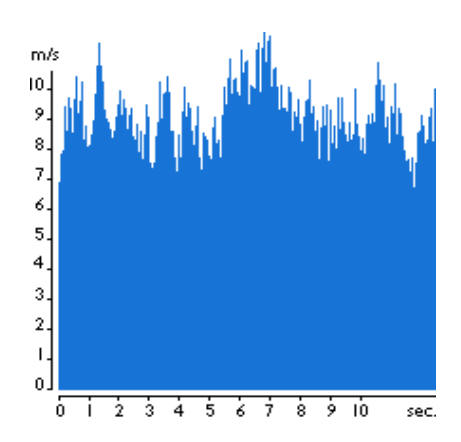

**Figure 3.5.a :** Exemple de profil de vent **Figure 3.5.b** Profil de vent avec turbulences

#### **3.3.2. Modélisation de la turbine [36]**

La puissance disponible du vent ou puissance éolienne est définie comme suit :

$$
P_V = \frac{\rho}{2} v^3 S \tag{3.14}
$$

ρ est la densité de l'air qui vaut 1,225 Kg/m<sup>3</sup> à la pression atmosphérique et à une température de 15°C, S est la surface circulaire balayée par l'hélice et V est la vitesse du vent.

La puissance aérodynamique récupérée au niveau du rotor de la turbine est :

$$
P_{a\acute{e}r} = C_p P_v = C_p(\lambda, \beta) \left(\frac{\beta}{2}\right) V^3 S \tag{3.15}
$$

CP est le *coefficient de puissance*, il représente le rendement aérodynamique de la turbine. Sa limite théorique est donnée par la limite de Betz ( $C_{P\text{ max}}$ <sub>théorique</sub> = 0.593). Il est en fonction du *ratio de vitesse* λ et de l'*angle de calage* β.

Le ratio de vitesse λ est défini comme étant le rapport entre la vitesse linéaire des pales et la vitesse du vent :

$$
\lambda = \Omega_{\text{Turbine}} \frac{R}{V} \tag{3.16}
$$

Le coefficient  $C_{P}$  est spécifique à chaque turbine. Son expression dépend essentiellement des caractéristiques géométriques des pales qui sont elles-mêmes conçues en fonction des caractéristiques d'un site donné, de la puissance nominale souhaitée, ainsi que du type de régulation (Pitch ou Stall) et de fonctionnement (vitesse fixe ou variable) de l'aérogénérateur.

Des algorithmes ou encore des essais en soufflerie permettent de calculer le dimensionnement des pales et ainsi d'obtenir des courbes du coefficient de puissance pour différents angles de calage en fonction du ratio de vitesse .Ces courbes permettent d'identifier l'angle β pour lequel  $\lambda$  est optimal et donc C<sub>P</sub> maximal comme le montre l'exemple de la figure 3.6 :

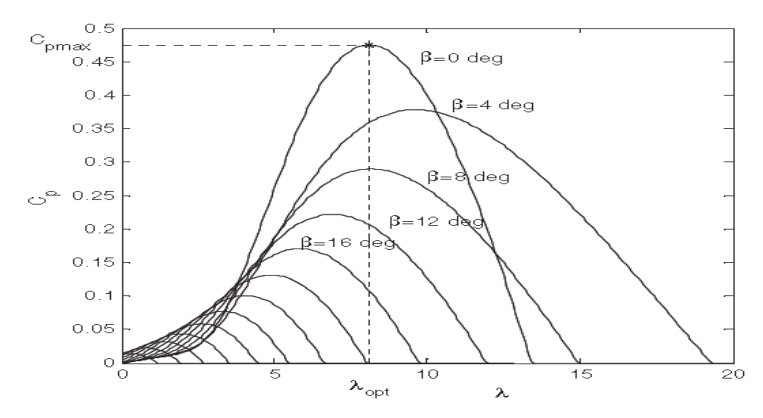

**Figure** 3.6. Exemple de courbes du coefficient C<sub>P</sub> en fonction de λ pour différents angles β [36]

Il n'est donc pas aisé d'obtenir l'expression analytique du coefficient de puissance, surtout que les caractéristiques géométriques des pales sont en général des secrets industriels bien gardés par les fabricants.

Dans notre cas, le coefficient de puissance  $C_P$  est donné par la relation suivante :

$$
C_p(\lambda, \beta) = C_1 \left( \frac{C_2}{\lambda_i} - C_3 \beta - C_4 \right) \exp(-\frac{C_5}{\lambda_i} + C_6 \lambda)
$$
\n
$$
\text{Avec:} \qquad \lambda_i = (\lambda + 0.008\beta) - \frac{0.035}{\lambda_i}
$$
\n(3.17)

$$
A \text{vec}: \qquad \lambda_i = (\lambda + 0.008\beta) - \frac{0.035}{\beta^3 + 1}
$$

Et :  $C_1 = 0.5176$ ;  $C_2 = 116$ ;  $C_3 = 0.4$ ;  $C_4 = 5$ ;  $C_5 = 21$ ;  $C_6 = 0.0068$ .

Connaissant la vitesse de la turbine, le *couple aérodynamique* est directement déterminé par :

$$
C_{aér} = \frac{P_{aér}}{\Omega_{Turbine}}\tag{3.18}
$$

#### **3.3.3. Modélisation de multiplicateur de vitesse**

Le multiplicateur adapte la vitesse (lente) de la turbine à la vitesse de la génératrice. Il est modélisé mathématiquement par les relations suivantes :

$$
\Omega_{m\acute{e}canique} = G.\Omega_{Turbine} \tag{3.19}
$$

$$
C_g = \frac{C_{a\acute{e}r}}{G} \tag{3.20}
$$

G est le gain du multiplicateur et C<sub>g</sub> est le *couple mécanique* sur l'arbre de la génératrice.

#### **3.3.4. Modélisation de l'arbre [36]**

L'arbre de la génératrice est modélisé par l'équation suivante :

$$
J\frac{d\Omega_{m\acute{e}cnique}}{dt} = C_g - C_{em} - f\Omega_{m\acute{e}canique}
$$
\n(3.21)

J est l'inertie totale des parties tournantes (kg.m<sup>2</sup>),  $f$  le coefficient de frottements visqueux et C<sub>em</sub> le couple électromagnétique de la génératrice (N.m). En fonctionnement générateur, ce dernier a un signe négatif.

L'inertie totale est constituée de la somme de l'inertie de la génératrice et de l'inertie de la turbine ramenée du coté génératrice, c'est-à-dire :

$$
J = \frac{J_{\text{Tuebine}}}{G^2} + J_{\text{génératrice}} \tag{3.22}
$$

# **3.3.5. Modélisation de simulation**

Le schéma du modèle de simulation de l'aéroturbine élaboré sous MATLAB/SIMULINK est représenté sur la figure 3.7 :

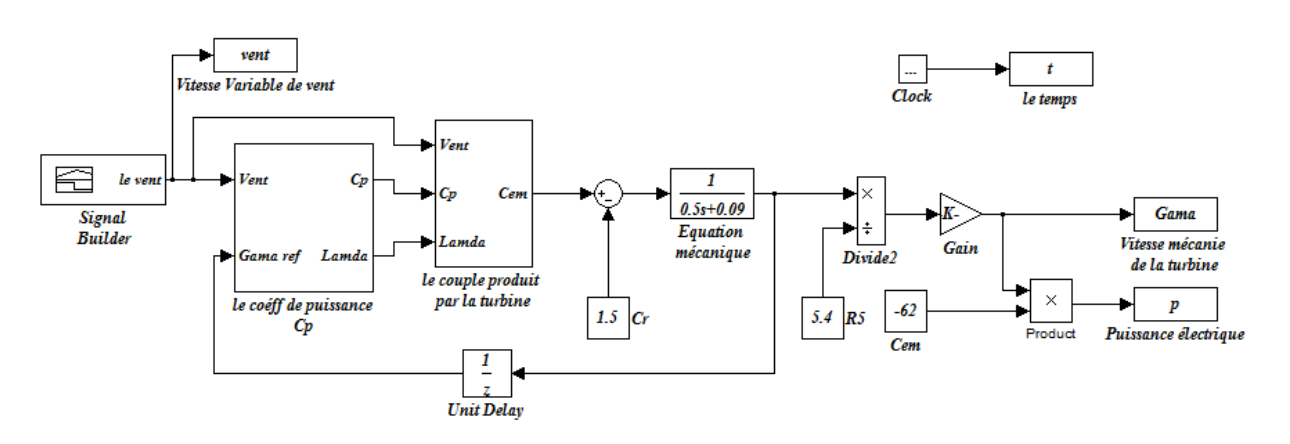

**Figure 3.7.** Schéma en block de l'aéroturbine réalisé sous MATLAB/SIMULINK

# **3.3.6. Résultats et interprétation**

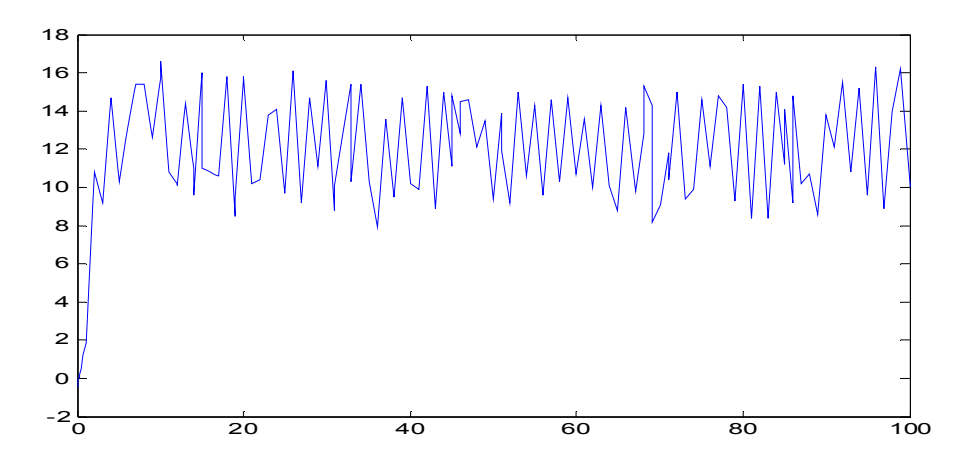

**Figure 3.8.** Profil de vent appliqué au modèle

Le profil de vent appliqué à notre modèle de simulation est représenté sur la figure 3.8. Les variations de la vitesse mécanique de la génératrice (figure 3.9) se situent autours de 157 rad/s soit environ 1500 tr/min.

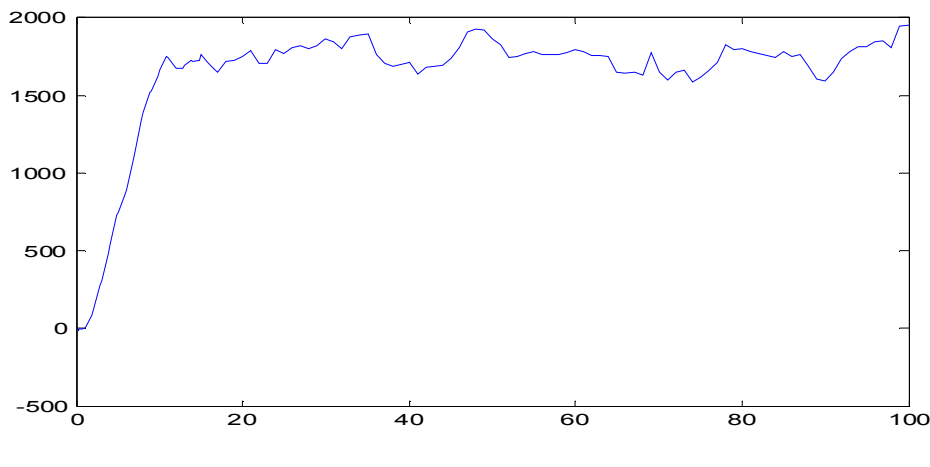

**Figure 3.9.** Vitesse mécanique

En négligeant les pertes d'origine électrique, la puissance électrique devient égale à la puissance électromagnétique définie par :

$$
P_{\text{elec}} = C_{\text{em}} \cdot \Omega_{\text{meicanique}} \tag{3.23}
$$

Cette puissance est comptée négativement car elle s'oppose à la puissance aérodynamique (figure 3.10). Elle est fluctuante du fait que le coefficient de puissance n'est pas ajusté à sa valeur maximale car  $\lambda$  subit des variations.

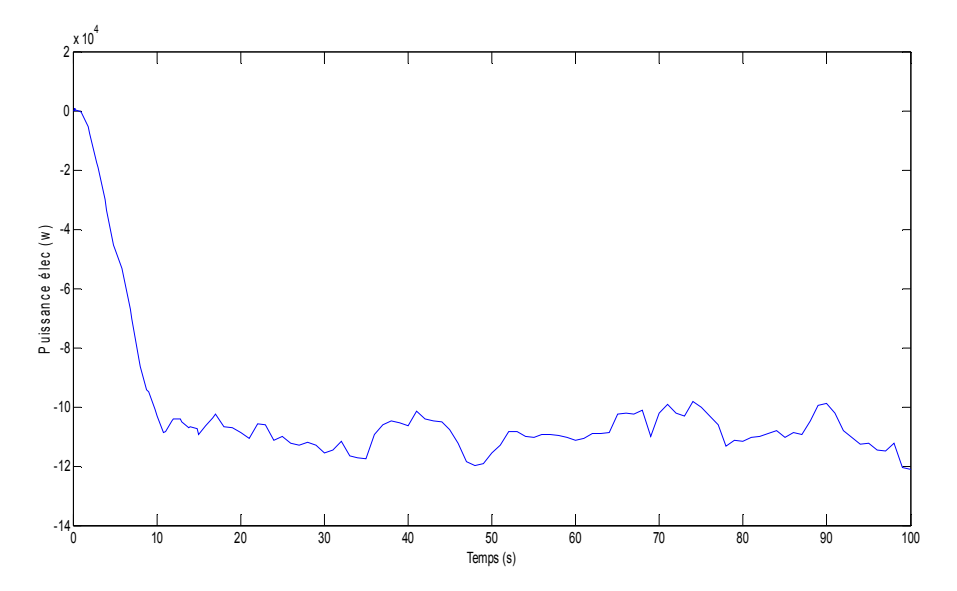

**Figure 3.10.** Puissance électrique

#### **3.4. Modélisation de la partie électrique**

La partie électrique de la chaîne de conversion éolienne se compose d'une génératrice synchrone à double alimentation (MADA).

#### **3.4.1. Définition de la MADA**

La machine asynchrone à double alimentation est une machine à courant alternatif dont la vitesse varie en fonction de la charge. Elle se compose comme la machine asynchrone d'un primaire dit *stator* qui est fixe, et d'un secondaire dit *rotor* de forme cylindrique qui est mobile contenant un bobinage triphasé accessible par trois bagues munies de contacts glissants. Le stator comporte trois enroulements couplés en étoile ou en triangle alimentés par un système triphasé de tension. Il en résulte la création d'un champ magnétique glissant dans l'entrefer de la machine, où sa vitesse est

*P*  $s = \frac{\omega_s}{R}$  $\Omega_s = \frac{\omega_s}{R}$ ; où  $\omega_s$  désigne la pulsation du réseau d'alimentation triphasée, et P est le nombre de paire de pôles du champ magnétique qui apparaît au niveau du stator.

Le rotor qui est exécuté comme le stator, supporte un bobinage triphasé avec un même nombre de pôle, couplé en étoile. Le rotor tourne à la vitesse: *dt*  $r = \frac{d\theta}{\mu}$  $\Omega_{r} = \frac{d\theta_{r}}{dr}$  par rapport au stator, avec  $\theta_r$  l'angle entre le repère statorique et le repère rotorique. [37]

#### **3.4.2. Intérêts de la machine asynchrone à double alimentation**

Le principal avantage de la MADA est la possibilité de fonctionner à vitesse variable ce qui permet:

- Ø L'augmentation du rendement énergétique.
- $\triangleright$  La réduction des oscillations du couple.
- $\triangleright$  La réduction des efforts subis par le convertisseur de puissance.
- Ø La génération d'une puissance électrique d'une meilleure qualité**.**

L'accessibilité au stator et au rotor offre l'opportunité d'avoir plusieurs degrés de liberté pour bien contrôler le transfert des puissances et le facteur de puissance avec toutes les possibilités de récupération ou d'injection d'énergie dans les enroulements de la machine. [37]

#### **3.5. Modélisation de la MADA**

#### **3.5.1. Modélisation de la MADA dans le plan (a,b,c)**

Comme nous l'avons défini précédemment la MADA se compose principalement de deux parties le stator et le rotor, ce dernier tourne à l'intérieur de la cavité de la machine et est séparé du stator par un entrefer. Le stator a trois enroulements (as, bs, cs) couplés en étoile ou en triangle qui sont alimentés par un système triphasé de tension. Le rotor qui est exécuté comme le stator,

supporte un bobinage couplé en étoile relié à trois ou quatre bagues sur lesquelles glissent les balais. Les trois enroulements du stator sont parallèles aux enroulements du rotor (ar, br, cr) et sont distribués sinusoïdalement, décalés de 120 degrés l'un par rapport à l'autre. La figure 3.11 illustre la distribution des enroulements dans une machine asynchrone à rotor bobiné à une paire de pôle (p=1). Souvent la machine sera construite avec plusieurs paires de pôles en reliant les enroulements en parallèle et les bobines seront décalées de 120/p. Dans ce cas la machine donne un couple plus grand et une vitesse de rotation réduite. [38]

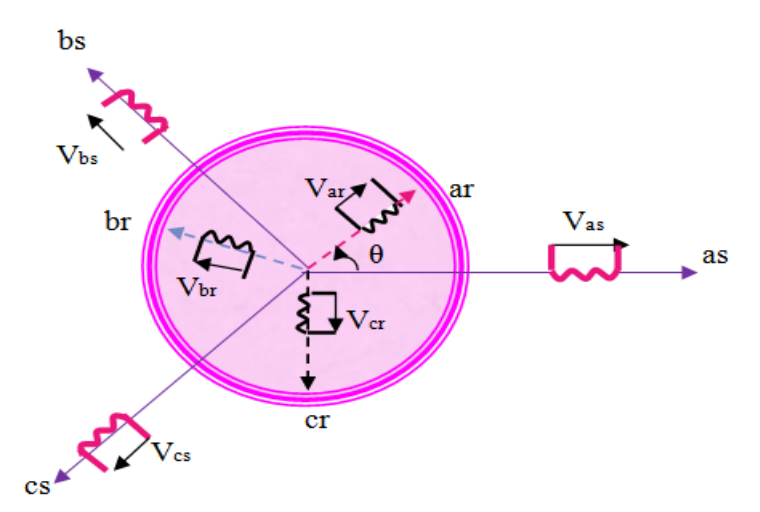

**Figure 3.11.** Représentation de la machine asynchrone à double alimentation

as, bs, cs: phases du stator.

ar, br, cr: phases du rotor.

#### **3.5.1.1. Hypothèses simplificatrices**

La machine asynchrone à double alimentation, avec la répartition de ses enroulements et sa géométrie propre est très complexe pour se prêter à une analyse tenant compte de sa configuration exacte. De ce fait, la mise en équations nous impose certaines hypothèses simplificatrices, dans le but d'établir un modèle simple, et qui sont:

-La machine est de constitution symétrique.

-On suppose que le circuit magnétique est parfaitement feuilleté au stator et au rotor (Les pertes par hystérésis et courant de Foucault sont négligées) et que la densité de courant peut être considérée comme uniforme dans la section des conducteurs élémentaires (absence d'effet pelliculaire).

-Les résistances des enroulements ne varient pas avec la température.

-On suppose que le circuit magnétique n'est pas saturé, condition nécessaire pour considérer les flux comme fonction linéaire des courants.

-On considère que la force magnétomotrice créée par chacune des phases statoriques et rotoriques est à répartition sinusoïdale.

-L'entrefer est d'épaisseur uniforme et l'effet d'encochage est négligé.

#### **3.5.1.2. Equations électriques de la machine**

En adoptant la convention moteur et en tenant compte des hypothèses précédentes nous pouvons écrire que :

$$
\begin{cases}\n[V_s] = [R_s][I_s] + \frac{d[\Phi_s]}{dt} \\
[V_r] = [R_r][I_r] + \frac{d[\Phi_r]}{dt}\n\end{cases}
$$
\n(3.24)

Avec:

$$
[VS] = \begin{bmatrix} V_{as} \\ V_{bs} \\ V_{cs} \end{bmatrix}, [IS] = \begin{bmatrix} i_{as} \\ i_{bs} \\ i_{cs} \end{bmatrix}
$$

$$
[Vr] = \begin{bmatrix} V_{ar} \\ V_{br} \\ V_{cr} \end{bmatrix}, [Ir] = \begin{bmatrix} I_{ar} \\ I_{br} \\ I_{cr} \end{bmatrix}
$$

 $[V_s]$ ,  $[V_r]$  : vecteurs de tensions statoriques et rotoriques respectivement.

 $[I<sub>s</sub>]$ ,  $[I<sub>r</sub>]$ : vecteurs de courants statoriques et rotoriques respectivement.

$$
[R_{S}] = \begin{pmatrix} R_{S} & 0 & 0 \\ 0 & R_{S} & 0 \\ 0 & 0 & R_{S} \end{pmatrix} \text{ et } [R_{r}] = \begin{pmatrix} R_{r} & 0 & 0 \\ 0 & R_{r} & 0 \\ 0 & 0 & R_{r} \end{pmatrix}
$$

 $[R<sub>s</sub>]$ ,  $[R<sub>r</sub>]$ : vecteurs des résistances statoriques et rotoriques respectivement.

$$
\begin{bmatrix} \Phi_s \end{bmatrix} = \begin{bmatrix} \Phi_{as} \\ \Phi_{bs} \\ \Phi_{cs} \end{bmatrix} \text{ et } \begin{bmatrix} \Phi_r \end{bmatrix} = \begin{bmatrix} \Phi_{ar} \\ \Phi_{br} \\ \Phi_{cr} \end{bmatrix}
$$

 $[\Phi_s]$ ,  $[\Phi_r]$  : vecteurs des flux statoriques et rotoriques.

Les flux sont donnés par :

$$
\begin{cases}\n[\Phi_s] = [L_s] \cdot [I_s] + [M_{sr}] \cdot [I_r] \\
[\Phi_r] = [L_r] \cdot [I_r] + [M_{rs}] \cdot [I_s]\n\end{cases}
$$
\n(3.25)

Avec :

$$
\begin{bmatrix} L_{ss} \end{bmatrix} = \begin{pmatrix} I_s & M_s & M_s \\ M_s & I_s & M_s \\ M_s & M_s & I_s \end{pmatrix} \quad \text{et} \quad \begin{bmatrix} L_{rr} \end{bmatrix} = \begin{pmatrix} I_r & M_r & M_r \\ M_r & I_r & M_r \\ M_r & M_r & I_r \end{pmatrix}
$$

 $[L_{ss}]$ ,  $[L_{rr}]$ : Représentent respectivement les matrices d'inductances statiques et rotoriques.

ls, lr : Représentent respectivement les inductances propres d'une phase statorique et rotorique.

Ms: Inductance mutuelle entre phase statorique.

Mr: Inductance mutuelle entre phase rotorique.

La matrice des inductances mutuelles (matrice de couplage rotor-stator) s'écrit :

$$
M_{sr} = \begin{pmatrix} M_{sr} \cos(\theta) & M_{sr} \cos\left(\theta + \frac{2\pi}{3}\right) & M_{sr} \cos\left(\theta - \frac{2\pi}{3}\right) \\ M_{sr} \cos\left(\theta - \frac{2\pi}{3}\right) & M_{sr} \cos(\theta) & M_{sr} \cos\left(\theta + \frac{2\pi}{3}\right) \\ M_{sr} \cos\left(\theta + \frac{2\pi}{3}\right) & M_{sr} \cos\left(\theta - \frac{2\pi}{3}\right) & M_{sr} \cos(\theta) \end{pmatrix}
$$

$$
\left[M_{rs}\right]=\left[M_{sr}\right]^{t}
$$

En remplaçant (3.25) dans (3.24), on obtient le système suivant :

$$
\begin{cases}\n[V_s] = [R_s][I_s] + \frac{d}{dt}([L_{ss}][I_s]) + \frac{d}{dt}([M_{sr}][I_r]) \\
[V_r] = [R_r][I_r] + \frac{d}{dt}([L_{rr}][I_r]) + \frac{d}{dt}([M_{rs}][I_s])\n\end{cases} (3.26)
$$

#### **3.5.1.3. Equations mécaniques de la machine**

L'expression générale du couple électromagnétique est donnée par :

$$
C_{em} = \frac{p}{2} \left[ I \right]^t \frac{d \left[ L \right]}{dt} \left[ I \right] \tag{3.27}
$$

- [I]: Matrice du courant total.

- [L]:Matrice inductance totale.

$$
[I] = \begin{bmatrix} I_s \\ I_r \end{bmatrix}; \qquad [L] = \begin{bmatrix} [L_{ss}] & [M_{sr}] \\ [M_{rs}] & [L_{rr}] \end{bmatrix}
$$

Compte tenu que tous les termes des sous matrices  $\left[ L_{ss} \right]$  et $\left[ L_{rr} \right]$  sont à coefficients constants, on aura : [44]

$$
C_{em} = P[I]^t \left( \frac{d[M_{sr}]}{d\theta} \right) [I_r] \tag{3.28}
$$

Donc, l'équation mécanique de la machine s'écrit :

$$
J\frac{d\Omega}{dt} = C_{em} - C_r - K_f \Omega
$$
\n(3.29)

Tel que :

 $K_f$  est le coefficient de frottement.

*Cr* : Le couple résistant.

*J* : Inertie de la machine.

La résolution analytique des équations précédentes dans ce repère est très difficile car le système d'équations est à coefficients variables en fonction de θ (angle de rotation de la machine). De ce fait, une transformation adéquate de ce système s'impose, qui est la transformation par la méthode de Park.

# **3.5.2. Modélisation de la MADA dans le plan (d,q)** [39]

# **3.5.2.1. Transformation de Park**

La transformation de Park est un outil mathématique qui a permis la simplification des équations des machines électriques triphasées. Elle permet de passer d'un système triphasé alternatif à un système diphasé continu (d, q). Elle est constituée d'une transformation triphaséebiphasée suivie d'une rotation ce qui permet de passer du repère (a, b, c) vers le repère (α, β) qui est toujours fixe par rapport au repère (a, b, c) (c'est la transformation de Clarke) puis vers le repère (d, q) qui est mobile et qui forme avec le repère (α, β) l'angle de Park.

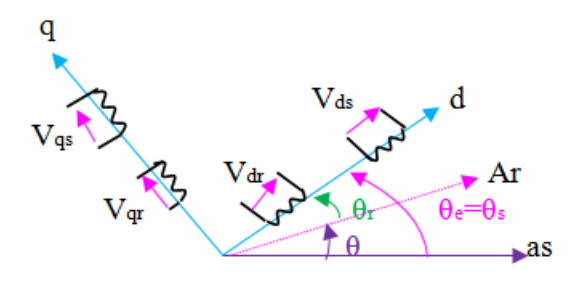

**Figure 3.12.** Représentation de la machine dans le repère biphasé

La transformation de Park définie par la matrice de rotation  $[P(\alpha)]$  est donnée sous la forme suivante :

$$
\left[X_{dq}\right] = \left[P(\alpha)\right]\left[X_{abc}\right]
$$

[*X* ]Peut être une tension, un courant ou un flux.

$$
P(\alpha) = \sqrt{\frac{2}{3}} \begin{bmatrix} \cos(\alpha) & \cos\left(\alpha - \frac{2\pi}{3}\right) & \cos\left(\alpha - \frac{4\pi}{3}\right) \\ -\sin(\alpha) & -\sin\left(\alpha - \frac{2\pi}{3}\right) & -\sin(\alpha - \frac{4\pi}{3}) \\ \frac{1}{\sqrt{2}} & \frac{1}{\sqrt{2}} & \frac{1}{\sqrt{2}} \end{bmatrix}
$$

Avec α : l'angle entre l'axe d et l'axe as pour une transformation au stator, ou l'angle entre l'axe d et l'axe ar pour une transformation au rotor. Le fait que  $[P(\alpha)]$ soit orthonormée implique que son inverse est égale à sa transposée :  $[P(\alpha)]^{-1} = [P(\alpha)]^{T}$ 

#### **3.5.2.2. Modèle de la MADA dans le plan (d, q)**

Les tensions, les courants et les flux se transforment de la manière suivante :

$$
\begin{aligned}\n\begin{bmatrix}\n[V_{s,dq}\n\end{bmatrix} &= [P(\theta_s)][V_{s,abc}] \\
[V_{r,dq}\n\end{bmatrix} &= [P(\theta_s)][V_{r,abc}] \\
\begin{bmatrix}\n[i_{s,dq}\n\end{bmatrix} &= [P(\theta_s)][i_{s,abc}] \\
[i_{r,dq}\n\end{bmatrix} &= [P(\theta_s - \theta)][i_{r,abc}] \\
\begin{bmatrix}\n[\phi_{s,dq}\n\end{bmatrix} &= [P(\theta_s)][\phi_{s,abc}]\n\end{aligned}
$$

Les relations entre les flux et les courants sont données par:

$$
\begin{cases}\n\phi_{ds} = L_s i_{ds} + Mi_{dr} & \left[ \phi_{dr} = L_r i_{dr} + Mi_{ds} \right] \\
\phi_{qs} = L_s i_{qs} + Mi_{qr} & \left[ \phi_{qr} = L_r i_{qr} + Mi_{qs} \right]\n\end{cases}
$$
\n(3.30)

 $L_r = I_r - M_r$ : Inductance cyclique rotorique.  $Ls = I_s - M_s$ : Inductance cyclique statorique.

2 3 2  $M = \frac{3M_{sr}}{2} = \frac{3M_{rs}}{2}$ : Mutuelle cyclique entre rotor-stator.

Les équations électriques sont:

$$
\begin{cases}\nV_{ds} = R_s i_{ds} + \frac{d}{dt} \phi_{ds} - \omega_e \phi_{qs} \\
V_{qs} = R_s i_{qs} + \frac{d}{dt} \phi_{qs} + \omega_e \phi_{ds}\n\end{cases}
$$
\n(3.31)

$$
\begin{cases}\nV_{dr} = R_r i_{dr} + \frac{d}{dt} + \phi_{dr} - (\omega_e - \omega)\phi_{qr} \\
V_{qr} = R_r i_{qr} + \frac{d}{dt} + \phi_{qr} + (\omega_e - \omega)\phi_{dr}\n\end{cases}
$$
\n(3.32)

$$
\text{Avec}\begin{cases}\n\omega_e = \frac{d\theta_e}{dt} \\
\omega_r = \frac{d\theta}{dt} \\
\omega = \frac{d\theta_r}{dt}\n\end{cases}
$$

#### **3.5.2.3. Choix du référentiel**

#### **a. Référentiel lié au stator**

Il se traduit par les relations suivantes :

$$
\frac{d\theta_r}{dt} = -\omega \, ; \, \frac{d\theta_s}{dt} = 0
$$

Ce référentiel est le mieux adapté pour travailler avec les grandeurs instantanées. Il est utilisé en vue d'étudier les variations importantes de la vitesse de rotation.

#### **b. Référentiel lié au rotor**

Ce référentiel est caractérisé par  $\omega = \omega e$ . Il est intéressant dans l'étude des régimes transitoires où la vitesse est supposée constante. Il se traduit par la condition :

$$
\frac{d\theta_r}{dt} = 0 \Longrightarrow \frac{d\theta_e}{dt} = \omega
$$

#### **c. Référentiel lié au champ tournant**

Ce référentiel est caractérisé par  $\omega_e = \omega_s$ . Dans ce cas les grandeurs statoriques et rotoriques sont connues en régime permanent. Il est donc préférable de travailler dans ce repère lors d'une étude de la commande des machines. Le modèle de la machine asynchrone à double alimentation s'écrit dans le repère de Park lié au champ tournant comme suit :

$$
\begin{cases}\nV_{ds} = R_s i_{ds} + \frac{d}{dt} \phi_{ds} - \omega_s \phi_{qs} \\
V_{qs} = R_s i_{qs} + \frac{d}{dt} \phi_{qs} + \omega_s \phi_{ds}\n\end{cases}
$$
\n(3.33)

$$
\begin{cases}\nV_{dr} = R_r i_{dr} + \frac{d}{dt} \phi_{dr} - (\omega_s - \omega) \phi_{qr} \\
V_{qr} = R_r i_{qr} + \frac{d}{dt} \phi_{qr} + (\omega_s - \omega) \phi_{dr}\n\end{cases}
$$
\n(3.34)

$$
C_{em} = P \frac{M}{L_s} (\phi_{qs} i_{dr} - \phi_{ds} i_{qr})
$$
\n(3.35)

$$
\frac{Jd\omega}{Pdt} = C_{em} - C_r - K_f \frac{\omega}{p}
$$
\n(3.36)

# **3.6. Simulation et interprétation :**

# **3.6.1. Simulation :**

La simulation de la machine a été faite à l'aide du logiciel MATLAB/SIMULINK représenter dans la figure (3.13). Son modèle est basé sur les équations obtenues avec la transformation de Park (plan (d, q)) liée au champ tournant. Les résultats montrés sur les figures ciaprès sont ceux obtenus pour le modèle d'une machine asynchrone à double alimentation, alimentée par un réseau sinusoïdal 220/380V, 50Hz.

Nous avons simulé la MADA pour deux types de fonctionnement :

• Démarrage à vide représenté par les figures 3.14.

• Démarrage à vide avec application d'un couple résistant entre deux instants 2 et 3s représenté par les figures 3.15.

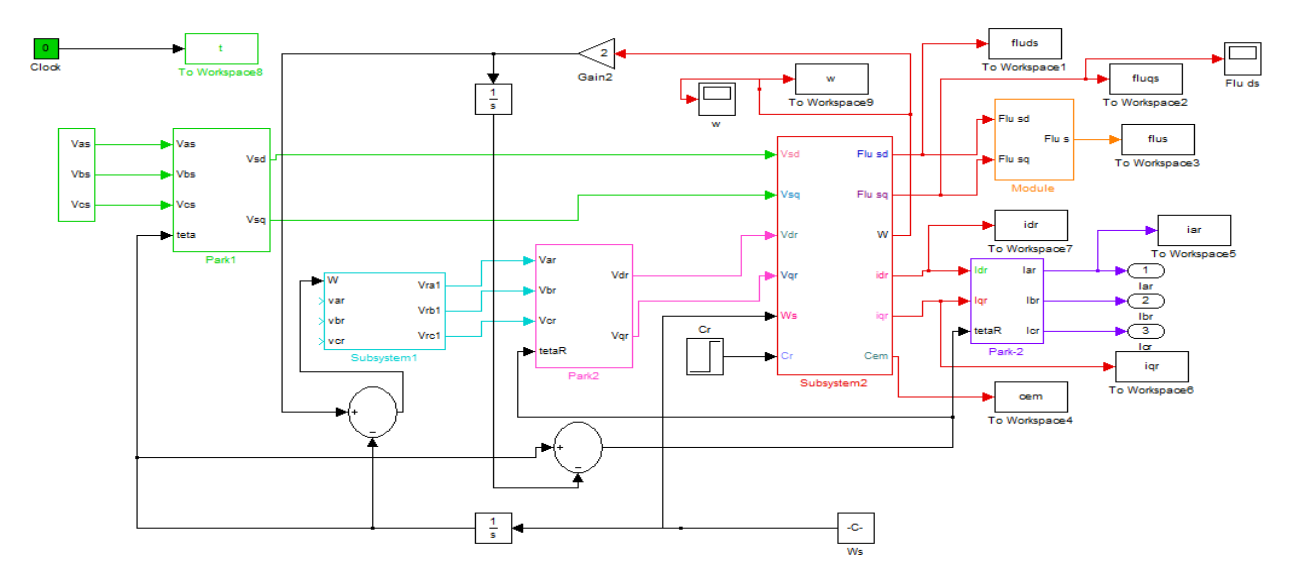

**Figure 3.13.** Le schéma bloc de la MADA sous MATLAB/SIMULINK

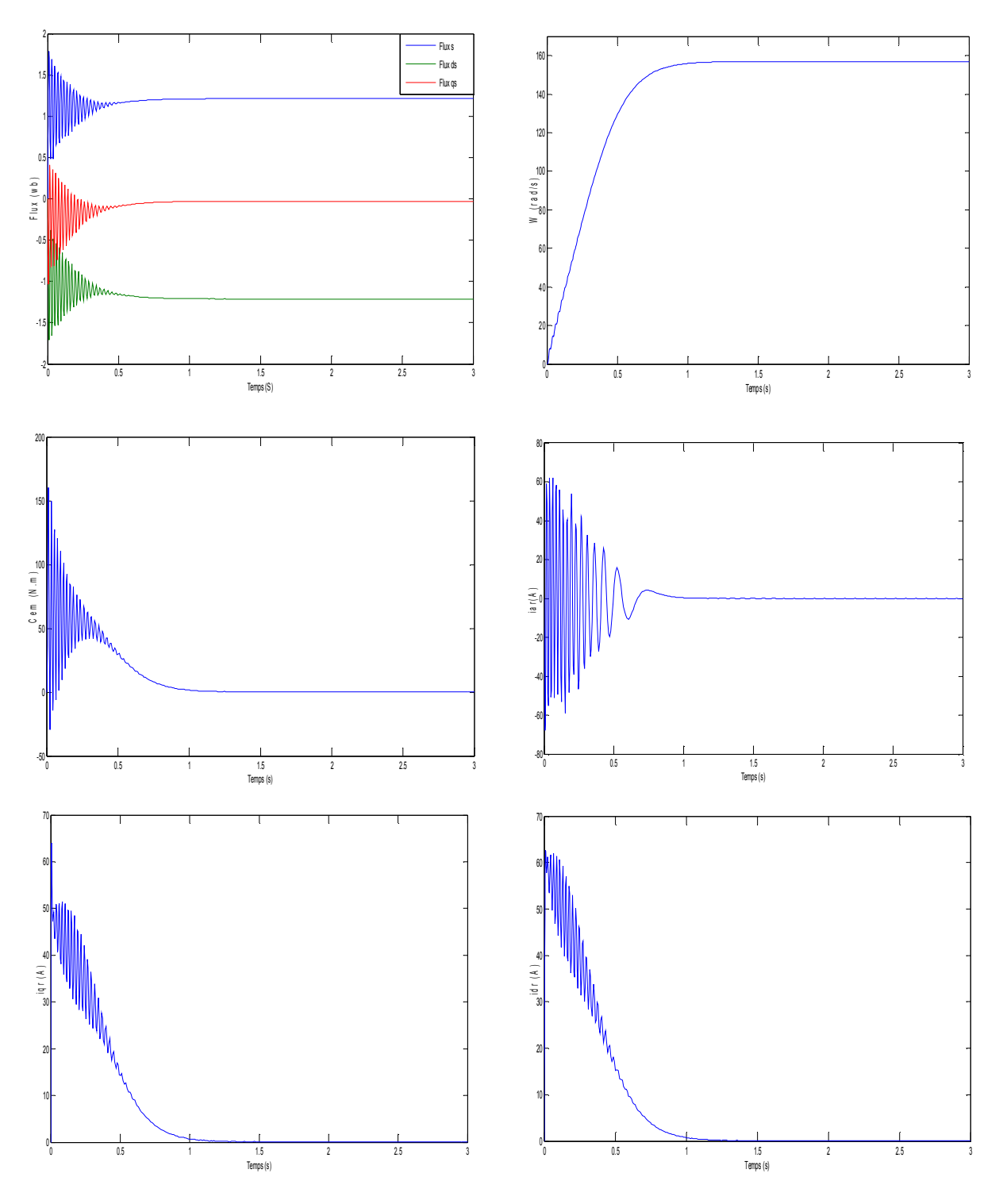

**Figure 3.14.** Comportement de la MADA lors d'un démarrage à vide

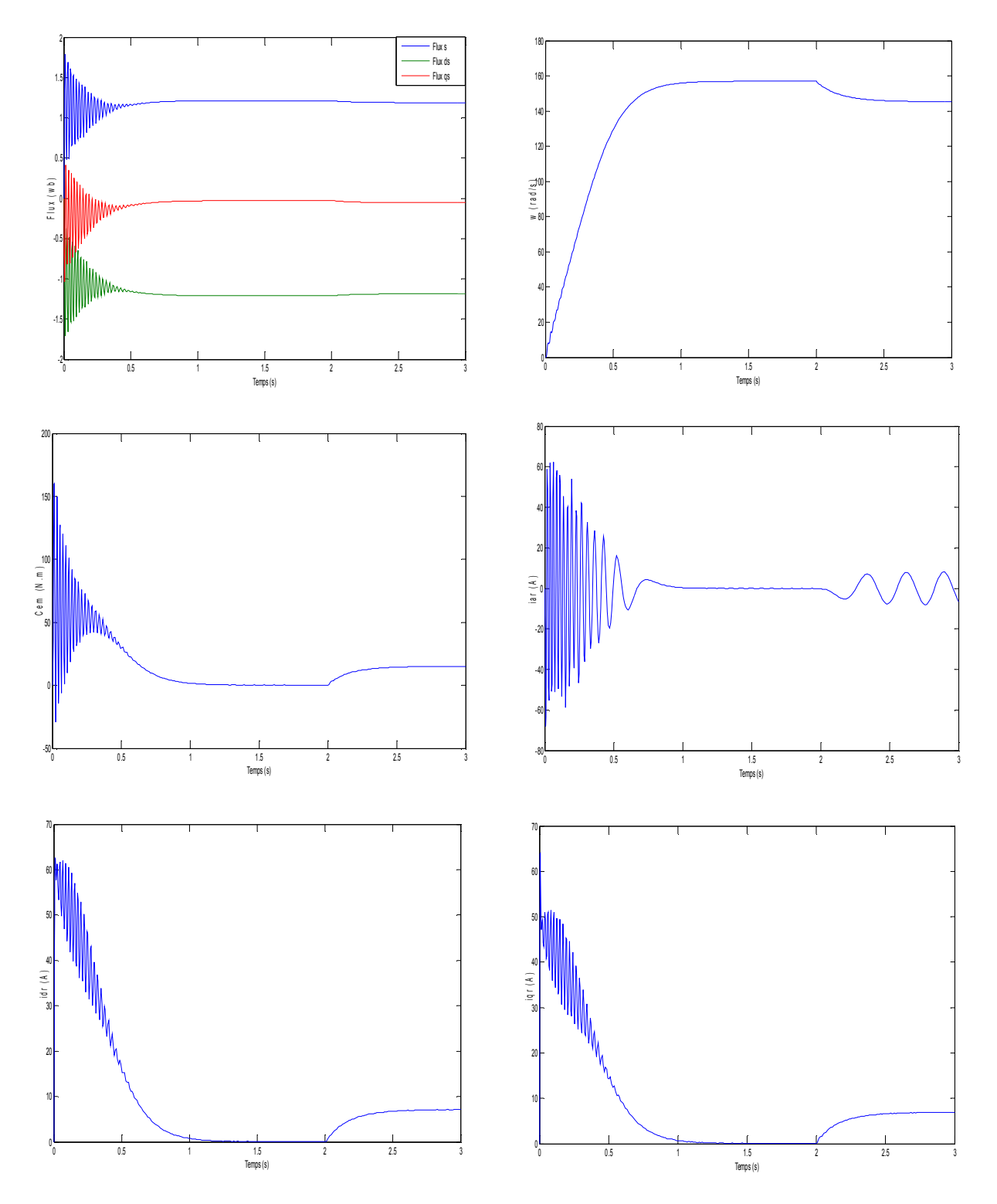

**Figure 3.15.** Comportement de la MADA lors d'un démarrage à vide avec application d'un couple résistant entre les instants [2-3s]

## **3.6.2. Interprétation**

#### **3.6.2.1. Démarrage à vide**

 On remarque que toutes les grandeurs de la machine ont un régime transitoire oscillant. La vitesse électrique du rotor ω atteint une valeur à vide proche de 157 rad/s au bout d'un temps égal à 0.5s. Ce démarrage rapide a permis d'avoir un établissement rapide du couple électromagnétique au régime transitoire. Les courants rotoriques idr, iqr se stabilisent à des valeurs proches de zéro au bout d'un temps égal à 0.5s, quant aux flux statorique (flux ds, flux qs, flux s), ils prennent tous des régimes transitoires oscillatoires et se stabilisent respectivement aux valeurs de -1,2wb, -0,03wb et 1,2 Wb.

#### **3.6.2.2. Démarrage à vide avec application d'un couple résistant**

On remarque qu'à l'application du couple résistant, le couple électromagnétique augmente afin de compenser le couple résistant, cela induit une légère diminution de vitesse qui traduit un glissement supplémentaire correspondant au glissement nominal de la machine, et une augmentation du courant iqr. De même, les flux statoriques flux ds, flux qs augmentent à l'instant de l'application de la charge, chose qui est expliquée par le couplage naturel existant entre le flux et le couple.

#### **3.7. Conclusion**

Ce chapitre a survolé les différentes technologies des éoliennes se trouvant dans l'industrie. Partant de cette ressource inépuisable qu'est le vent, nous avons étudié le phénomène de conversion d'énergie cinétique contenue dans le vent en énergie mécanique par la turbine éolienne. Nous avons détaillé pour cela les organes mécaniques des aérogénérateurs qui participent à cette conversion, ainsi que tous les éléments constitutifs des éoliennes modernes et l'intérêt du fonctionnement en vitesse variable.

Enfin, nous sommes arrivés à l'établissement d'un modèle mathématique de l'aéroturbine en partant de ses équations caractéristiques. Grâce à ce modèle nous avons simulé les grandeurs qui seront injectées à la MADA par la suite.

Maintenant qu'on a étudié l'énergie photovoltaïque et l'énergie éolienne chacune toute seule, on va s'attaquer dans le chapitre suivant au système hybride les regroupant tous les deux.

# *Chapitre 04*

# ETUDE DE LA CHAINE HYBRIDE DE CONVERSION D'ENERGIE (EOLIENNE-PHOTOVOLTAÏQUE)

### **4.1. Introduction**

Etant donné que les systèmes hybrides (éolien-photovoltaïque) sont bien adaptées à une production décentralisée d'électricité et donc ils peuvent contribuer à résoudre le problème d'inaccessibilité des populations à l'électricité. La donnée initiale dans la mise en œuvre d'un système de production à source d'énergies renouvelables comme pour tout autre système énergétique est la demande, qui est déterminée par rapport à la charge à alimenter. Cette demande doit être estimée aussi précisément que possible tant du point de vue des puissances appelées que de leur répartition temporelle, même si ce caractère, souvent aléatoire, rend cette tâche bien difficile**.** [40]

Ce chapitre est consacré à l'étude du système de source hybride (éolien-photovoltaïque) appliqué à la MADA. Après la présentation de la cascade complète, nous élaborons le modèle de fonctionnement d'un onduleur triphasé à cinq niveaux à structure NPC et nous étudions sa stratégie de commande. Les études faites sur les onduleurs triphasés à cinq niveaux à structure NPC ont montrés qu'ils offrent une grande amélioration de la qualité des tensions de sortie. Ces améliorations peuvent être plus importantes par l'application des différentes stratégies de commande. Ces dernières ont pour objectif l'élimination de certains rangs d'harmoniques, ainsi que la réduction des perturbations induites par les convertisseurs statiques [41]. Ensuite, nous passons à la simulation du modèle du système hybride complet. Cette partie comporte deux variantes du système : simulation de la chaine hybride éolienne-photovoltaïque, simulation de la chaine hybride éolienne-photovoltaïque injecter dans le réseau électrique.

# **4.2. Modélisation de l'onduleur triphasé à cinq niveaux à structure NPC**

L'onduleur est un convertisseur statique capable de transformer l'énergie d'une source à tension continue en une énergie à tension alternative. Il en existe plusieurs structures dont chacune correspond à un type d'application bien déterminée en fonction des performances recherchées [42]. Les premiers onduleurs avaient comme objectif de réduire l'amplitude des harmoniques.qui nuisent au fonctionnement normal de la machine. En effet, leur présence entraîne des couples pulsatiles indésirables, ainsi que des pertes supplémentaires dans les systèmes électriques. L'apparition de nouveaux composants d'électronique de puissance a permis de développer de nouvelles structures d'une grande performance par rapport aux structures classiques, en l'occurrence, l'onduleur triphasé

à cinq niveaux à structure NPC (*Neutral Point Clamping*).

#### **4.2.1. Structure de l'onduleur à cinq niveaux à structure NPC [42]**

L'onduleur triphasé à cinq niveaux à structure NPC se compose de trois bras symétriques. Chaque bras comporte six interrupteurs en série et deux autres en parallèle ainsi que deux diodes permettant l'obtention du zéro de la tension  $V_{kM}$  notées  $DD_{k0}$  et  $DD_{k1}$ . Chaque interrupteur est composé d'un transistor et d'une diode montée en tête bêche.

Un point milieu de chaque bras est relié à une alimentation continue de force électromotrice  $(U_{c1}+U_{c2}+U_{c3}+U_{c4})$ , ces quatre générateurs ainsi que les diodes DDk0 et DDk1, se trouvent connectés entre eux en un point fictif noté M.

La représentation schématique de cet onduleur est donnée par la figure 4.1 où:

- Les tensions continues Uc1, Uc2, U<sub>c3</sub>, Uc4 sont les tensions d'entrées.
- Les tensions alternatives VA, VB, VC sont les tensions de sorties.
- Les courants i1, i2, i3 sont les courants de sortie.

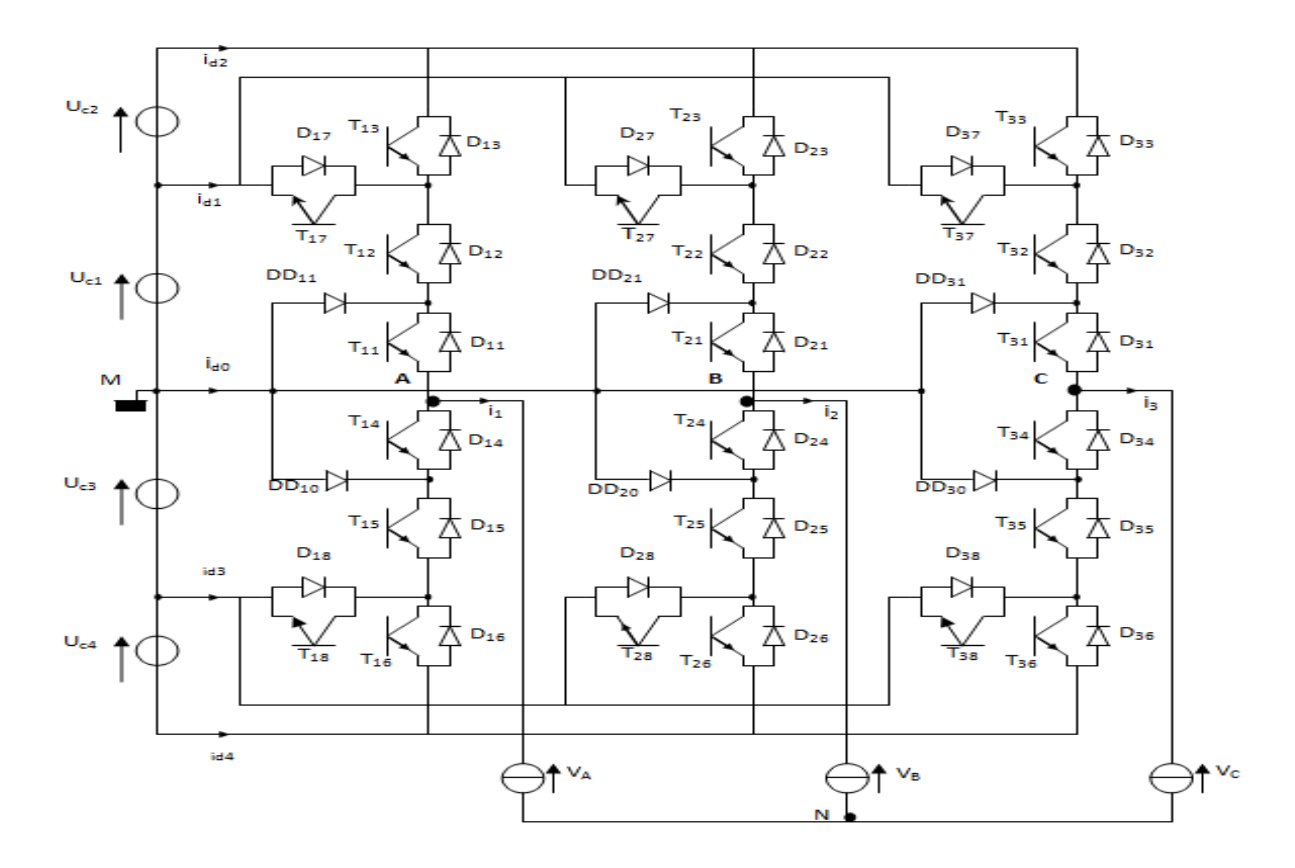

**Figure 4.1.** Onduleur de tension à cinq niveaux à structure NPC

## **4.2.2. Modélisation du fonctionnement d'un bras de l'onduleur**

La symétrie de la structure des onduleurs à cinq niveaux permet leurs modélisations par bras (figure 4.2).

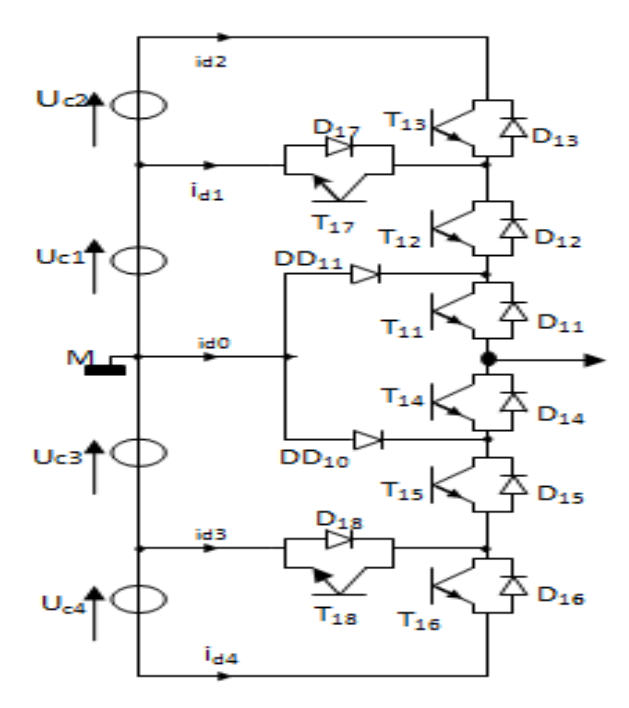

**Figure 4.2.** Bras de l'onduleur triphasé à cinq niveaux

#### **4.2.2.1. Les différentes configurations d'un bras de l'onduleur**

Pour simplifier la complexité de la structure de l'onduleur multi niveaux, on représente chaque paire transistor-diode par un seul interrupteur bidirectionnel  $(TD_{kS})$  supposé parfait (figure 4.3) :

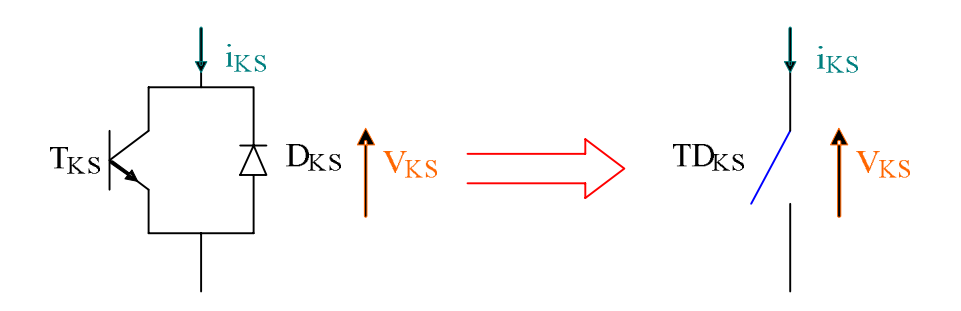

**Figure 4.3.** Interrupteur bidirectionnel équivalent à la paire transistor-diode

Un bras d'onduleur définit sept configurations possibles Ces différentes configurations sont

représentées par la figure 4.4. Le tableau 4.1 donne les grandeurs électriques caractérisant chacune de ces configurations (avec M origine des potentiels et *VKM* le potentiel du nœud k du bras k et le point fictif M).

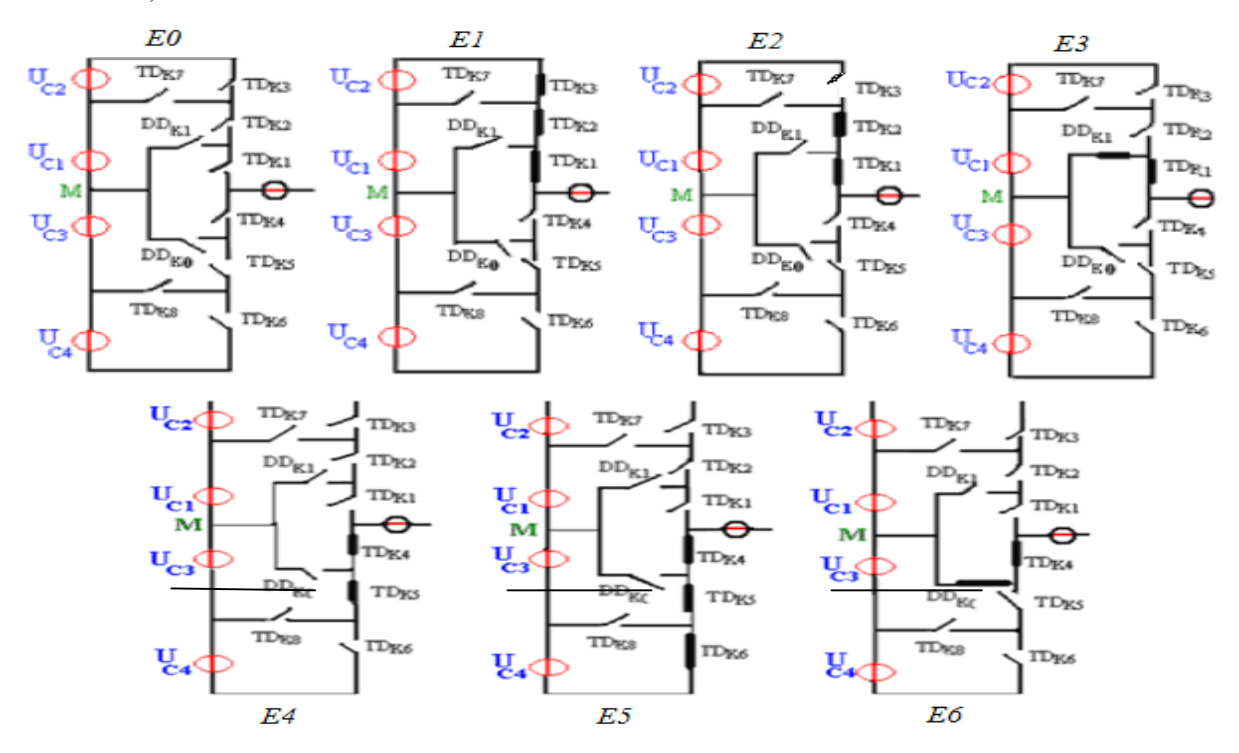

**Figure 4.4.** Différentes configurations possibles d'un bras k de l'onduleur

| Configurations | Grandeurs électriques |  |  |  |
|----------------|-----------------------|--|--|--|
| E0             | $ik=0$                |  |  |  |
| E1             | $Vkm=Uc1+Uc2=2Uc$     |  |  |  |
| E2             | $Vkm=Uc1=Uc$          |  |  |  |
| E <sub>3</sub> | $Vkm=0$               |  |  |  |
| E4             | $Vkm = -Uc3 = -Uc$    |  |  |  |
| E5             | $Vkm$ =-Uc3-Uc4=-2Uc  |  |  |  |
| E6             | $V \text{km} = 0$     |  |  |  |

**Tableau 4.1 :** Grandeurs électriques pour chacune des configurations d'un bras k

#### **4.2.2.2. Modèle de connaissance de l'onduleur à cinq niveaux à structure NPC**

Un convertisseur statique est dit *en mode commandable* si les transitions entre les différentes configurations dépendent uniquement de la commande externe (commande des bases des semiconducteurs) et non plus des commandes internes (grandeurs électriques) [43].

Nous supposons par la suite que cette condition est toujours vérifiée. De ce fait, nous pouvons définir les notions de fonction de *connexion* et de *commutation*.

#### **a. Hypothèses**

- La chute de tension aux bornes des semi-conducteurs est négligeable devant  $U_{ci}$  ( $i = 1, 2, 3,$ 4).
- La charge est triphasée, couplée en étoile avec neutre isolé :

$$
V_A + V_B + V_C = 0
$$
  

$$
i_1 + i_2 + i_3 = 0
$$

On adopte une commande complémentaire pour éviter les courts-circuits des sources de tension par conduction de plusieurs interrupteurs dans un seul bras simultanément, ou a une surtension dans le cas de l`ouverture de tous les interrupteurs. On définit la commande complémentaire comme suit:

$$
\begin{cases}\nB_{k4} = \overline{B_{k2}} \\
B_{k5} = \overline{B_{k1}} \\
B_{k6} = \overline{B_{k3}}\n\end{cases}
$$
\n(4.1)

Avec  $B_{ks}$  commande de base d'un interrupteur  $TD_{KS}$  d'un bras k. Ainsi, avec cette commande complémentaire, les fonctions de connexion des interrupteurs du bras sont liées par les relations suivantes :

$$
\begin{cases}\nF_{k4} = 1 - F_{k2} \\
F_{k5} = 1 - F_{k1} \\
F_{k4} = 1 - F_{k3}\n\end{cases}
$$
\n(4.2)

La table d'excitation des interrupteurs est donnée par le tableau 4.2:

| $B_{k1}$ | $B_{k2}$         | $B_{k3}$         | $B_{k4}$         | $B_{k5}$         | $B_{k6}$         | $V_{\mathit{kM}}$   |
|----------|------------------|------------------|------------------|------------------|------------------|---------------------|
| $\bf{0}$ | $\boldsymbol{0}$ | $\boldsymbol{0}$ |                  |                  |                  | $-(U_{c3}+U_{c4})$  |
| $\bf{0}$ | $\boldsymbol{0}$ |                  | 1                |                  | $\boldsymbol{0}$ | $-U_{c3}$           |
|          | $\boldsymbol{0}$ | $\boldsymbol{0}$ |                  | $\boldsymbol{0}$ |                  |                     |
| 1        |                  | $\boldsymbol{0}$ | $\boldsymbol{0}$ | $\boldsymbol{0}$ |                  | $U_{\rm cl}$        |
|          |                  |                  | $\boldsymbol{0}$ | $\boldsymbol{0}$ | $\boldsymbol{0}$ | $(U_{c1} + U_{c2})$ |

**Tableau 4.2** Table d'excitation d'un bras de l'onduleur à cinq niveaux
## **4.2.2.3. Fonction de connexion des interrupteurs**

On associe à chaque interrupteur  $TD_{kS}$  une fonction de connexion  $F_{kS}$  qui définie son état ouvert ou fermé, tel que :

$$
\begin{cases}\nF_{\text{ks}} = 1 \rightarrow \text{si TDKs est fermé} \\
F_{\text{ks}} = 0 \rightarrow \text{si TDKs est ouvert}\n\end{cases}
$$

## **4.2.2.4. Fonction de connexion du demi-bras**

On définit une fonction de connexion du demi-bras, qu'on notera  $F_{km}^b$  avec *k* indice du bras :

$$
m = \begin{cases} 1 & \text{pour le demi - bras du haut} \\ 0 & \text{pour le demi - bras du bas} \end{cases}
$$

Les fonctions de connexion des trois demi-bras s'expriment comme suit:

$$
\begin{cases}\nF_{11}^b = F_{11}.F_{12}.F_{13} \\
F_{10}^b = F_{14}.F_{15}.F_{16}\n\end{cases}\n\quad\n\begin{cases}\nF_{21}^b = F_{21}.F_{22}.F_{23} \\
F_{20}^b = F_{24}.F_{25}.F_{26}\n\end{cases}\n\quad\n\begin{cases}\nF_{31}^b = F_{31}.F_{32}.F_{33} \\
F_{30}^b = F_{34}.F_{35}.F_{36}\n\end{cases}\n\tag{4.3}
$$

Les fonctions de connexion des interrupteurs placés en parallèles du bras k sont liées par les équations suivantes:

$$
\begin{cases} F_{k7} = F_{k1} \cdot F_{k2} (1 - F_{k3}) \\ F_{k8} = F_{k4} \cdot F_{k5} (1 - F_{k6}) \end{cases}
$$

### **4.2.2.5. Modélisation aux valeurs instantanées**

### **a. Notations**

V<sub>A</sub>, V<sub>B</sub>, V<sub>C</sub>: Tensions simples aux bornes de chaque phase de la charge.

 $V_{AM}$ ,  $V_{BM}$ ,  $V_{CM}$  : Tensions de chaque phase de l'onduleur par rapport au point milieu « M » de l'alimentation continue de l'onduleur.

 $V_{NM}$  : Tension entre le point neutre de la charge (point N) et le point milieu de l'alimentation continue de l'onduleur (point M).

En introduisant ces fonctions dans le système des potentiels des nœuds, on aura le système suivant :

$$
\begin{cases}\nV_{AM} = F_{17} . U_{c1} + F_{11}^b (U_{c1} + U_{c2}) - F_{18} . U_{c3} - F_{10}^b (U_{c3} + U_{c4}) \\
V_{BM} = F_{27} . U_{c1} + F_{21}^b (U_{c1} + U_{c2}) - F_{28} U_{c3} - F_{20}^b (U_{c3} + U_{c4}) \\
V_{CM} = F_{37} . U_{c1} + F_{31}^b (U_{c1} + U_{c2}) - F_{38} U_{c3} - F_{30}^b (U_{c3} + U_{c4})\n\end{cases}
$$
\n(4.4)

Le système (4.4) peut s'écrire sous forme matricielle suivante :

$$
\begin{bmatrix} V_{AM} \\ V_{BM} \\ V_{CM} \end{bmatrix} = \begin{bmatrix} F_{17} + F_{11}^b \\ F_{27} + F_{21}^b \\ F_{37} + F_{31}^b \end{bmatrix} U_{c1} + \begin{bmatrix} F_{11}^b \\ F_{21}^b \\ F_{31}^b \end{bmatrix} U_{c2} - \begin{bmatrix} F_{18} + F_{10}^b \\ F_{28} + F_{20}^b \\ F_{38} + F_{30}^b \end{bmatrix} U_{c3} - \begin{bmatrix} F_{10}^b \\ F_{20}^b \\ F_{30}^b \end{bmatrix} U_{c4}
$$
(4.5)

Dans le cas où UC1 = UC2 = UC3 = UC4 le système (4.5) se réduit à :

$$
\begin{bmatrix} V_{AM} \\ V_{BM} \\ V_{CM} \end{bmatrix} = \begin{bmatrix} F_{17} + 2F_{11}^b - F_{18} - 2F_{10}^b \\ F_{27} + 2F_{21}^b - F_{28} - 2F_{20}^b \\ F_{37} + 2F_{31}^b - F_{38} - 2F_{30}^b \end{bmatrix} U_c
$$
\n(4.6)

Les équations des mailles d'un système composé de : source- onduleur-charge donnent :

$$
V_{AM} + V_{BM} + V_{CM} = V_A + V_B + V_C + 3V_{NM}
$$
\n(4.7)

La relation (4.7) permet d'écrire :

$$
V_{NM} = \frac{1}{3}(V_{AM} + V_{BM} + V_{CM})
$$
\n(4.8)

Avec V<sub>NM</sub> la tension entre le point milieu de l'alimentation continue de l'onduleur noté M et le point neutre de la charge noté N.

Pour les tensions simples, on aura le système (4.9) :

$$
\begin{cases}\n V_A = V_{AM} - V_{NM} = \frac{1}{3} (2V_{AM} - V_{BM} - V_{CM}) \\
 V_B = V_{BM} - V_{NM} = \frac{1}{3} (-V_{AM} + 2V_{BM} - V_{CM}) \\
 V_C = V_{CM} - V_{NM} = \frac{1}{3} (-V_{AM} - V_{BM} + 2V_{CM})\n\end{cases}
$$
\n(4.9)

En introduisant les relations du système (4.6) dans le système (4.9)**,** on aura le nouveau système :

$$
\begin{bmatrix} V_A \\ V_B \\ V_C \end{bmatrix} = \frac{1}{3} \begin{bmatrix} 2 & -1 & -1 \\ -1 & 2 & -1 \\ -1 & -1 & 2 \end{bmatrix} \begin{bmatrix} F_{17} + 2F_{11}^b - F_{18} - 2F_{10}^b \\ F_{27} + 2F_{21}^b - F_{28} - 2F_{20}^b \\ F_{37} + 2F_{31}^b - F_{38} - 2F_{30}^b \end{bmatrix} U_c
$$
\n(4.10)

En utilisant les fonctions de connexion des interrupteurs, les courants d'entrée de l'onduleur  $i_{d1}$ i<sub>d2,</sub> i<sub>d3</sub> et i<sub>d4</sub> peuvent être exprimés en fonction des courants de la charge i<sub>1,</sub> i<sub>2</sub> *et* i<sub>3</sub> comme suit :

$$
\begin{cases}\ni_{d1} = F_{17} . i_1 + F_{27} . i_2 + F_{37} . i_3 \\
i_{d2} = F_{11} . F_{12} . F_{13} . i_1 + F_{21} . F_{22} . F_{23} . i_2 + F_{31} . F_{32} . F_{33} . i_3 \\
i_{d4} = F_{14} . F_{15} . F_{16} . i_1 + F_{24} . F_{25} . F_{26} . i_2 + F_{34} . F_{35} . F_{36} . i_3 \\
i_{d3} = F_{18} . i_1 + F_{28} . i_2 + F_{38} . i_3\n\end{cases}
$$
\n(4.11)

En remplaçant les fonctions de connexion des interrupteurs par les fonctions de connexion des demi-bras, le système (4.11) devient :

$$
\begin{cases}\ni_{d1} = F_{17} \cdot i_1 + F_{27} \cdot i_2 + F_{37} \cdot i_3 \\
i_{d2} = F_{11}^b \cdot i_1 + F_{21}^b \cdot i_2 + F_{31}^b \cdot i_3 \\
i_{d4} = F_{10}^b \cdot i_1 + F_{20}^b \cdot i_2 + F_{30}^b \cdot i_3 \\
i_{d3} = F_{18} \cdot i_1 + F_{28} \cdot i_2 + F_{38} \cdot i_3\n\end{cases} \tag{4.12}
$$

Le courant i<sub>d0</sub> s'exprime en fonction des courants d'entrée et courants de charge par la relation :

$$
i_{d0} + i_{d1} + i_{d2} + i_{d3} + i_{d4} = i_1 + i_2 + i_3
$$
\n(4.13)

D'où le courant  $i_{d0}$ :

$$
i_{d0} = (i_1 + i_2 + i_3) - (F_{17} + F_{18} + F_{11}^b + F_{10}^b)i_1 - (F_{27} + F_{28} + F_{21}^b + F_{20}^b)i_2 - (F_{37} + F_{38} + F_{31}^b + F_{30}^b)i_3
$$
  
But l'ondular triphasé, à cina niveaux le vector d'état est : (Ucl Uc2 Ucl Uc2, i, i, j, j<sup>1</sup> et se

Pour l'onduleur triphasé à cinq niveaux le vecteur d'état est : [Uc1 Uc2 Uc1 Uc2 i<sub>1</sub> i<sub>2</sub> i<sub>3</sub>]<sup>t</sup> et ses entrées internes sont:  $[V_A V_B V_C i_{d1} i_{d2} i_{d3} i_{d4} i_{d0}]^t$ .

# **4.3. Stratégie de commande de l'onduleur à cinq niveaux à structure NPC** [43]

Pour commander l'onduleur à cinq niveaux par *la modulation de largeurs d'impulsions* (MLI), nous avons étudié une stratégie de commande qui permet de générer une source de tension se rapprochant d'une sinusoïde, et qui est *la modulation vectorielle à quatre porteuses bipolaires*. Le principe de cette stratégie consiste à utiliser les intersections d'une onde de référence ou modulante (qui est l'image de l'onde de sortie que l'on veut obtenir), avec quatre porteuses. Deux paramètres caractérisent cette stratégie :

-L'indice de modulation m égale au rapport de la fréquence *fp* de la porteuse à la fréquence f de la

référence : *f f*  $M = \frac{J_p}{c}$ 

-Le taux de modulation, ou coefficient de réglage de tension r : égal au rapport de l'amplitude de la tension de référence sur la valeur crête de la porteuse : *pm m U*  $r = \frac{V_m}{V}$ , avec  $U_{pm} = 2U_c$ 

#### **4.3.1. Modulation vectorielle à quatre porteuses en dents de scie :**

Cette technique comme l'indique son nom, permet de suivre le vecteur de tension de référence et non pas chaque tension de référence de phase séparément.

On définit le vecteur de référence  $V_{\text{sref}}$  par :  $V_{\text{sref}} = (V_{\text{ref1}}, V_{\text{ref2}}, V_{\text{ref3}})^t$ 

Le vecteur Vsref1 est associé au demi-bras du haut et du bas et ces deux vecteurs sont définis par le

système suivant [43] :

$$
V_{\text{sref} \, |[i]} = V_{\text{sref} \, |i]} + V_0 \tag{4.14}
$$

Avec:  $i = 1, 2, 3$ .

La tension  $V_0$ , est donnée par :

$$
V_0 = -\frac{[\max(V_{\text{sref}}) + \min(V_{\text{sref}})]}{2}
$$
\n(4.15)

Nous utilisons pour ce type de commande quatre porteuses identiques en dents de scie

 $(U_{p1} U_{p2} U_{p3} U_{p4})$  déphasées d'un quart de période 4  $\frac{T_p}{T}$  l`une de l`autre (figure 4.5).

Avec :  $U_{pm} = 2U_c$  et  $U_c = 163v$ 

Les tensions de référence pour la commande de l'onduleur triphasé sont données par les équations suivantes:

$$
\begin{cases}\nV_{ref1} = V_m \sin wt \\
V_{ref2} = V_m \sin(wt - \frac{2\Pi}{3}) \\
V_{ref3} = V_m \sin(wt - \frac{4\Pi}{3})\n\end{cases}
$$
\n(4.16)

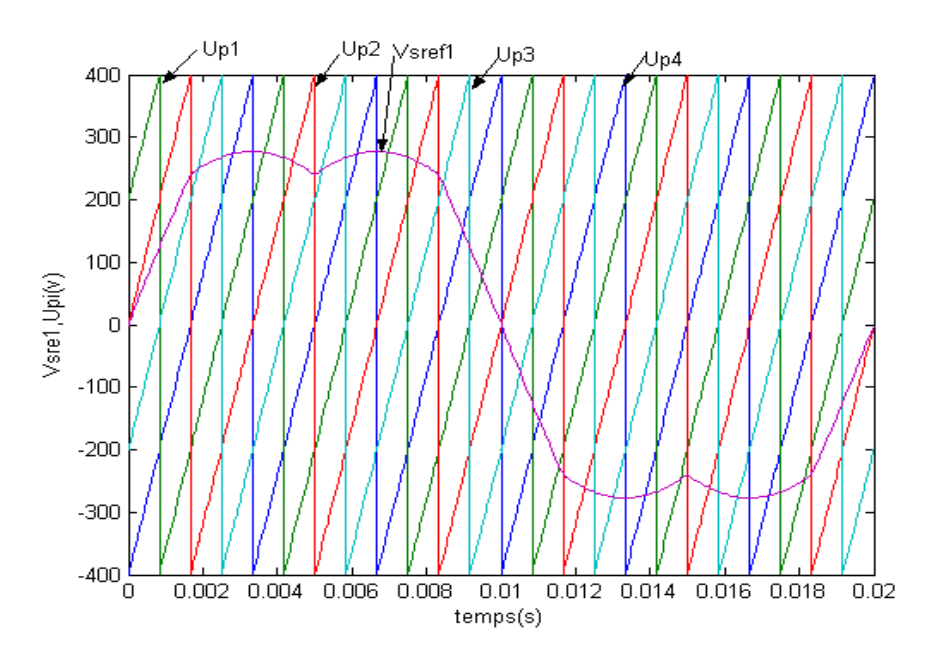

**Figure 4.5.** Les différents signaux de la modulation vectorielle ( $m = 6$ ,  $r = 0.8$ )

## **4.3.2. Algorithme de la stratégie**

L`algorithme de cette stratégie peut être résumé en deux étapes:

 $\triangleleft$  *Etape 1:* Détermination des tensions intermédiaires (V<sub>k1</sub>, V<sub>k2</sub>, V<sub>k3</sub>, V<sub>k4</sub>)

$$
V_{\text{sref1}}[i] \ge U_{p4} \Rightarrow V_{1}[i] = 2U_{c} \qquad V_{\text{sref1}}[i] \ge U_{p3} \Rightarrow V_{2}[i] = U_{c}
$$
  
\n
$$
V_{\text{sref1}}[i] \prec U_{p4} \Rightarrow V_{1}[i] = U_{c} \qquad V_{\text{sref1}}[i] \prec U_{p3} \Rightarrow V_{2}[i] = 0
$$
  
\n
$$
V_{\text{sref0}}[i] \ge U_{p2} \Rightarrow V_{3}[i] = 0 \qquad V_{\text{sref1}}[i] \ge U_{p1} \Rightarrow V_{4}[i] = -U_{c}
$$
  
\n
$$
V_{\text{sref0}}[i] \prec U_{p2} \Rightarrow V_{3}[i] = -U_{c} \qquad V_{\text{sref1}}[i] \prec U_{p1} \Rightarrow V_{3}[i] = -2U_{c}
$$
\n(4.17)

 $\bullet$  *Etape 2:* Détermination des tensions  $V_{km}$  et des ordres de commande  $B_{ks}$  des interrupteurs :

$$
V_{km} = V_{k1} + V_{k2} + V_{k3} + V_{k4}
$$
  
\n
$$
\begin{cases}\nV_{km} = 2U_c \implies B_{k1} = B_{k2} = B_{k3} = 1 \\
V_{km} = U_c \implies B_{k1} = B_{k2} = 1; B_{k3} = 0\n\end{cases}
$$
  
\n
$$
\begin{cases}\nV_{km} = 0 \implies B_{k1} = 1; B_{k2} = B_{k3} = 0 \\
V_{km} = -U_c \implies B_{k1} = B_{k2} = 0; B_{k3} = 1 \\
V_{km} = -2U_c \implies B_{k1} = B_{k2} = B_{k3} = 0\n\end{cases}
$$
\n(4.18)

## **4.4. Simulation de l'onduleur à cinq niveaux**

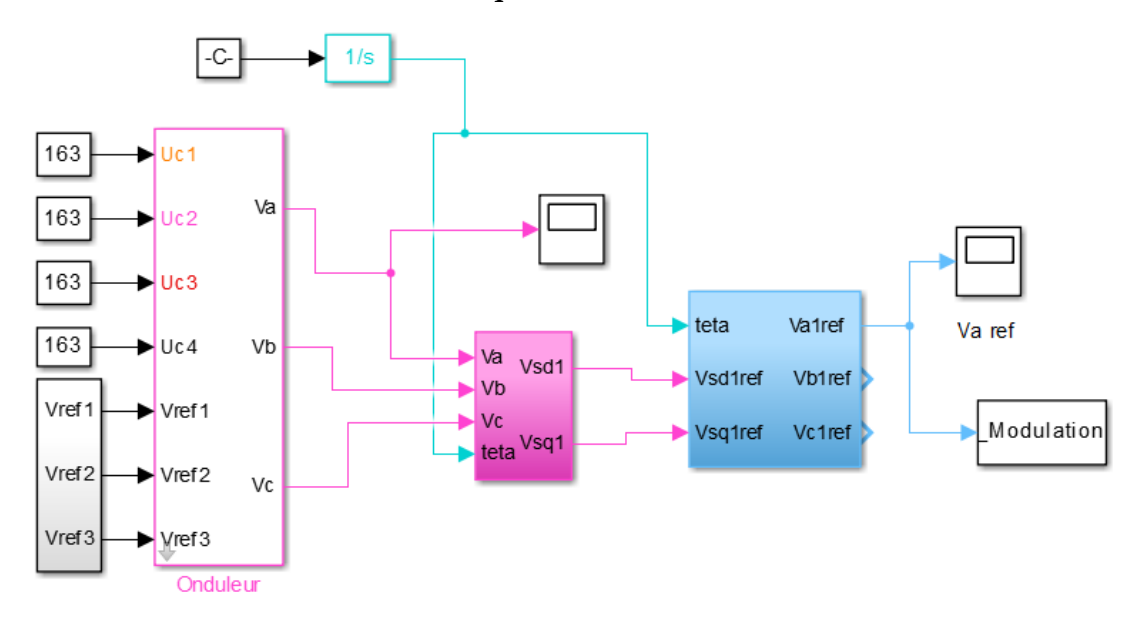

**Figure 4.6.** Schéma block d'un onduleur a cinq niveaux

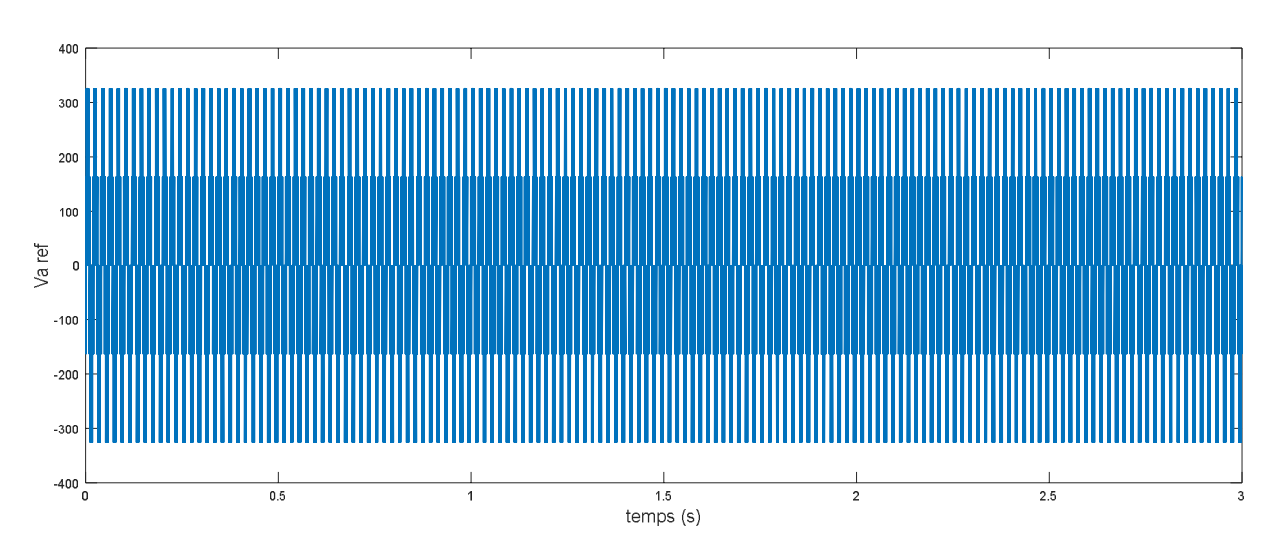

**Figure 4.7.** Tension ondulée de l'onduleur

# **4.5. Modélisation et simulation de fonctionnement du système hybride**

# **4.5.1. Présentation de système hybride [40]**

La figure 4.8 donne une représentation schématique dans sa forme la plus simple de la chaîne hybride de conversion d'énergie étudiée :

- Une machine asynchrone doublement alimenté (MADA).
- Une turbine éolienne convertissant l'énergie cinétique du vent en énergie mécanique directement injectée au rotor de la MADA.
- Un panneau solaire photovoltaïque qui fournit une tension continue à partir de l'énergie solaire. constitué de 36 cellules montées en série.
- Un onduleur de tension triphasé à cinq niveaux à structure NPC qui a pour rôle de convertir la tension continue de panneau photovoltaïque en une tension alternative qui est fournie au stator de la MADA.

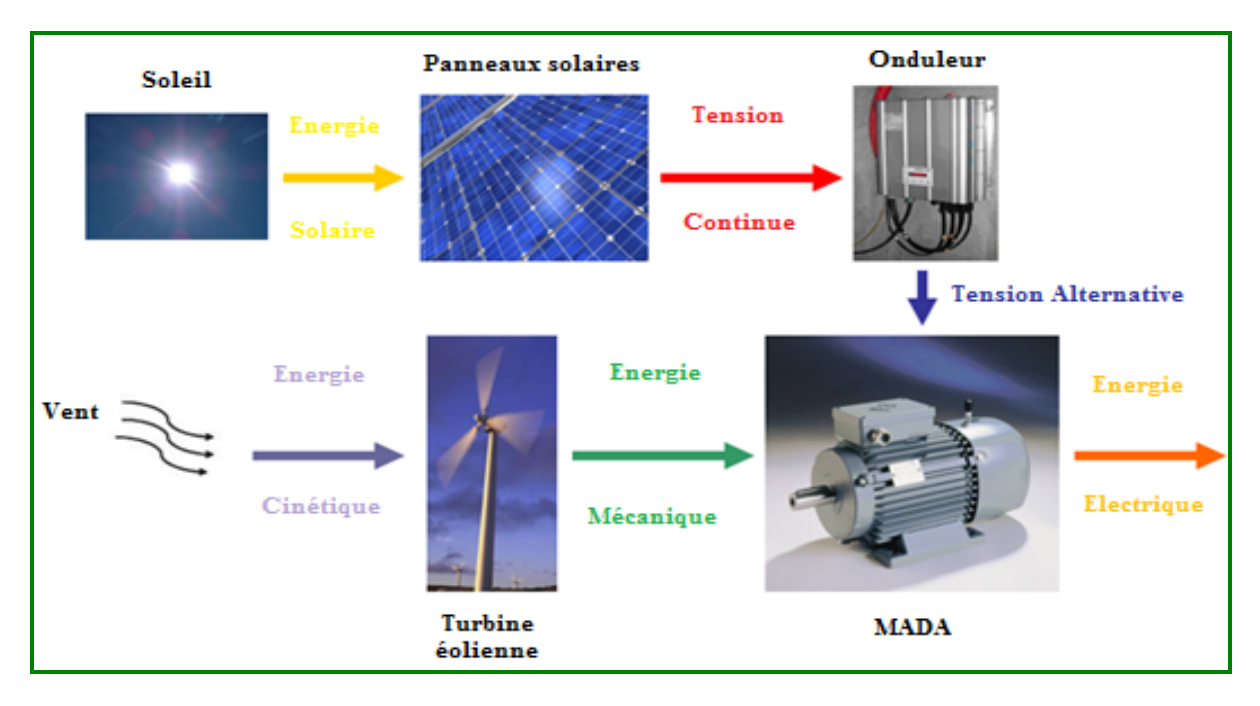

**Figure 4.8.** Illustration schématique de la chaîne hybride de conversion d'énergie

# **4.5.2. Modèle de simulation**

Le schéma du modèle du système hybride réalisé sous MATLAB**/**SIMULINK est représenté sur la figure 4.9 :

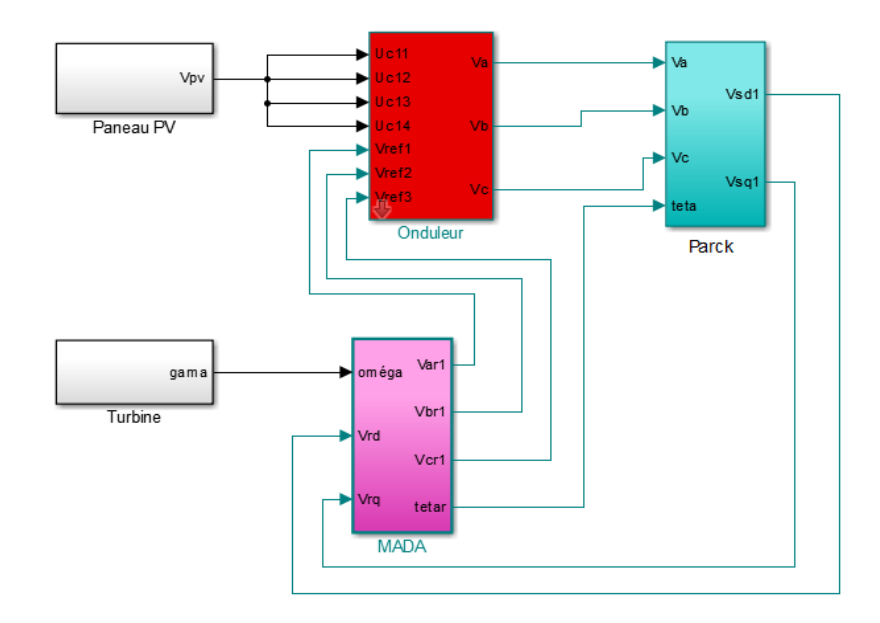

**Figure 4.9.** Schéma du modèle de simulation du système hybride sous MATLAB SIMULINK Les résultats de la simulation sont représentés dans les figures suivantes :

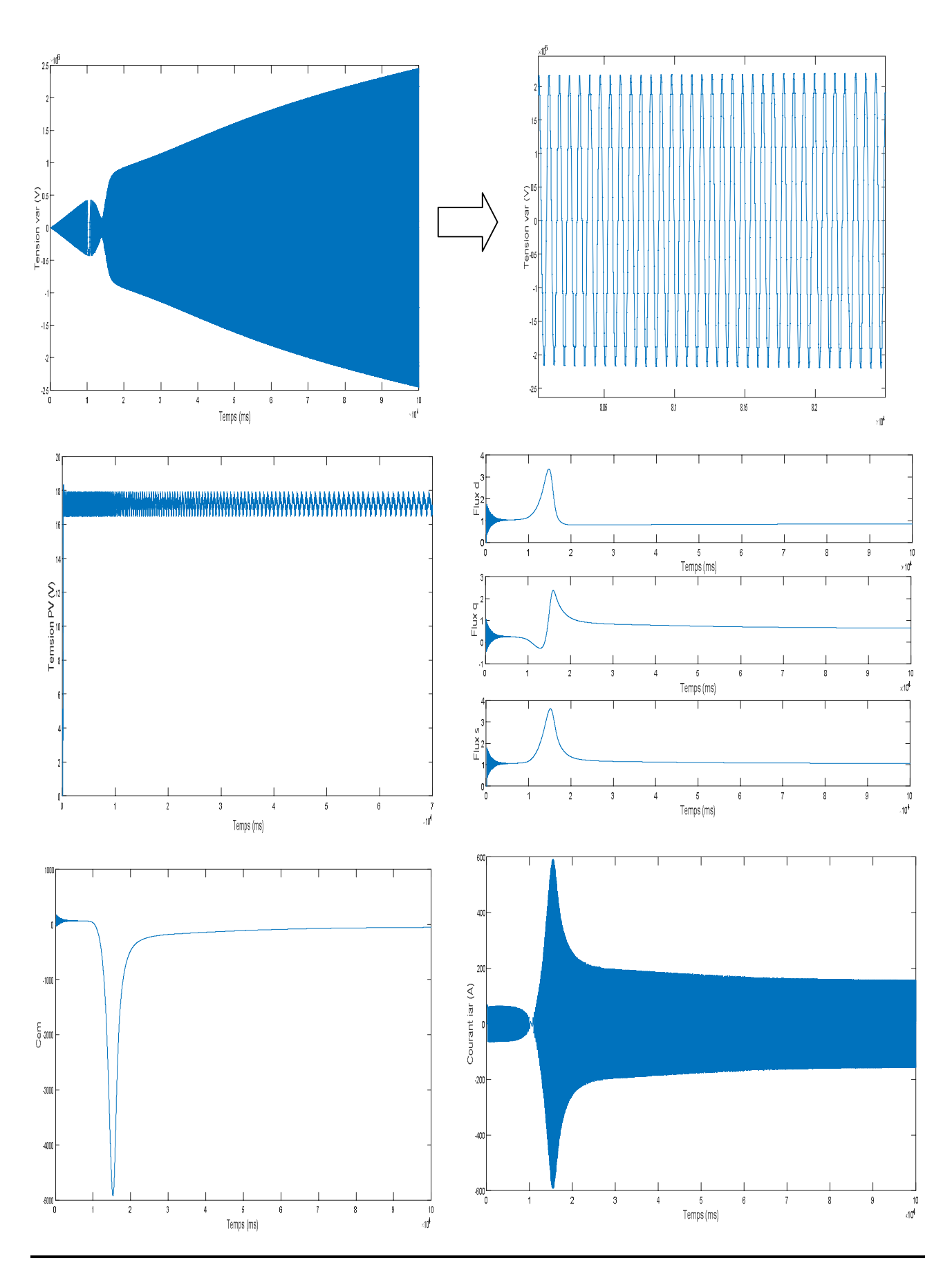

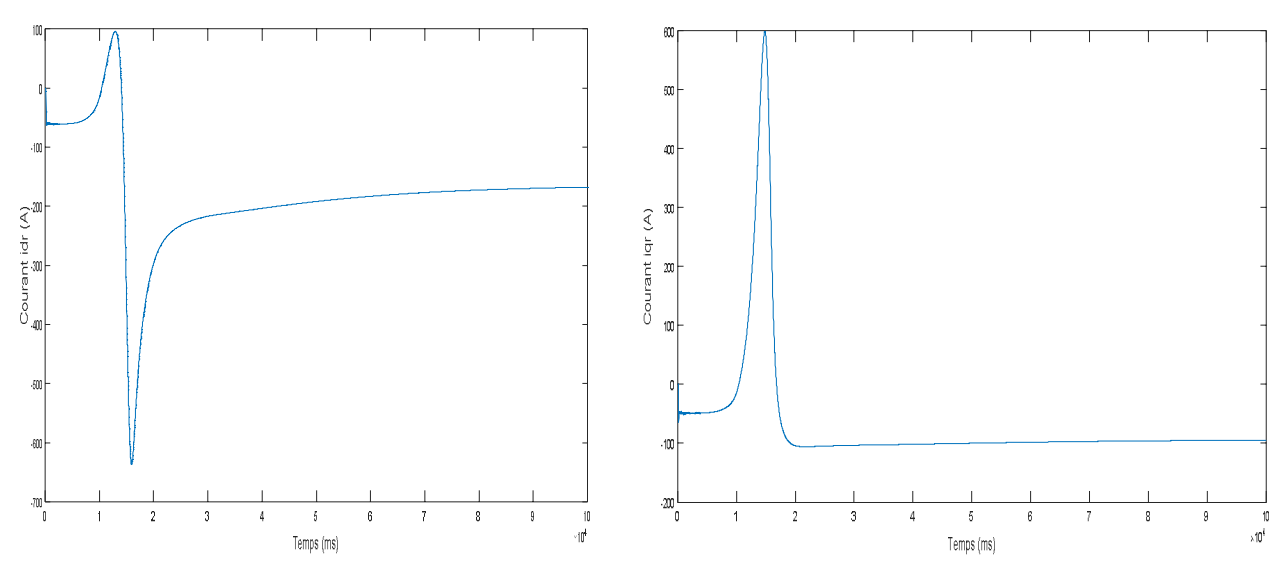

**Figure 4.10.** Résultats de simulation du système hybride sous MATLAB SIMULINK

## **4.5.3. Interprétation des résultats**

Les figures si dessus représentent les résultats de la simulation d'un système hybride éolien-PV.

L'apparition des différents pics dans ces graphes (autour des 2 secondes) représente le moment du couplage entre le système photovoltaïque et le système éolien. La largeur du pic (presque une 01 seconde) représente l'état transitoire du passage du PV à l'éolien ; ça exprime aussi les perturbations du système complet. Autre remarque, on voit aussi un glissement entre les tensions générées par le système PV et le système éolien (système PV est supérieur) mais cela dépend aussi du nombre des panneaux PV mises en service et de la puissance nominale de l'éolienne.

# **4.6. Modélisation et simulation du système hybride connecté au réseau électrique**

## **4.6.1. Description du système**

La figure 4.11 donne une représentation schématique dans sa forme la plus simple de la chaîne hybride de conversion d'énergie injecté dans le réseau :

- Une machine asynchrone doublement alimenté (MADA).
- Une turbine éolienne convertissant l'énergie cinétique du vent en énergie mécanique directement injectée au rotor de la MADA.
- Un panneau solaire photovoltaïque qui fournit une tension continue à partir de l'énergie solaire. ce panneau est constitué de 36 cellules montées en série.
- Un onduleur de tension triphasé à cinq niveaux à structure NPC qui a pour rôle de convertir la tension continue des panneaux photovoltaïques en une tension alternative qui est fournie au stator de la MADA.
- Un réseau électrique alimenté par une source triphasé.
- Une charge RL

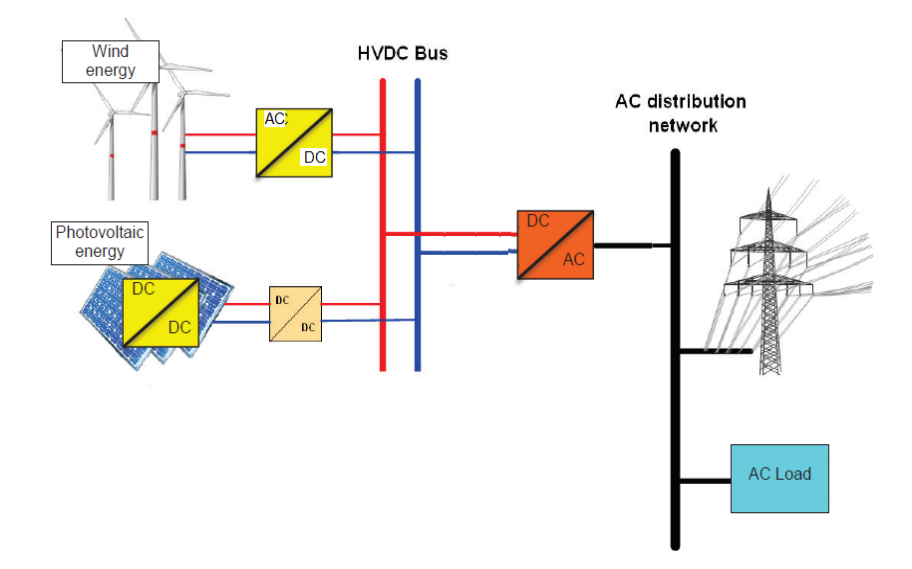

**Figure 4.11.** Illustration schématique de la chaîne hybride de conversion d'énergie injecté dans le réseau

# **4.6.2. Modèle de la simulation**

Le schéma du modèle du système hybride réalisé sous MATLAB**/**SIMULINK est représenté sur la figure 4.12 :

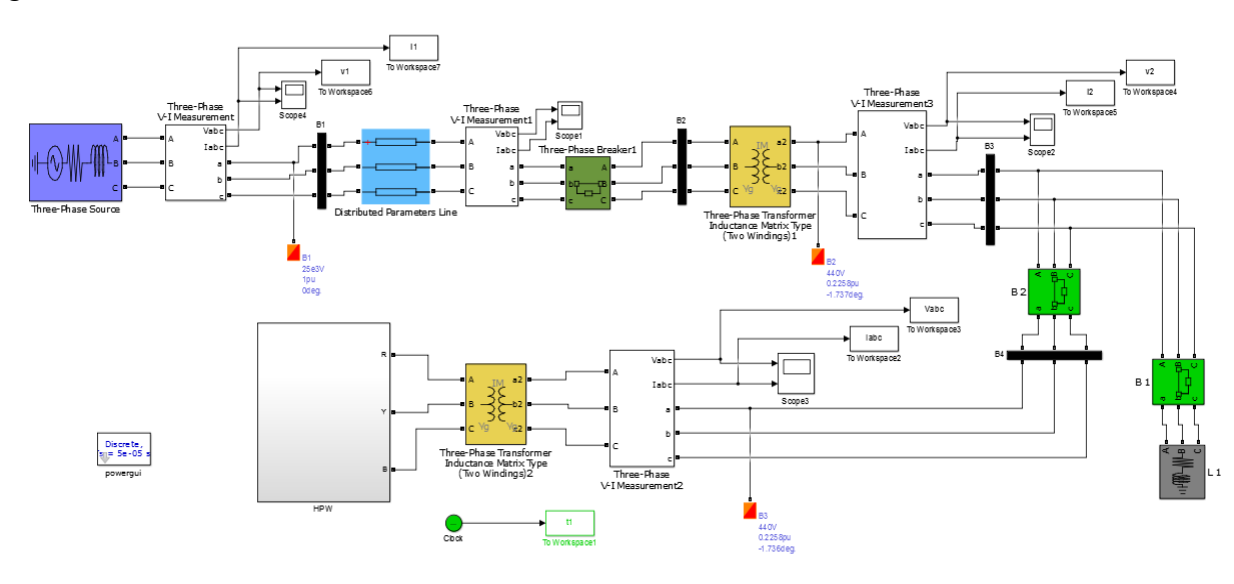

**Figure 4.12.** Schéma du modèle de simulation du système hybride injecté dans le réseau sous MATLAB SIMULINK

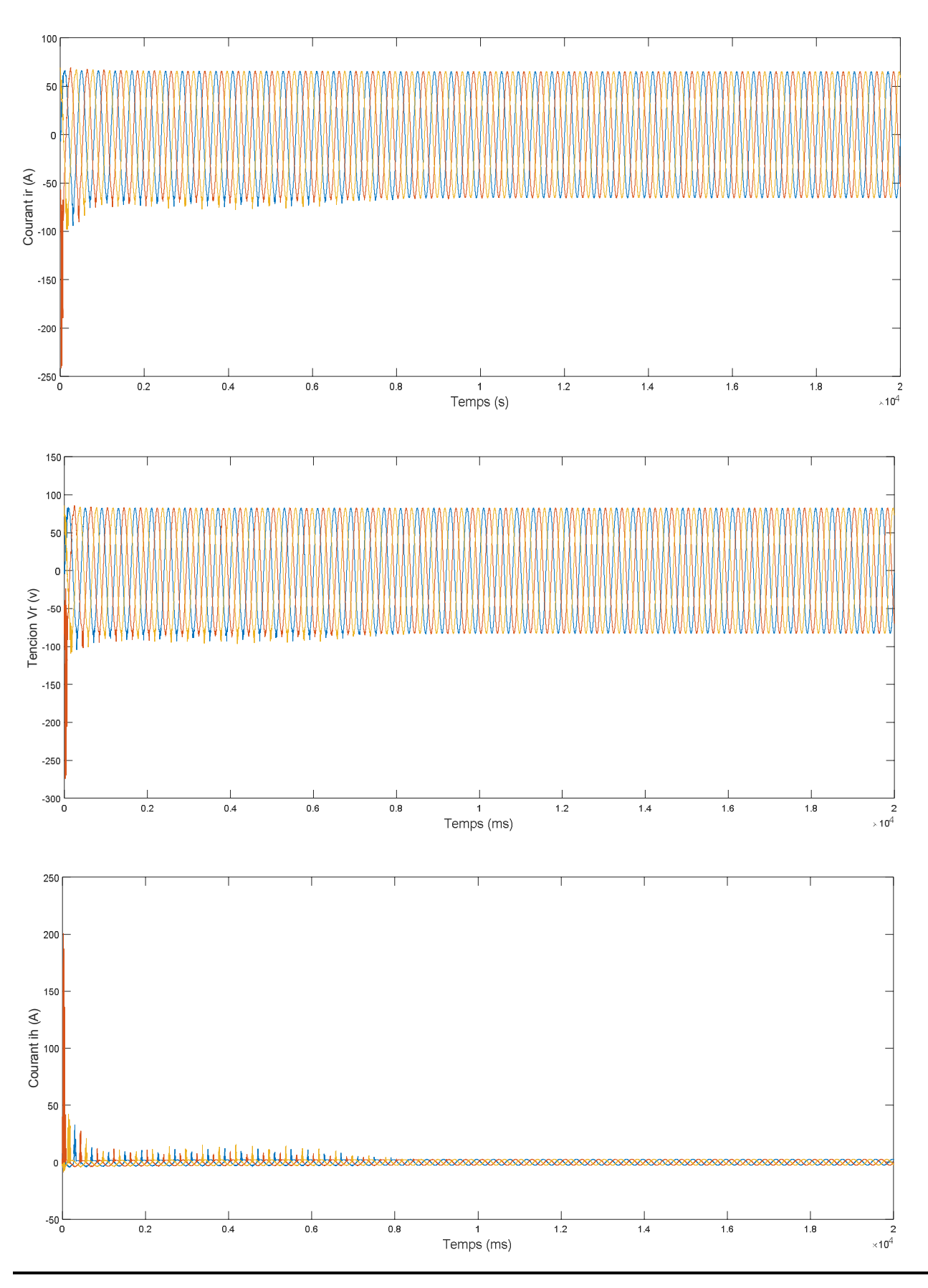

Les résultats de la simulation sont représentés dans les figures suivantes :

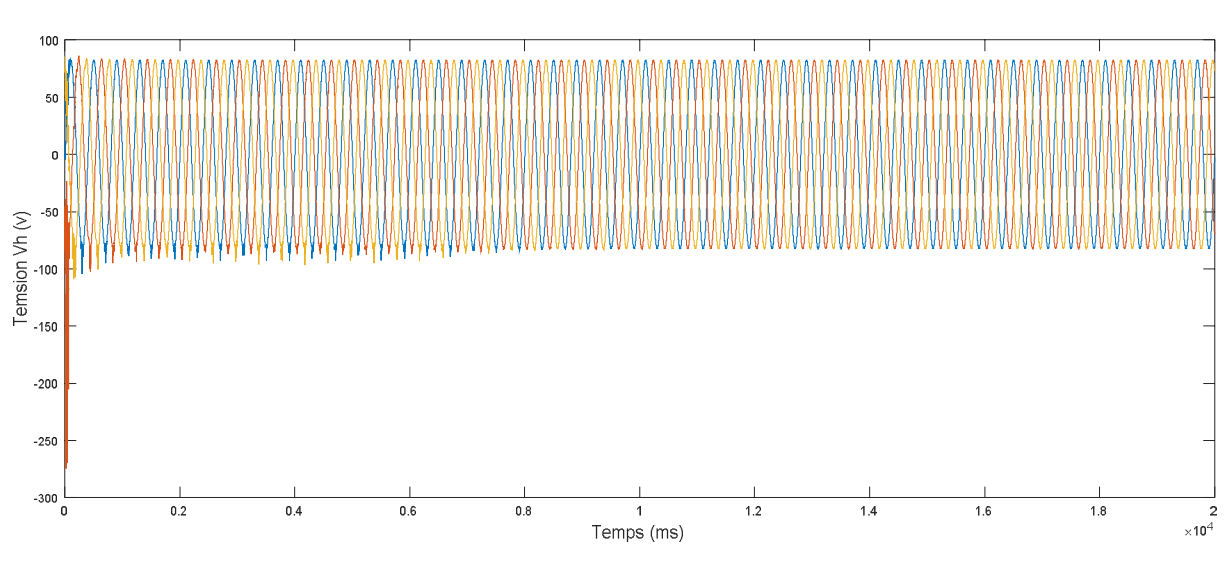

**Figure 4.13.** Résultats de simulation du système hybride injecté dans le réseau sous MATLAB SIMULINK

# **4.6.3. Interprétation des résultats**

Les résultats apparaissant dans les figures ci-dessous montrent qu'après un temps transitoire assez court –moins d'une (0.05) seconde- le système hybride se stabilise. Ce temps transitoire est le temps de couplage des deux tensions (réseau et système hybride). La qualité des sinusoïdes à la sortie du notre système après le passage par l'onduleur est assez bonne. Même pour le courant de sortie, on remarque des bonnes sinusoïdes après intégration dans le réseau triphasé avec bien sure apparition des harmoniques de distorsion -dû aux convertisseurs de puissance utilisés dans le système hybrideau début puis leurs disparition totale après 0.8 s.

# **4.7. Conclusion**

Nous avons consacré ce chapitre final à l'étude de la chaine hybride de conversion d'énergie. Après avoir présenté notre système, et modélisé l'onduleur à cinq niveaux à structure NPC et donné sa stratégie de commande, nous avons pris comme objectif de simuler deux variantes du système hybride (éolien-photovoltaïque), à savoir :

- Simulation de la chaine hybride éolienne-photovoltaïque.
- Simulation de la chaine hybride éolienne-photovoltaïque injecté dans le réseau électrique.

Nous avons constaté après avoir simulé les deux systèmes sous MATLAB/SIMULINK, on a vu l'intérêt d'augmenter le nombre des bras de l'onduleur sur la qualité de l'énergie alternative produite et aussi l'avantage d'voir intégré le générateur PV pour commander l'éolienne afin d'assurer alimentation sans interruption.

# CONCLUSIONS GENERALES ET PERSPECTIVES

Le système hybride (photovoltaïque-éolien) est un système mixte photovoltaïque et éolien. Il regroupe les avantages des deux types mieux que le système photovoltaïque pur ou éolien pur. Cela dépend des caractéristiques suivantes : la forme et le type de la charge, le régime du vent, le rayonnement solaire, le coût et la disponibilité de l'énergie, le coût relatif de la machine éolienne, le champ photovoltaïque, etc.

Ce travail a donc traité la modélisation et la simulation d'un système : éolien, photovoltaïque et hybride moyennant le logiciel Simulink (MATLAB). Nous avons procédé à cette étude en quatre étapes **:** état de l'art des énergies renouvelables convenables dénommé comme chapitre généralités sur les énergies renouvelables, la modélisation du système éolien et photovoltaïque, l'hybridation des deux systèmes et enfin **:** la simulation de tout l'ensemble**.**

Le premier chapitre qui était sur l'état de l'art des énergies renouvelables (éoliennephotovoltaïque) a été consacré à une étude globale des différentes technologies existantes en énergies renouvelables avec plus de détail sur l'énergie éolienne et l'énergie photovoltaïque.

Les chapitres deux et trois ont présenté une étude théorique des caractéristiques des sources primaires (vent et ensoleillement) puis comme complément d'étude les convertisseurs de ces sources (Machine électrique ou cellule PV) et aux diverses structures. Enfin pour ces deux chapitres on a vu l'optimisation de l'énergie électrique en décrivant les caractéristiques non linéaire des puissances exploitées. La modélisation des deux systèmes (éolien-PV ) consiste en la mise en équations des différentes parties les constituant **:** la source primaire (vent et ensoleillement), le convertisseur d'électricité machine asynchrone a double alimentation(MADA) ainsi que le convertisseur statiques **:** l'hacheur boost, permettant respectivement la commande en tension du panneau photovoltaïque ou bien en vitesse de la machine asynchrone a double alimentation(MADA) Enfin, nous avons évoqué le model du système permettant l'injection de l'énergie au réseau**.**

 Le dernier chapitre (numéro 04) a montré l'énergie du système hybride injectée au réseau. Cette dernière est assurée par un seul onduleur (onduleur a cinq niveaux), d'où notre intervention par une modélisation de ce onduleur.

Les résultats de simulation obtenus étaient satisfaisants du point de vue de toutes les grandeurs régulées (P, V, Ω etc.) ou celles optimales recherchées par l'algorithme d'MPPT( $v_{mpp}$  et  $Ω_{opt}$ ) Les

paramètres de simulation, quant à eux, étaient acceptables.

Les perspectives de ce travail sont :

- Faire une étude détaillée sur le dimensionnement de batteries de stockage pour avoir un réseau d'alimentation isolé et autonome.
- Intégrer au système hybride étudié un groupe Diesel afin de garantir en totalité une alimentation en électricité sans interruption.

A la fin de ce mémoire, nous souhaitons que ce modeste mémoire a pu traiter le sujet et donc rendu utile une lecture d'un tel travail.

- [1] S. Benreguia, ''Techniques de production de l'électricité en Algérie : Dominance des combustibles fossiles'', Portail Algérien des Energies Renouvelables, août 2012.
- [2] H.Yang, W.Zhou, L.Lu and Z.Fang, ''Optimal Sizing Method for Stand Alone Hybrid Solar– Wind System with LPSP technology by using Genetic Algorithm'', Solar Energy 82, pp. 354- 367, 2008.
- [3] F. Baghdadi, '' Modélisation et Simulation des Performances d'une Installation Hybride de conversion d'Energies Renouvelables '', Mémoire de Magister, Université Mouloud Mammeri de Tizi ouzou,2011.
- [4] J. F. Manwell, J. G. McGowan, and A. L. Rogers, Wind Energy Explained: Theory, Design and Application, West Sussex, England: John Wiley& Sons, 2002
- [5] Energies Renouvelables. http://www.energies-renouvelables.org
- [6] F.POITIER, "Etude et commande de la génératrice asynchrone pour l'utilisation de l'énergie éolienne", thèse de doctorat, Université de Nantes, 19 décembre 2003.
- [7] J. Martin, "Energies éoliennes", Techniques de l'Ingénieur, traité de Génie énergétique, B 8 585 1- B 8 585 21.
- [8] L. KHTTACHE «Etude et commande d'un système Eolien à base d'une Machine Electrique Double alimentée» Thèse de magister université de Batna 2007.
- [9] Bernard Multon, Olivier Gergaud, Hamid Ben Ahmed, Xavier Roboam, Stéphan Astier, Brayima Dakyo, Cristian Nichita. État de l'art dans les aérogénérateurs électriques, 2002.
- [10] O. De Vries, "On the theory of the horizontal axis wind turbine", Ann. Rev. Fluid. Mech.1983, 15, pp. 77-96
- [11] I.Hamzaoui, "Modélisation de la machine asynchrone à double alimentation en vue de son utilisation comme aérogénérateur", mémoire de magistère, ENP, Janvier 2008.
- [12] O. Carlson, A.Grauer, j.svenson, A.larsson, « A comparison of electrical systems for variable speed operation of wind turbine », Europeean wind enery connf., 1994,p. 500-505
- [13] Feddaoui omar, mémoire de magister « Contribution à l'Etude des Systèmes Hybrides de Génération : Application aux Energies Renouvelables » Université de Souk - Ahras – 2013- 2014.
- [14] BELGHITRI HOUDA ' Mémoire de magister ' modélisation, simulation et optimitation d'un

système hybride éolienne-photovoltaique4.

- [15] A.Labouret et M.Villoz préface de jean louis bal ' Energie solaire photvoltaique ' livre 4ème édition 2008.
- [16] Mémoire de magister ' Etude et optimisation du fonctionnement d'un système photovoltaique.
- [17] Mémoire de magister ' contribution à l'étude de conception d'une centrale photovoltaïque de puissance (1MW) interconnecté au réseau de distribution électrique moyen tension.
- [18] Les Dossiers Environnement de GAZACA «Les énergies renouvelables (partie II L'énergie Solaire)» : Mai 2006 [www.GAZACA.com](http://www.gazaca.com/)
- [19] Malika MADANI, "Réalisation des couches antireflets dans les cellules solaires à couches minces", thèse de magister en physique soutenue en 2006.
- [20] Belhadj Mohammed, Modélisation D'un Système De Captage Photovoltaïque Autonome, mémoire de magister, Centre Universitaire De Bechar, Soutenue le 2007-2008.
- [21] membres.ly cas.fr/tpeaillardbaroux/notion htm
- [22] Victronenergy, '' *Systèmes sites isolés Systèmes de secours* '', Energie en tout temps en tout lieu.
- [23] K. Ishaque, Z. Salam, and H. Taheri, "Simple, fast and accurate twodiode model for photovoltaic modules," Solar Energy Materials and Solar Cells, vol. 95, no. 2, pp. 586-594, 2011.
- [24] S.M. Ait cheikh ' Etude investigation et conception d'algorithme de commande appliqué au système photovoltaique ' thèse de doctorat d'état. Ecole national politechnique agricole.
- [25] M.Adouane ' Etude et conception d'une stratégie de commande d'un onduleur connecté au réseau électrique ' mémoire de magister école nationale polytechnique Alger 2006.
- [26] Bencaci Wafaa ' Modélisation et simulation d'un système photovoltaïque adapté par une commande MPPT ' Master Université de Ouargla.
- [27] KC200GT High Efficiency Multicrystal Photovoltaic Module data sheet kyocera.[online]. Available:http://www.kyocera.com.sg/products/solar/ /pdf/kc200gt.pdf
- [28] Moshiur Rahman Sourov, Ummee Tania Ahmed, Mirza Golam Rabbani **«** A High Performance Maximum Power Point Tracker for Photovoltaic Power System Using DC-DC Boost Converter »**,** IOSR Journal of Engineering Vol. 2, Issue 12 (Dec. 2012), PP 12-20
- [29] Cédric CABAL « Optimisation énergétique de l'étage d'adaptation électronique dédié à la conversion photovoltaïque », Doctoral thesis, University of Toulouse, LAAS, December 2008.
- [30] Burri Ankaiah, Jalakanuru Nageswararao, « Enhancement of Solar Photovoltaic Cell by Using Short-Circuit Current Mppt Method », IJESI, Volume 2 Issue 2, PP.45-50, February 2013.
- [31] D. S. H. Chan, and J. C. H. Phang, "Analytical methods for the extraction of solar-cell singleand double-diode model parameters from I-V characteristics," Electron Devices, IEEE

Transactions on, vol. 34, no. 2, pp. 286-293, 1987.

- [32] V. I. Vissarionov, Méthodes de calcul de ressources des de l'énergie éolienne : MEI, 2007.
- [33] E. Hau, Wind Turbines: Fundamentals, Technologies, Application, Economics, edition. Berlin, Germany: Springer, 2006[56] A.S. Neris, N.A. Vovos, G.B. Giannakopoulos, "A Variable Speed Wind Energy Conversion Scheme for Connection to Weak AC Systems", IEEE Transactions on Energy Conversion, Vol. 14, N° 1, March 1999, pp. 122-127.
- [34] S. N. Bhadra, D. Kastha, S. Banerjee, Wind Electrical Systems, Oxford, UK: Oxford University Press, 2005.
- [35] A.S. Neris, N.A. Vovos, G.B. Giannakopoulos, "A Variable Speed Wind Energy Conversion Scheme for Connection to Weak AC Systems", IEEE Transactions on Energy Conversion, Vol. 14, N° 1, March 1999, pp. 122-127.
- [36] T. Petru and T. Thiringer, "Modeling of wind turbines for power system studies," IEEE Trans. Power Syst., vol. 17, no. 4, pp. 1132–1139, Nov. 2002.
- [37] E.M.Berkouk, " contribution à la conduite des machines asynchrones monophasées et triphasées alimentées des convertisseurs direct et indirect. Application au gradateur et onduleur multi niveaux ", Thèse de Doctorat du Conservatoire Nationale des Arts et Métiers, Décembre 1995.
- [38] M. Abbas et M. Mchentel « Modélisation et commande d'une MADA alimentée par une cascade à trois niveaux. Application à l'énergie éolienne ».Thèse d'ingénieur d'état. ENP 2006.
- [39] Frédéric Poitiers, « Etude et Commande de Génératrices Asynchrones pour l'utilisation de l'Energie Eolienne, Machine asynchrone à cage autonome; Machine asynchrone à double alimentation reliée au réseau», Thèse de Doctorat de l'Université de Nantes, 2003.
- [40] M. R.Patel, Wind and Solar Power Systems: Design, Analysis, and Operation. United States: CRC Press Taylor & Francis Group, 2006.
- [41] N.Schibli "Onduleurs multiniveaux avec alimentations indépendantes à convertisseur DC/DC". JCGE'98 ENS de cachan- lesir pp.142-145.
- [42] F.Bouchafaa, E.M.Berkouk, M.S.Boucherit "Analyse et Simulation d'une cascade de deux redresseurs à MLI-Onduleur Multiniveaux NPC. Application à la conduite d'une MSAP". 3rd Conference on Electrical Engineering, CEE'04,04-06 October 2004 Batna, Algeria, PP.81-84.
- [43] F.Bouchafaa, E.M.Berkouk, M.S.Boucherit "Étude des performances de la cascade d'un redresseur à MLI à deux niveaux-onduleur à neuf niveaux à structure NPC commandée par la stratégie PWM. Application à la conduite d'une MSAP". 2nd Conference on Electrical Engineering, CEE'02 Batna 10-12-2002, pp.40-45.

#### **ملخص :**

تھدف ھذه المذكرة إلى : دراسة، نمذجة، التحكم و الإستغلال الأمثل لطاقة تعمل على نظام ھجین" الضوئیة الریاح". قسمت الدراسة إلى جزئین الجزء النظري و قد بدأ بإعطاء نظرة عن مدى تطور الطاقة المتجددة، و اتبعت بدراسة الطاقة الضوئیة (PV (وطاقة الریاح نظام نقي. في الطاقة الضوئیة PV قمنا بمحاكاة لوحة ضوئیة باستعمال الخوارزمیة MPPT على أساس مبدأ الاضطراب والمراقبة O & P ، واعتمدت الدراسة لطاقة الریاح على نظام (MADA (لتحویل الطاقة. أما الجزء الثاني للدراسة فقد خصص للنمذجة والتحكم وتضخیم الاستفادة من محطة للطاقة الھجینة، والتي من شأنھا أن تعزز كفاءة النظام والاعتماد على الطاقة وتقلل من متطلبات تخزین الطاقة للتطبیقات المستقلة.

#### **الكلمات المفتاحیة :**

MADA- الریاح - الضوئیة - التھجین – الوصل فى الشبكة - عاكس الطاقة.

#### **Résumé :**

Ce mémoire a comme objectif : étude, modélisation, commande et optimisation de la puissance exploitée d'un système hybride photovoltaïque-éolien. Commençant par une partie théorique concernant l'état de l'art des énergies renouvelables photovoltaïque-éolienne, on a enchainé dans cette partie l'étude du système photovoltaïque (PV) pur et le système éolien. Pour le PV on a simulé un panneau photovoltaïque a partir de L'algorithme d'MPPT basé sur le principe de perturbation et observation P&O et pour l'éolienne on a utilisé une (MADA) pour convertir l'énergie. La deuxième partie est consacrée à la modélisation, la commande et l'optimisation de la centrale hybride, qui permettra d'améliorer l'efficacité du système et la fiabilité de puissance et de réduire les besoins en stockage d'énergie pour des applications autonomes**.**

### **Mots clés :**

Éolienne – photovoltaïque – Hybridation – connexion au réseau –MADA – Onduleur.

#### **Abstract:**

The main aims of this thesis are: study, modeling, control and optimization of power that operate a photovoltaic-wind hybrid system. After a beginning with a theoretical part about the state of the art of photovoltaic-wind renewable energy, was chained in this part the study of photovoltaic (PV) pure and wind system. For PV was simulated a photovoltaic panel from The MPPT algorithm based on the principle of perturbation and observation P & O and for the wind power was used (MADA) to convert energy. The second part is devoted to modeling, control and optimization of the hybrid power structure, which will enhance system efficiency and reliability of power and reduce energy storage requirements for standalone applications.

### **Key words:**

Wind power - photovoltaic - - Hybridation - network connection -MADA - inverter.